# Soda Vending Machine Refill Database

CMPS 3420 - Spring 2019

Group: 01

Gracelove Simons

Jianntyng Lu

Edwin Gonzalez - Computer Science 20th May, 2019

## <span id="page-1-0"></span>Table of Contents

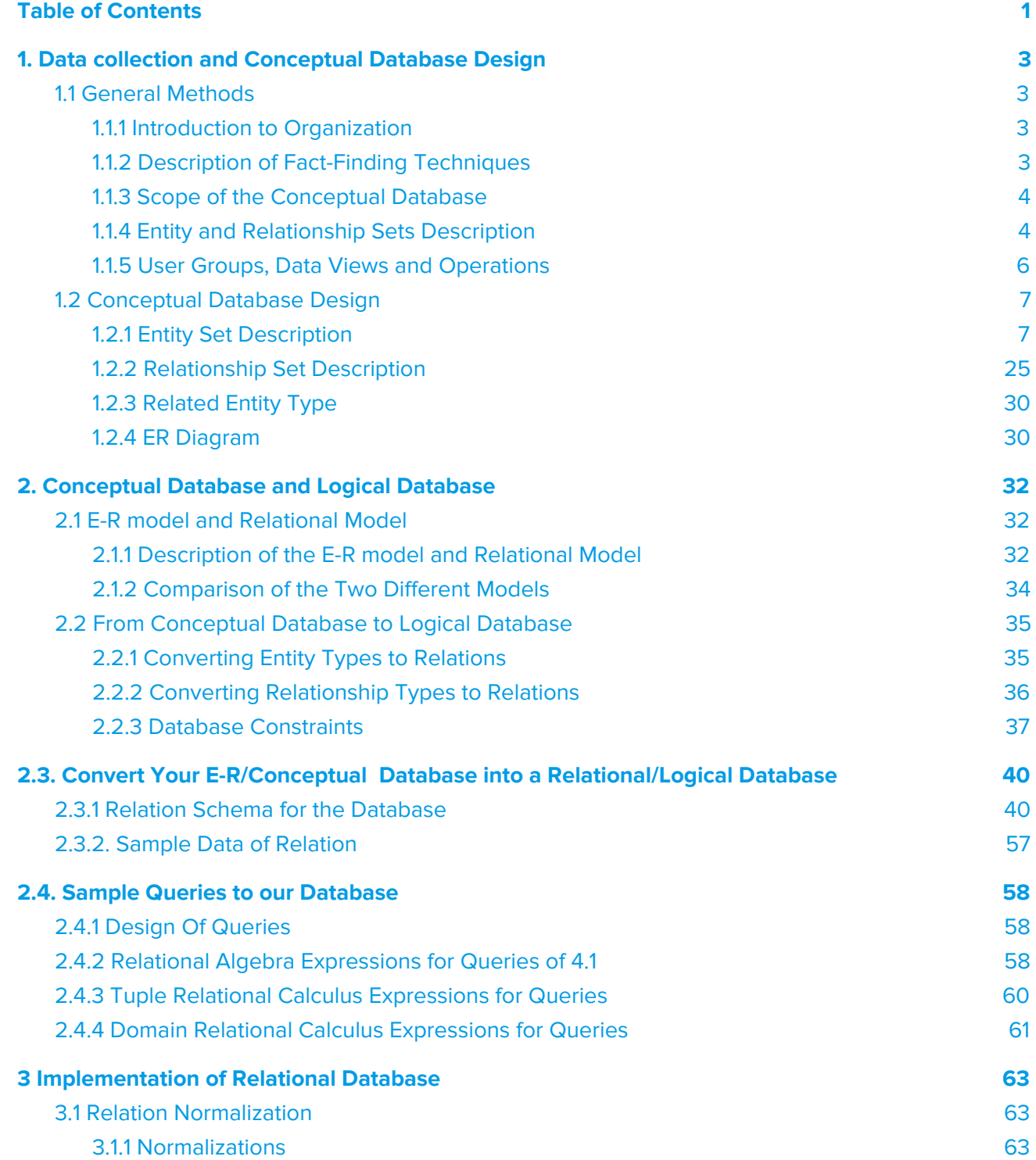

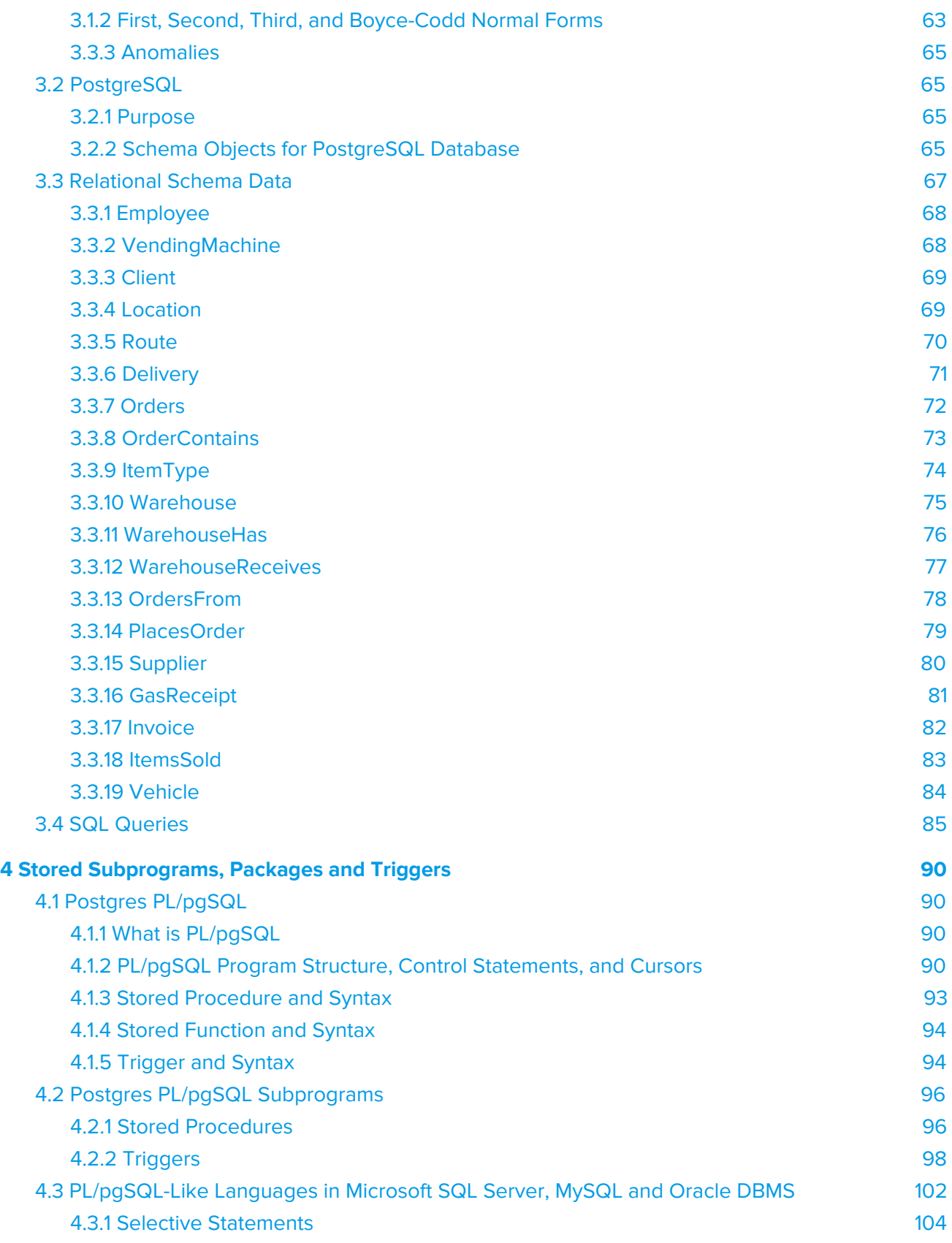

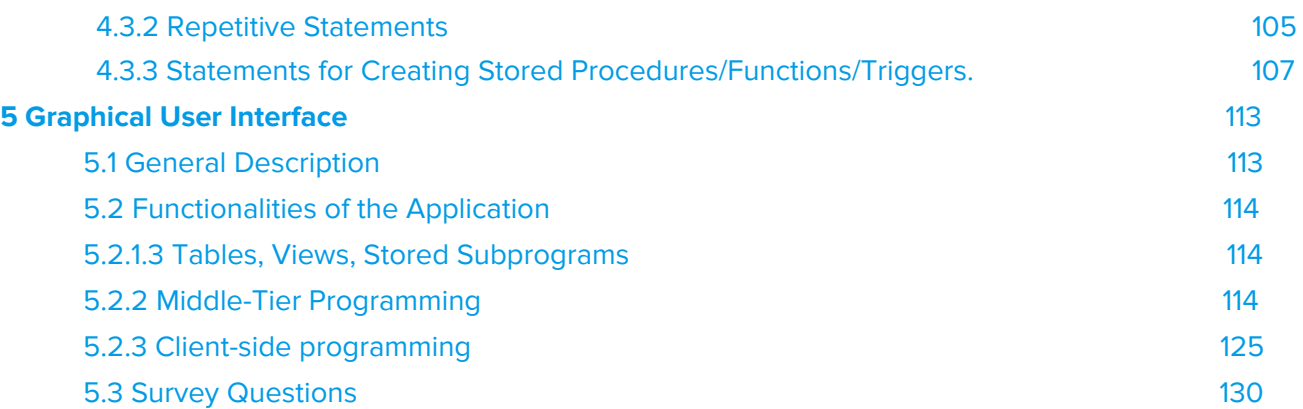

## <span id="page-3-0"></span>1. Data collection and Conceptual Database **Design**

### <span id="page-3-1"></span>1.1 General Methods

The following chapter and its sections give an overview of the process used to design an Entity Relationship (ER) database model for a vending machine refill company. First, an overview of the company is given followed by a brief description on the ideas that helped shaped the design. After that, the ER model entities, relationships, constraints, and other important descriptions are explained. Although this ER model is used for one specific company it is general enough to serve as an all purpose model of any vending supply company.

#### <span id="page-3-2"></span>1.1.1 Introduction to Organization

The imaginary vending machine inventory supply company we are designing this database for is called "Reloading Service Inc." This company provides a full beverage delivery and inventory management service package to their clients. The office staff are in charge of creating orders that supply the company warehouse and client vending machines. Dispatchers organize orders into delivery routes and assign truck drivers to a route. Drivers deliver orders to designated vending machines, restock them, and record all necessary information, such as number of inventory upon arrival.

A vending machine is a great multi-purpose container. It provides temperature control like a refrigerator, storage space just like a small store, secure payment handling, and vandalism prevention systems.

#### <span id="page-4-0"></span>1.1.2 Description of Fact-Finding Techniques

California State University Bakersfield (CSUB) is an ideal site for first-hand data collections. With over 8000 enrolled students on campus, vending machines are popular. There are 14 vending machines at CSUB alone. Delivery drivers constantly come to campus. We will ask drivers their company contact information and contact the company as potential vending machine owners to ask contract details.

A rough business model may also be studied online. Numerous business franchises already provide existing models strongly similar to our business model, with minor modifications.

The purpose of this information gathering techniques is to draw the schema of the business structure. This phase focuses on the design of an ER database schema to effectively represent a real world business model. Thus, for all tuples, we will use software generated data inputs in phase 3 when we type raw data (tuples) into each table (Relation in Relation Model).

#### <span id="page-4-1"></span>1.1.3 Scope of the Conceptual Database

For simplicity reasons and to finish within our academic time constraint, the details of the corporate department are ignored. This design focuses on the barebone needs of a "Reloading Service." A "mini-world" is represented by Drivers, Dispatchers, and all the entities they impact. This database will let the Reload Service Inc track inventory sales and orders, which locations are in need of supplies, and how effective delivery routes are. The ultimate goal is to provide clients with accurate reports of how their machines are managed while creating an efficient and manageable system for the delivery company at the same time .

Three key mini-world ideas:

1. A dispatcher places orders and dispatches drivers on routes.

2. A truck driver picks up an order (or orders) put in by a dispatcher, and carries out the delivery from a company warehouse to multiple locations with multiple vending machines on site.

3. A client report is able to be generated showing sales and other key financial attributes.

#### <span id="page-4-2"></span>1.1.4 Entity and Relationship Sets Description

#### **Entity Set is as follows:**

**Employee:** SSN, Name, Address, Phone, Position, Salary, Start Date An Employee works for Reloading Service Inc as has basic identifying information.

#### **Dispatcher:** Badge Number

A Dispatcher is in charge of placing orders, creating routes, and data keeping on behalf of the company.

**Driver:** License Number, License Exp Drivers are responsible for delivering orders to vending machines.

**Gas Receipt:** Receipt ID, Address, Price, Date A receipt used to keep track of gas expenditures.

**Transportation:** Plate Number, Make, Model, VIN, Registration Date A truck driven a driver. One truck is to be assigned to one driver.

**Supplier:** Supplier\_ID, FNAME, LNAME, Address, Phone The 3rd party which supplies soda items in bulk quantity.

#### **Order:** Order ID, Order Type

An order is put into the system by a dispatcher. Vending orders are orders delivered by the truck driver to distribute inventory from a warehouse to its nearby locations, which has multiple vending machines.

Warehouse orders are orders delivered by a supplier to the company warehouse.

**Warehouse:** Warehouse ID, Address, Manager Name, Capacity Represents the information of a physical warehouse on site.

#### **Item Type:** Item Type ID, Item Type Name, MSRP

Represents an Item Type that might be refilled from a 3rd party to our warehouse with its contracted reloading price in bulk.

**Vending Machine:** Machine\_ID, Build, Items\_per\_slot, Capacity Represents a single machine in a remote location owned by one of our clients.

**Location:** Location\_ID, Address, Num\_machines Represents a single site which may be occupied by a VM.

**Client:** Customer\_ID, FName, LName, Email, Phone, Company, Machines A client is a private party who owns more than one VM on more than one location. A client will pay for each soda we put into their machine plus 10% to 30%.

**Relationship set is as follows**:

A Dispatcher **Places Order** to Order; Cardinality: M..N; Participation: Partial, Total (Respectively)

A Dispatcher **Orders From** a Supplier; Cardinality: N..M; Participation: Partial, Total

A Supplier **Supplies** an Order with items in bulk quantity; Cardinality: 1..N; Participation: Partial, Total

A Driver gets an Order and **Delivers Order** to a Location; Cardinality: N..N; Participation: Total, Partial

A Location **Has** Vending Machines; Cardinality: 1..N; Participation: Total, Total

A Vending Machine contains **Vending Items** of Item Type; Cardinality: 1..N; Participation: Partial, Total

A Warehouse **Stocks** Item Types; Cardinality: 1..N; Participation: Partial, Total

An Order contains an **Order Item** of Item Type; Cardinality: 1..N; Participation: Partial, Total

A Warehouse receives a **Warehouse Order** of warehouse Order type;

Cardinality: 1..N; Participation: Partial, Total

A Warehouse creates a **Vending Order** of vending Order type;

Cardinality: 1..N; Participation: Partial, Total

A Driver **Receives** a vending Order type; Cardinality: 1..N; Participation: Partial, Partial

A Driver **Drives** Transportation; Cardinality: 1..1; Participation: Total, Partial

A Driver **Fuels** a truck and creates Gas Receipts; Cardinality: 1..N; Participation: Partial, Total

#### <span id="page-6-0"></span>1.1.5 User Groups, Data Views and Operations

A user may interact with only a subset of ER diagram. That is to say, users need only be concerned with Entities and Relationship immediately associate to their pertinent interest.

Within the 1st boundary, comes the limit of tuple.

Certain Entities may only be able to see other Relationship/Entities to better model the mini-world.

#### **Dispatcher**

A dispatcher will have access to all supplier and placed order information. They will also have knowledge of the drivers who work for the company, the location of the company warehouse and the placement of client vending machines. A dispatcher will have the ability to pull data that shows inventory levels in both warehouses and vending machines as well as client contact information.

#### **Driver**

A driver will only view a subset of order (vending order) which are assigned to him/her by a dispatcher. They will have routes that contain the location of vending machines. A Driver is unaware of the business a dispatcher conducts behind the scenes and is only concerned with fulfilling a route created by a dispatcher. Drivers are also responsible for gathering gas receipts and submitting them to a dispatcher for logging. A dispatcher has access to all receipts while a driver is only aware of his.

#### **Client:**

A client does not need to be concerned with the details of the business. Sales and inventory reports will be generated for him by the delivery company.

## <span id="page-7-0"></span>1.2 Conceptual Database Design

In order to form a system to hold data for a company, one must gather all information and understand how they coexist and interlink with each other. In the previous section, we entail how we gathered that information.

Thus, this section will be about the information gathered and show how they are important and necessary to the system we are creating. The method of diagramming that we choose to display the data structure is the Entity-Relationship (ER) model. This method helps us represent the relationships between different aspects (or entities) of a company and how they affect each other.

Entity types, such as Employee, are created to unify entity sets where we define and name attributes, such as Name. We form relationship types that connect to show the relations between entity types and how they are related. Attributes are attached to relationship types as well for further understanding and relation displaying.

#### <span id="page-8-0"></span>1.2.1 Entity Set Description

An entity is a real world object that exists independently. It could have a physical or conceptual existence. Our main entities are Employee, Client, Vending Machine, and Warehouse. They are the core parts of owning and running a vending machine refilling company. The following information will entail the entity types, their attributes, domain constraints, and keys that distinguish each entity from the next.

**Entity Name:** Employee

**Description**: An Employee is either a dispatcher or driver that is hired by our company owner to fulfill those posItions. Due to the scope of our database being the sole objective of refilling machines owned by others, the positions listed are driver and dispatcher, which are disjoint. Due to our company being small and local, the rate at which employees will not be high and the different types will not change drastically enough to offset the database.

**Candidate Keys:** Employee\_ID, SSN **Primary Key:** Employee\_ID **Strong / Weak Entity:** Strong **Fields to be indexed:** Employee\_ID, SSN, Name, Address, Phone, Position, Salary, Start Date

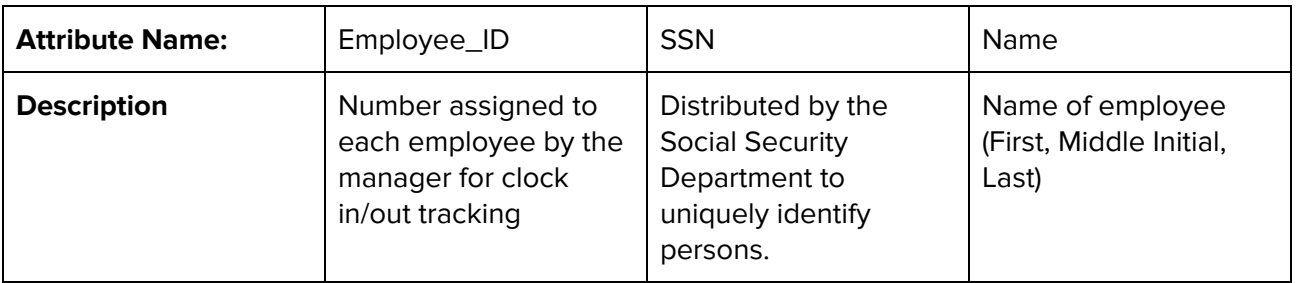

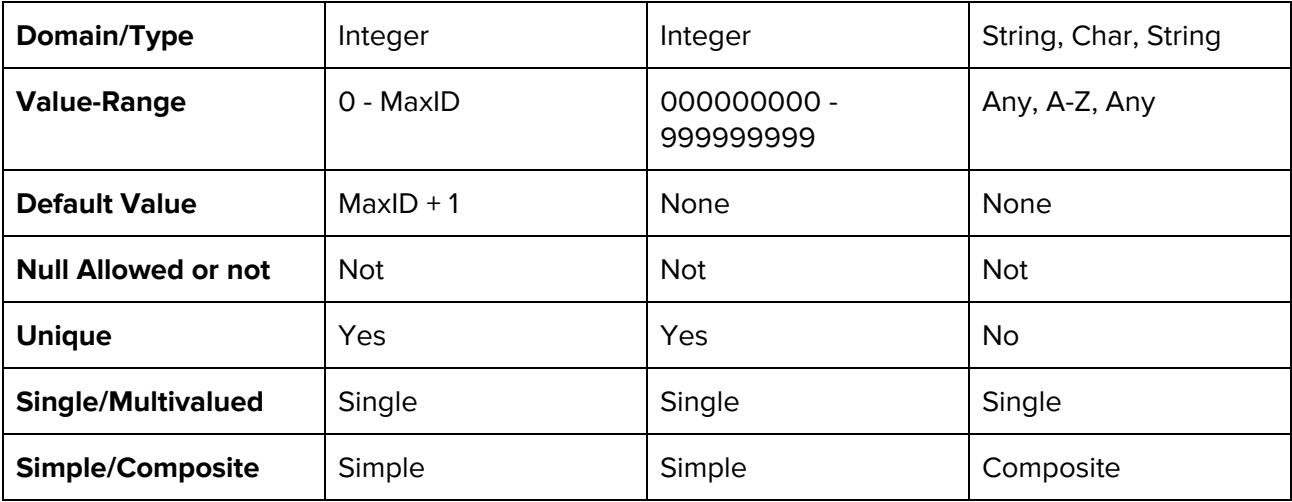

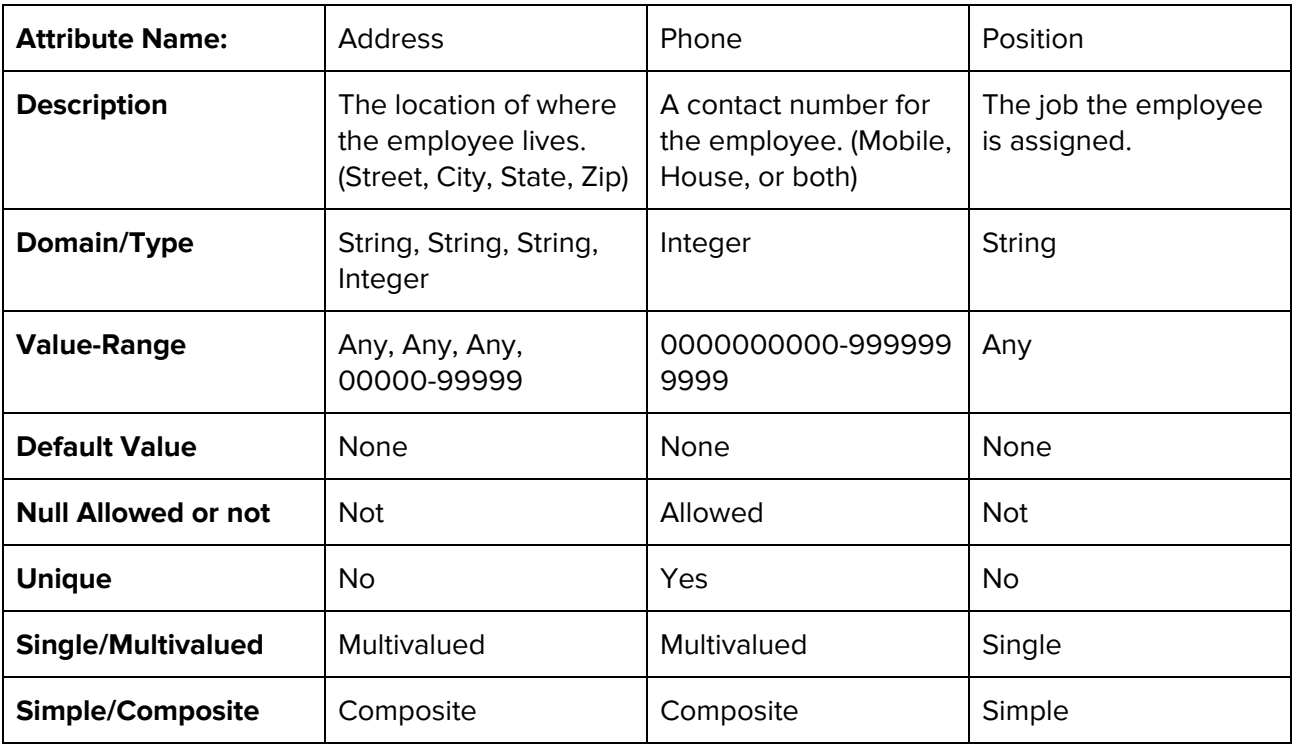

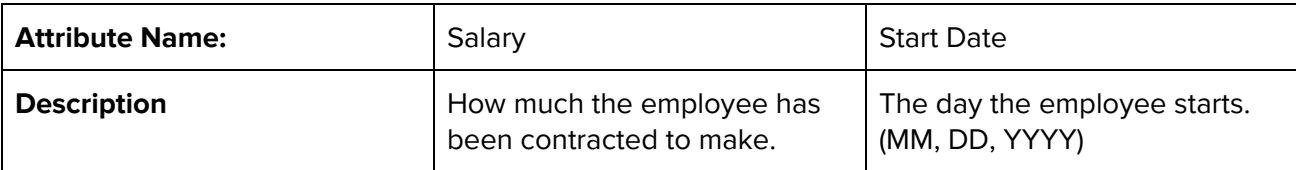

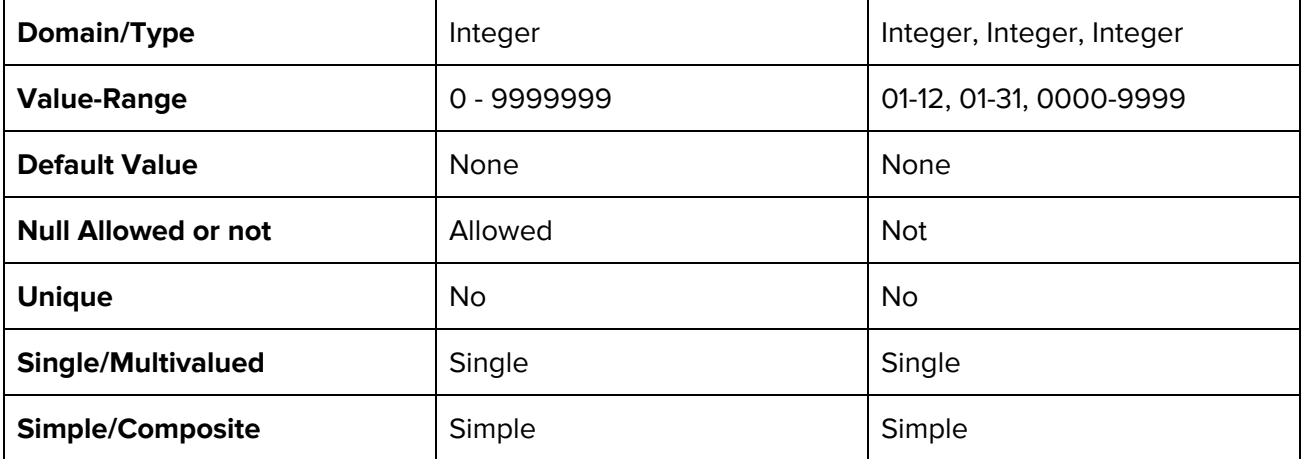

#### **Entity Name:** Driver

**Description:** Drivers are in charge of delivering orders and refilling vending machines on behalf of the company. Drivers are required to have an A-class driver's license and can operate any assigned vehicle in the company. A driver must also fuel their vehicle and record these transactions. An order is picked up at a designated pickup location (a warehouse).

A driver is a disjoint subclass with the entity **Employee** as a superclass. This entity frequency will be low as driver information should not change often and new entities will only be created when new drivers are hired.

**Candidate Keys:** License Number **Primary Key:** License Number **Strong / Weak Entity:** Strong **Fields to be indexed:** License Number, License Exp

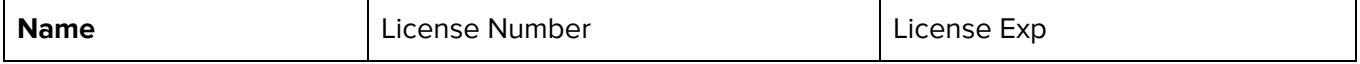

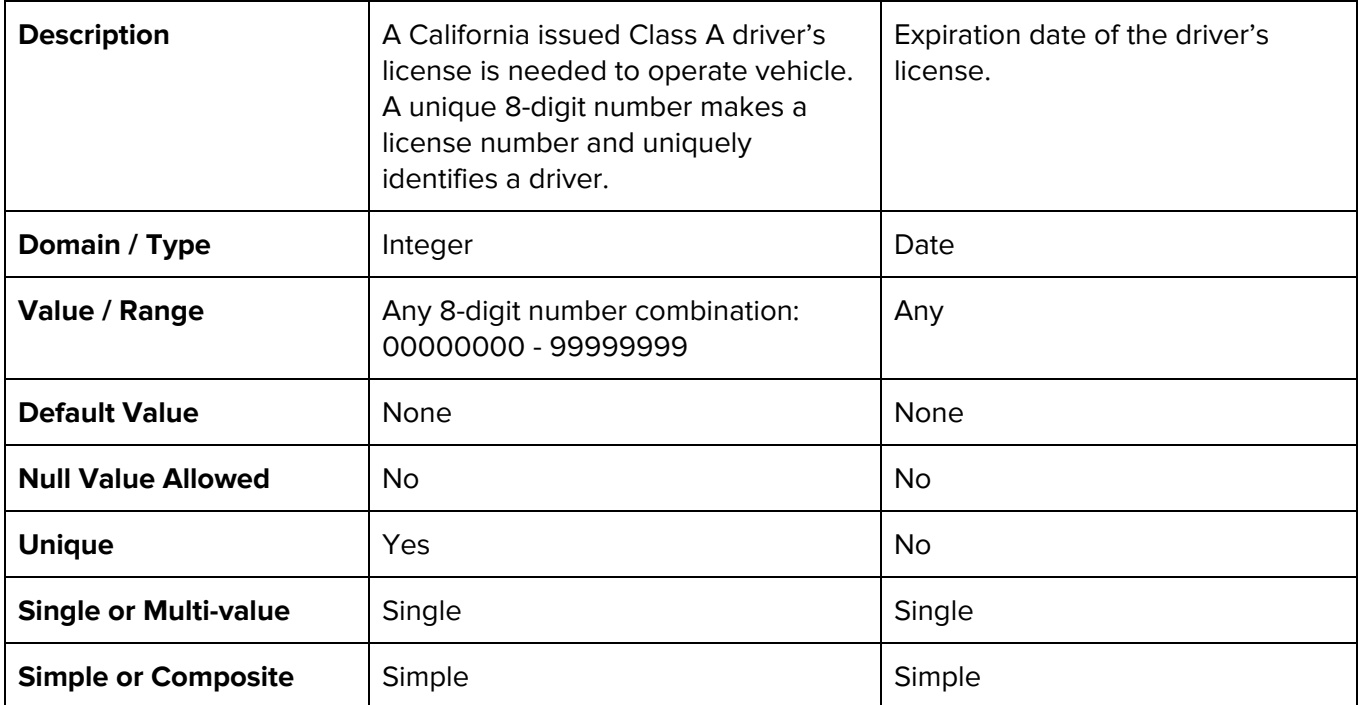

#### **Entity Name:** Transportation

**Description:** Transportation is the vehicle that a driver uses to carry out deliveries. A driver is assigned one truck to drive for insurance purposes. A truck has a unique plate number, a vehicle identification number (VIN), registration information, and descriptors to help identify a vehicle. A model will have a year and can have a subclass specifier.

Example of make / model: 2016 Honda Accord or 2015 Honda Accord SE

Truck information should hardly change so there will be a low frequency of table operations.

**Candidate Keys:** Plate Number, VIN **Primary Key:** License Number **Strong / Weak Entity:** Strong

**Fields to be indexed:** Plate Number, Make, Model, VIN, Registration Date

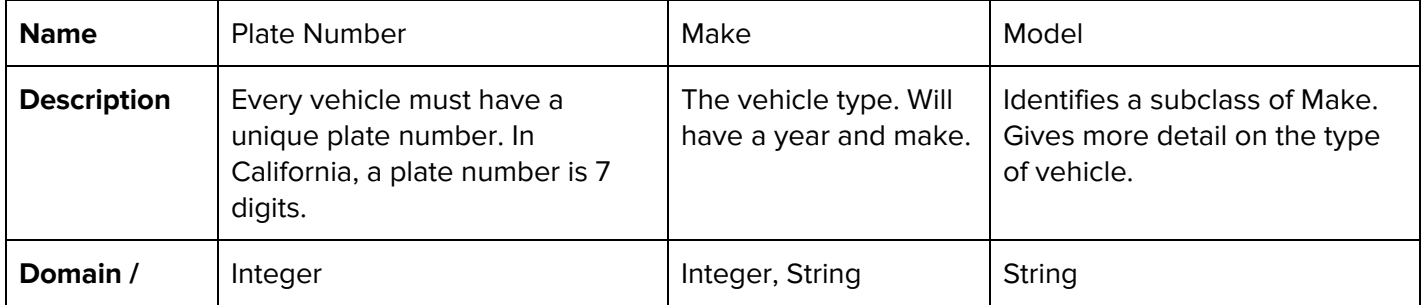

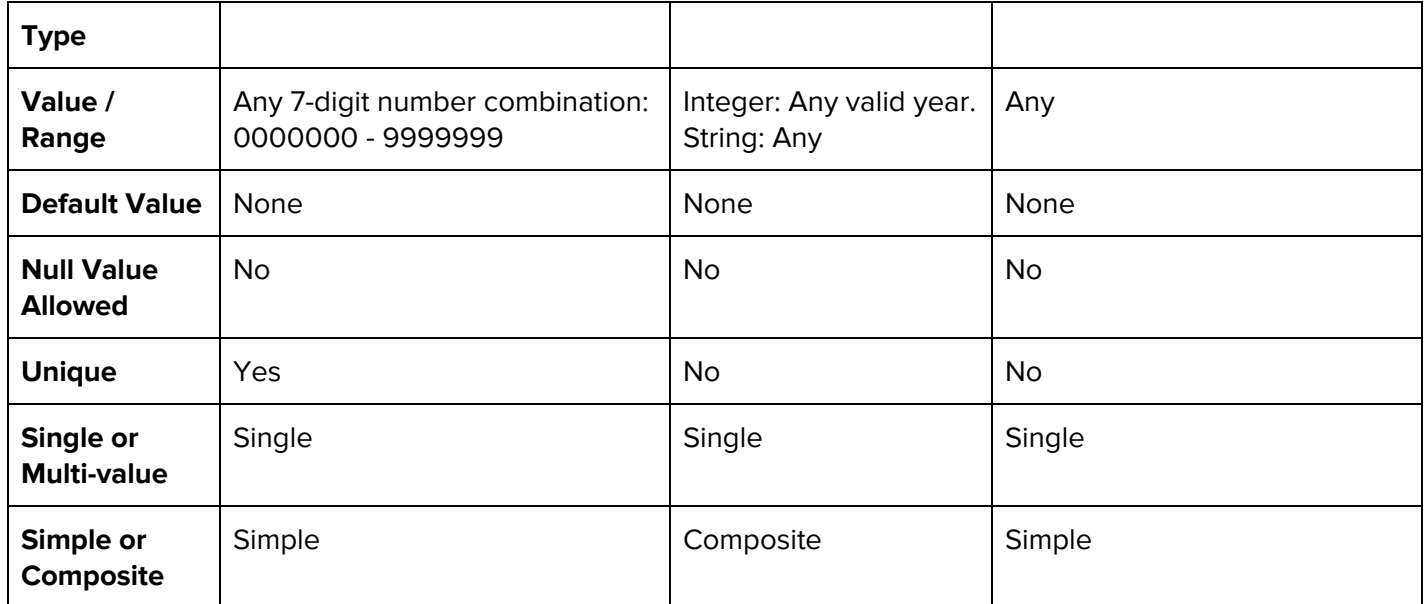

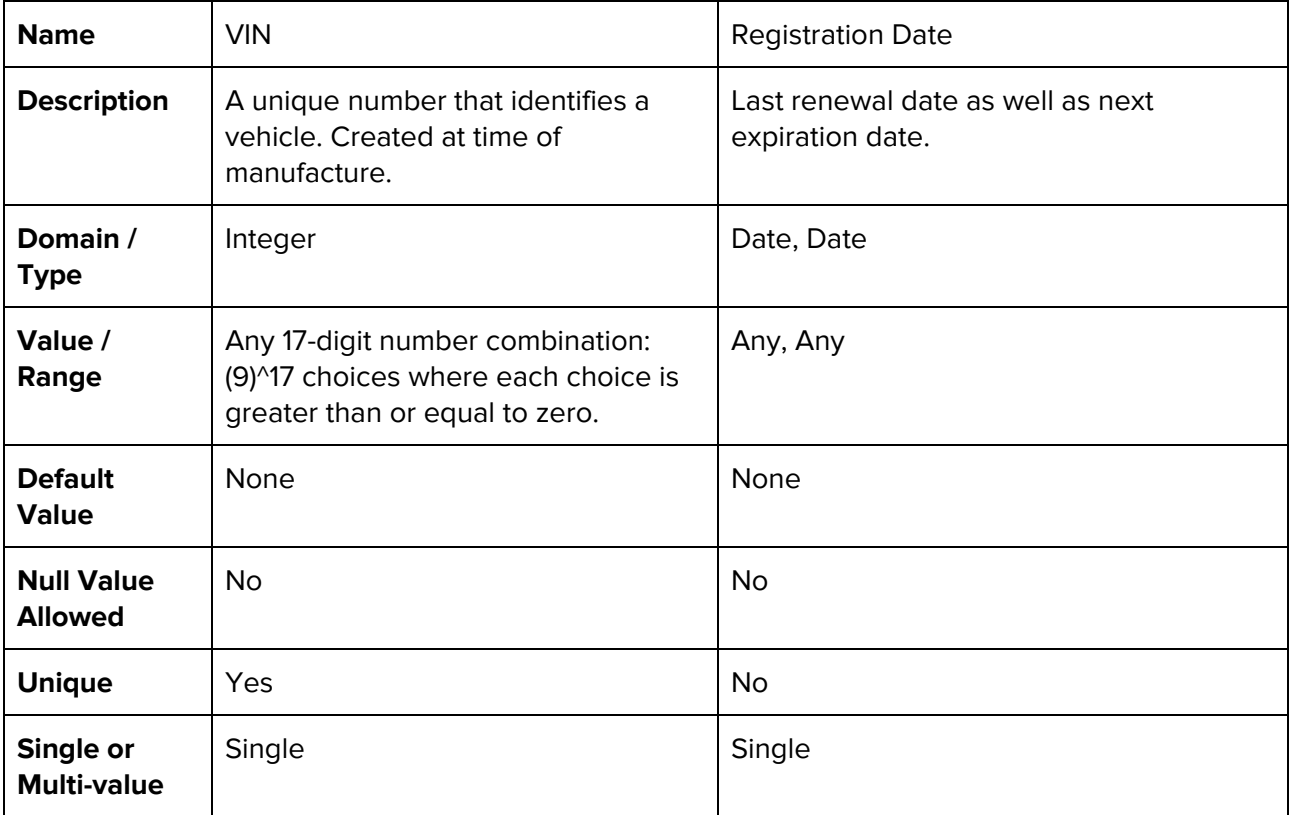

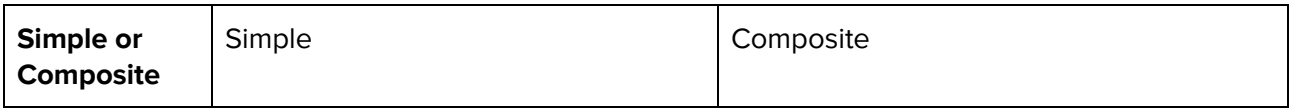

#### **Entity Name:** Gas Receipt

**Description:** A driver must fuel their vehicle. A fuel transaction produces a receipt that provides a location, charge, and date. Receipts can be used to check how much gasoline is being spent on specific routes or to check that vehicles are being fueled frequently. A moderate amount of these entities should be created per month as gasoline is a key component to keeping vehicles running.

**Candidate Keys:** Receipt ID, Address **Primary Key:** Receipt ID **Strong / Weak Entity:** Strong **Fields to be indexed:** Receipt ID, Address, Price, Date

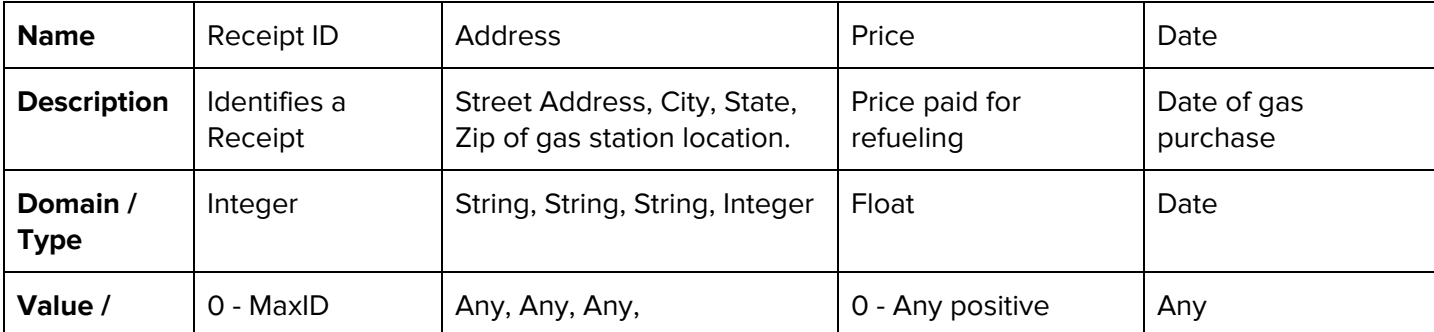

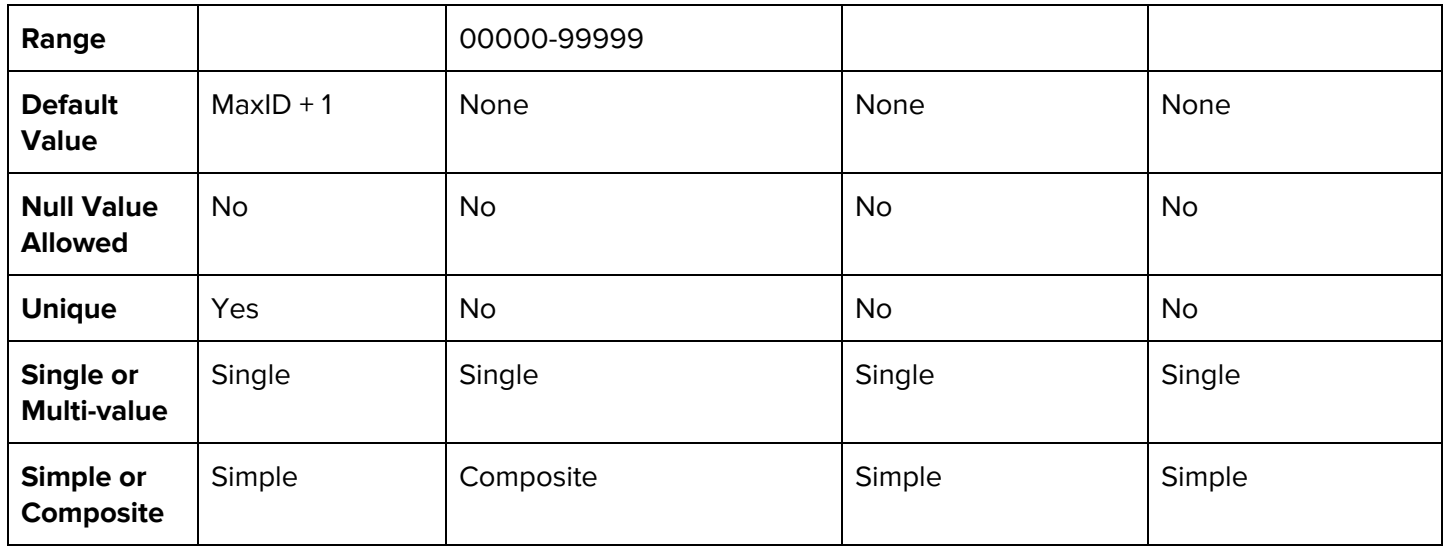

#### **Entity Name:** Order

**Description:** An order is a crucial entity that will be created extremely frequently. Two order types exist (each containing one or more item types). One type is a Warehouse order: this order contains supplies shipped from a supplier to a warehouse. These orders are large bulk orders that are meant to keep the company warehouse stocked. The second order type is a Vending order: this order contains the supplies that are to be delivered to a vending machine for restocking. These orders are created at the company warehouse. An order is placed by a dispatcher. The delivery to a warehouse is done by an outside supplier while the delivery to a vending machine is done by a company driver.

**Candidate Keys:** Order ID, Order Type **Primary Key:** Order ID **Strong / Weak Entity:** Strong **Fields to be indexed:** Order ID, Order Type

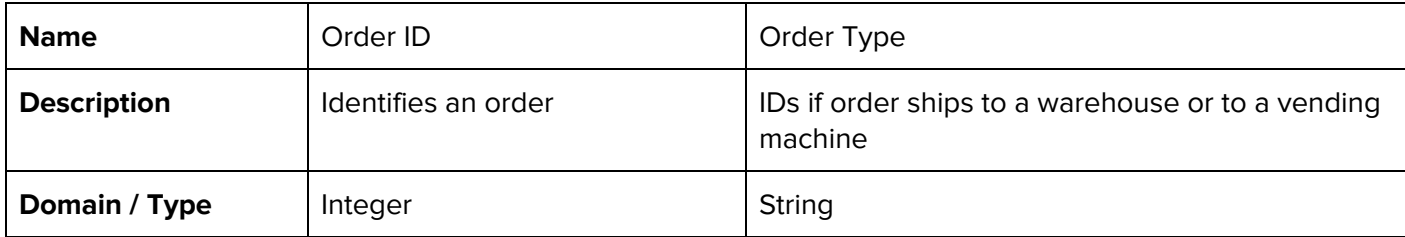

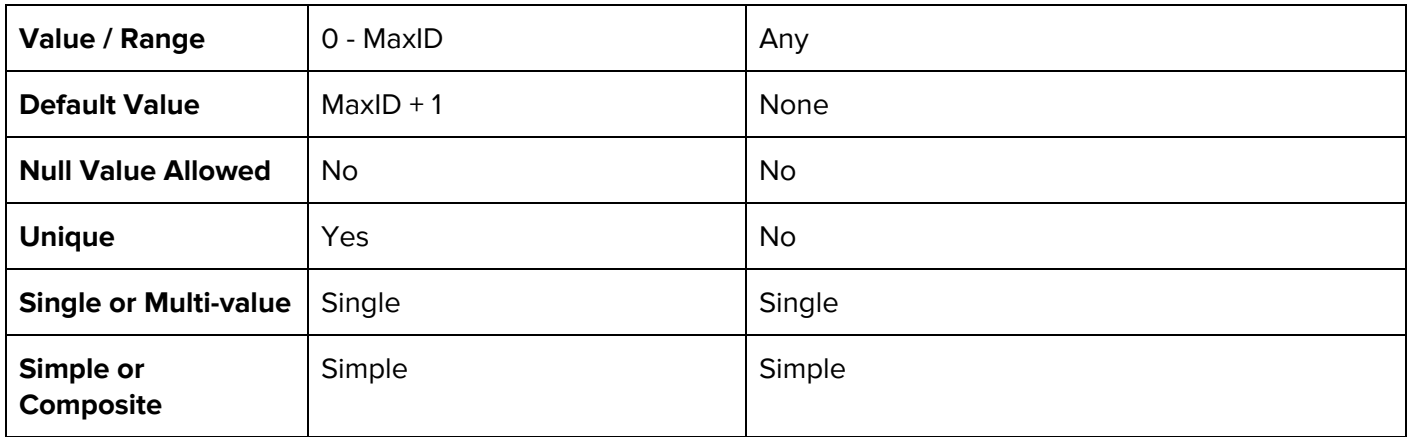

#### **Entity Name:** Warehouse

**Description:** A warehouse is a building that stores orders as inventory. Vending machine orders are created using warehouse inventory. A storage capacity is decided by the company and the number of total item types stored should not exceed the capacity. There can be an expected high number of table operations as this entity is directly linked to the creation of each order entity.

**Candidate Keys:** Warehouse ID **Primary Key:** Warehouse ID **Strong / Weak Entity:** Strong **Fields to be indexed:** Warehouse ID, Address, Manager Name, Capacity

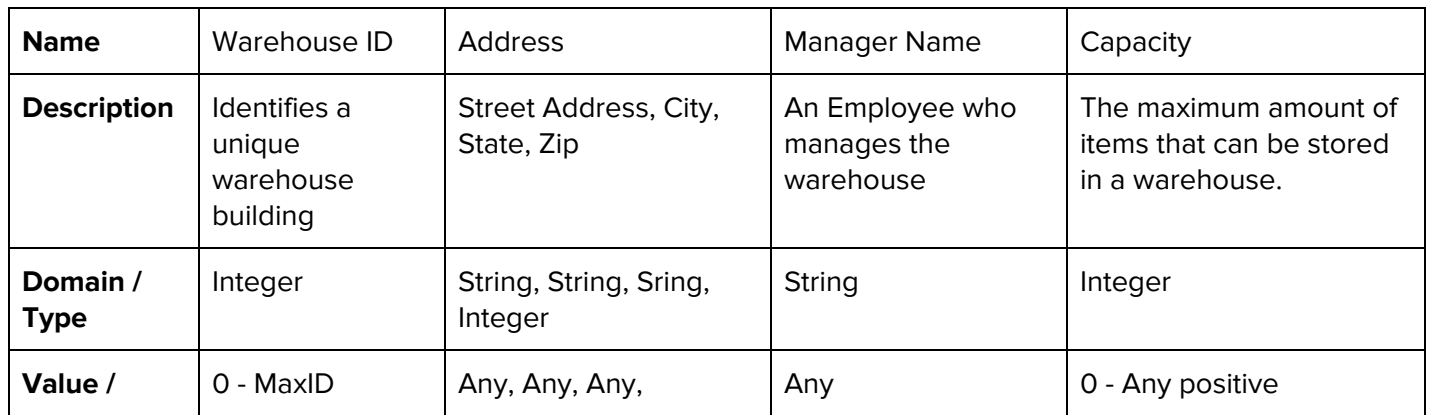

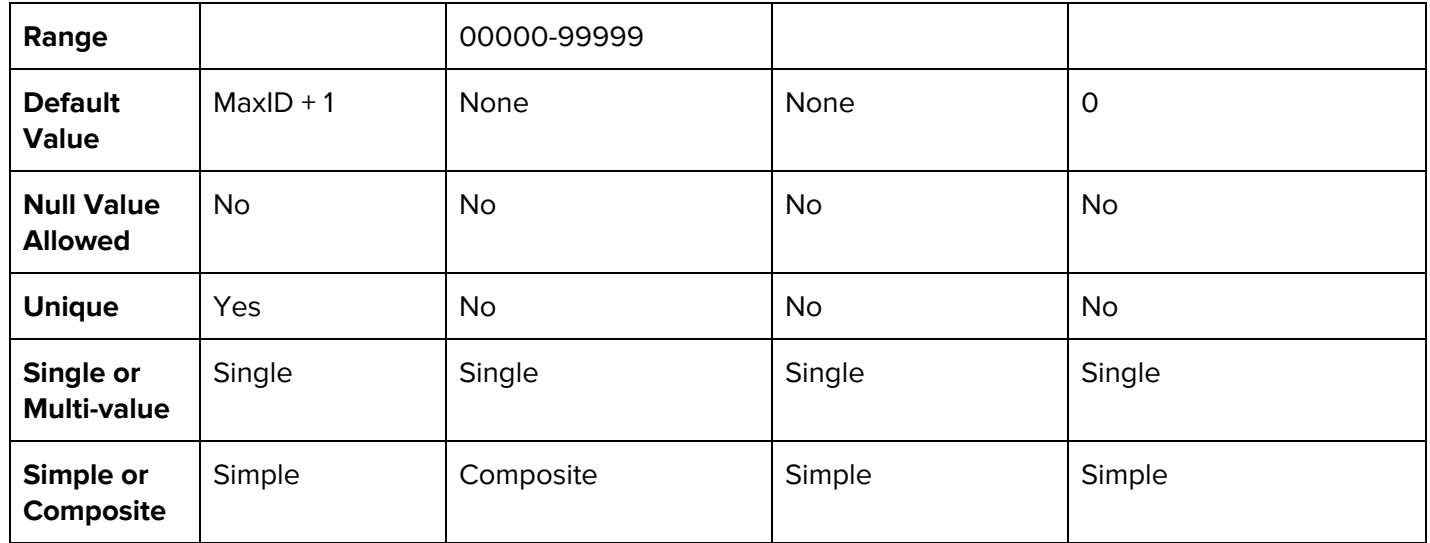

#### **Entity Name:** Item Type

**Description:** Item Type represents what can be contained in an order, what a vending machine can hold, or what a warehouse will store. An item type represents a type of item, such as a Pepsi bottle. This company deals specifically with beverages: all items will be a type of beverage. However, an item type can represent any food or beverage if a vending machine owner wishes to expand their inventory. An item type has a name and a recommended retail price. This entity will be created extremely frequently as every order must contain an item type.

**Candidate Keys:** Item Type ID, Item Type Name **Primary Key:** Item ID **Strong / Weak Entity:** Strong **Fields to be indexed:** Item Type ID, Item Type Name, MSRP

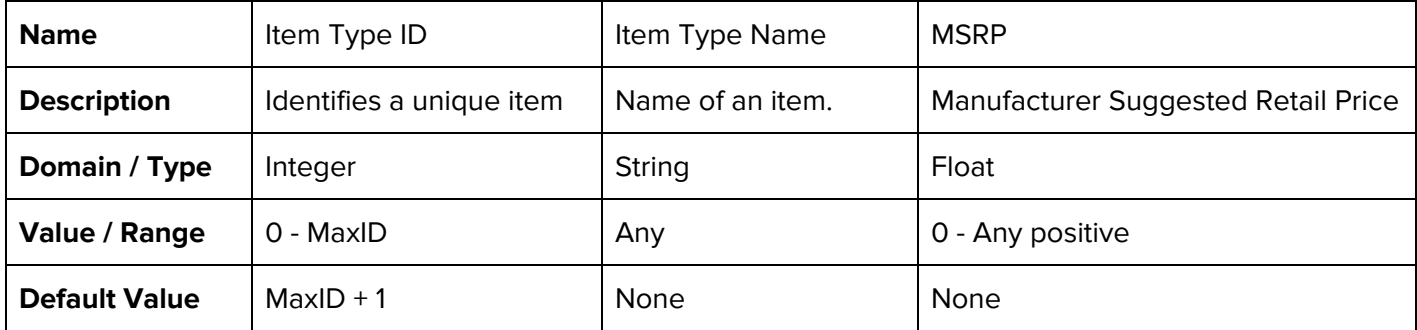

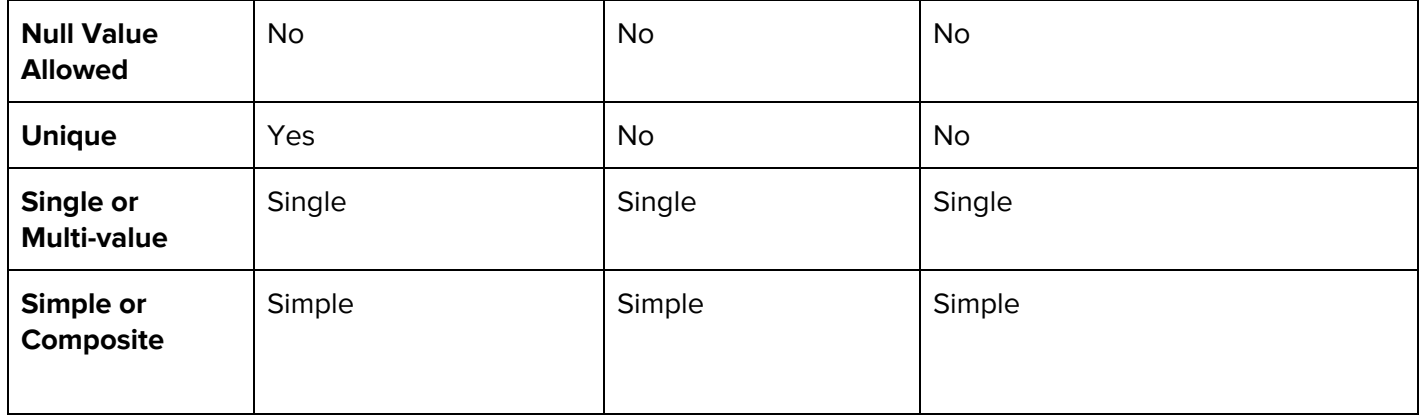

#### **Entity Name:** Location

**Description:** The Location entity refers to a site where vending machines are located. One location entity represents a general area, such as a school, and the number of machines currently at the location. Table operations should not be very frequent: usually locations and machine placements don't move very often for consistency.

**Candidate Key:** Location\_ID, Address **Primary Key:** Location\_ID **Strong / Weak Entity:** Strong **Fields to be indexed:** Location\_ID, Address, Num\_machines

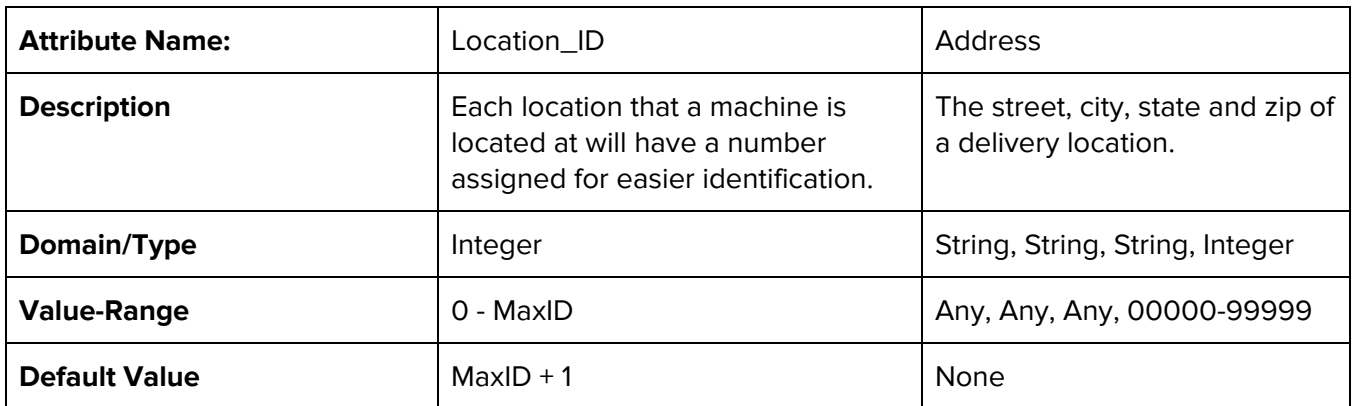

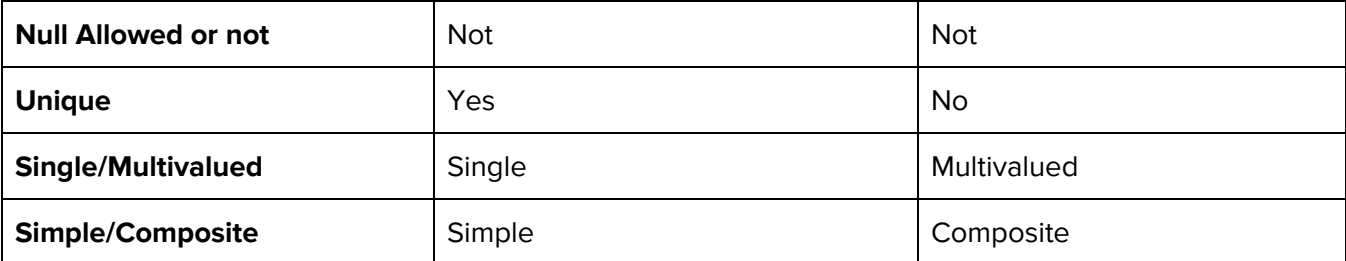

**Entity Name:** Vending machine

**Description:** This entity is in place because the dispatcher and company owner need to know what is inside of the machine at all times so that they know what is to be refilled, switched for another and to allocate space for more of an item. It is linked to "Location" and "Item" due to it being at that spot and having specific items based on what's popular at that location.

**Candidate Key:** Machine\_ID, Build **Primary Key:** Machine\_ID **Strong / Weak Entity:** Strong **Fields to be indexed:** Machine\_ID, Build, Items\_per\_slot, Capacity

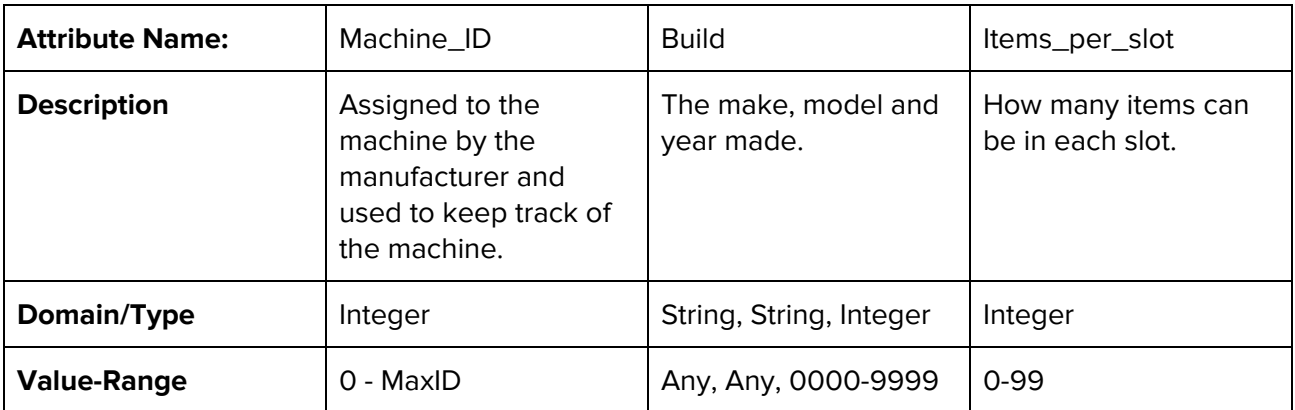

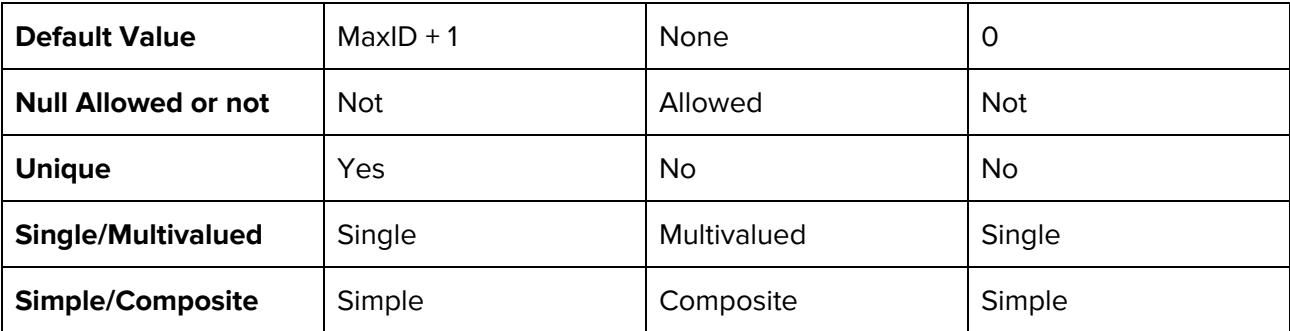

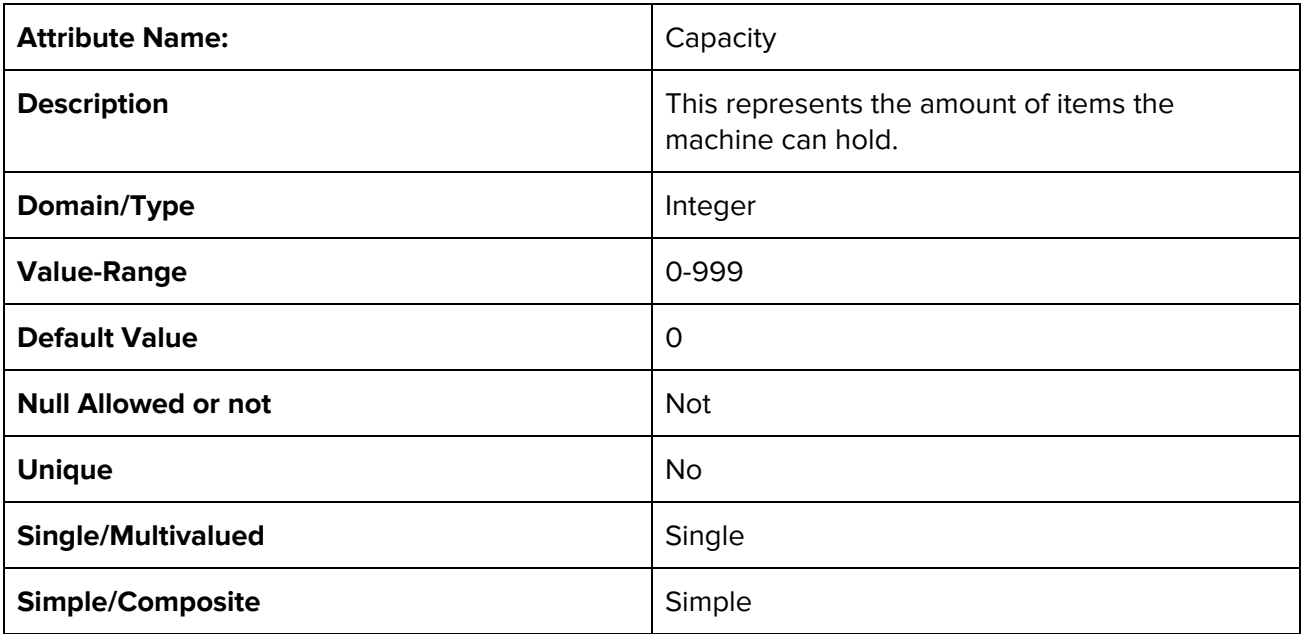

#### **Entity Name:** Client

**Description:** The Customer is the owner of the vending machine. Our main goal is to keep their machine in perfect condition so that we both can make as much profit as possible. Each customer and the amount of machines they own that are refilled by us is to be recorded.

**Candidate Key: Primary Key:** Customer\_ID **Strong / Weak Entity:** Strong **Fields to be indexed:** Customer\_ID, FName, LName, Email, Phone, Company, Machines

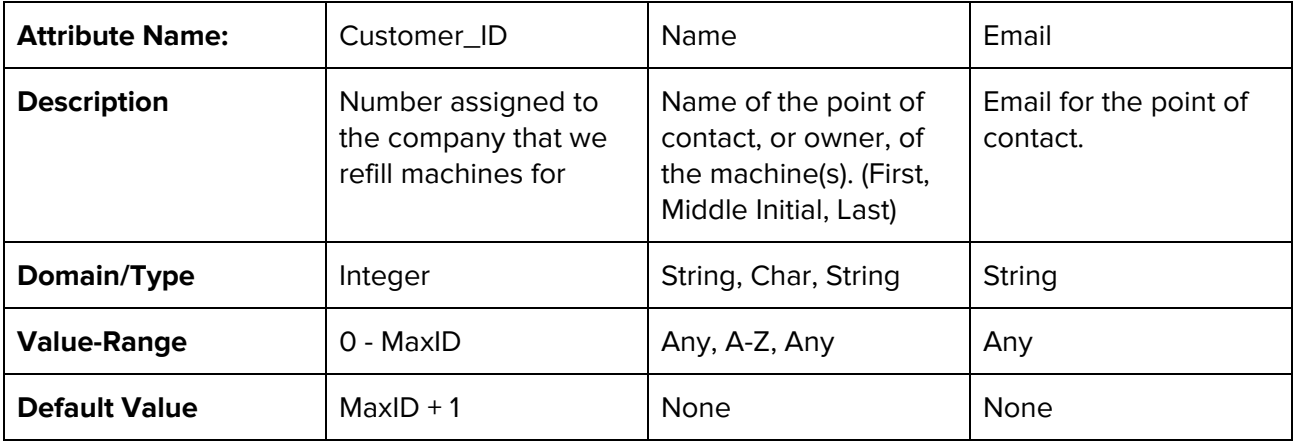

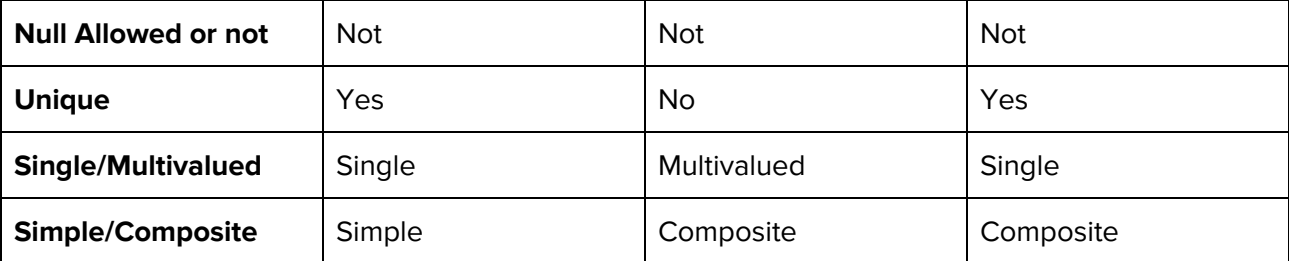

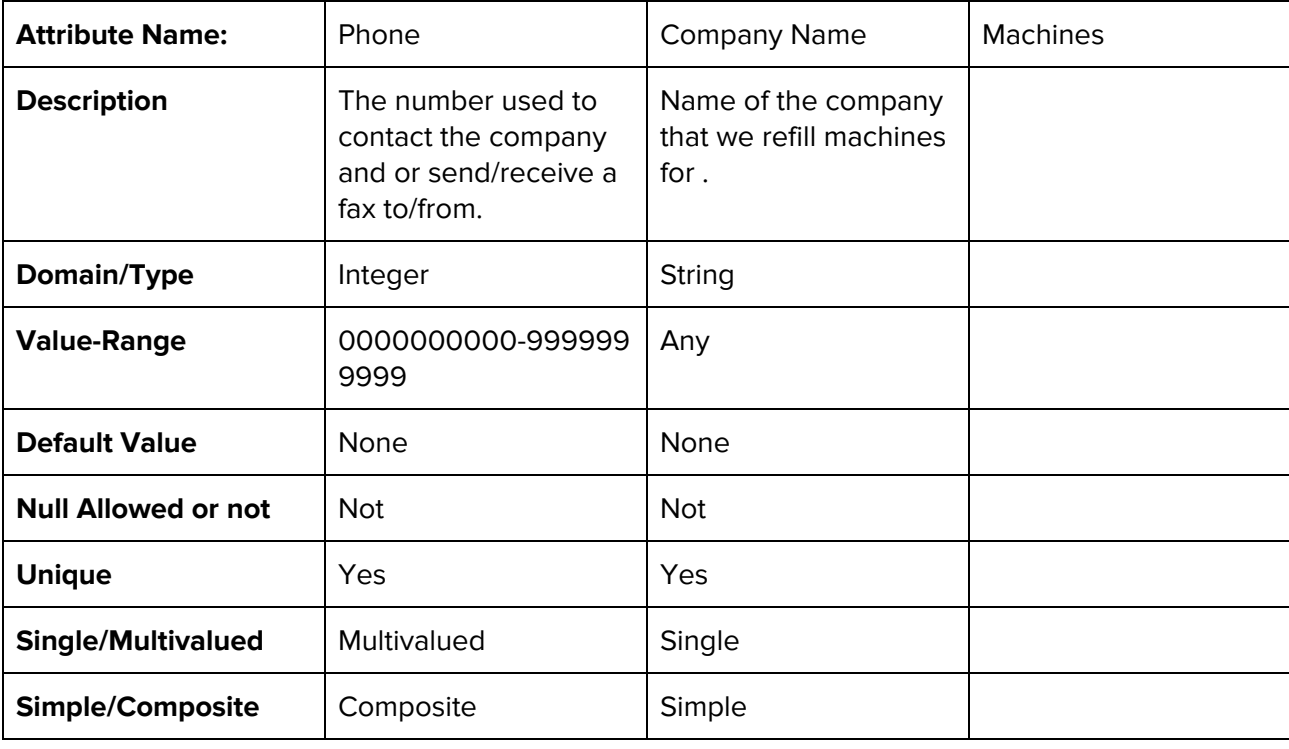

#### **Entity Name:** Dispatcher

**Description:** Due to the size of our company, the Dispatcher has the job of sending orders to the Driver, maintaining the inventory in warehouse, and keeping records for the machine owner. They'll have a separate identification number and keep in touch with machine owners and maintain contracts, order and keep track of the warehouse inventory, and send orders to drivers.

**Candidate Key:** Badge Number **Primary Key:** Badge Number **Strong / Weak Entity:** Strong **Fields to be indexed:** Badge Number

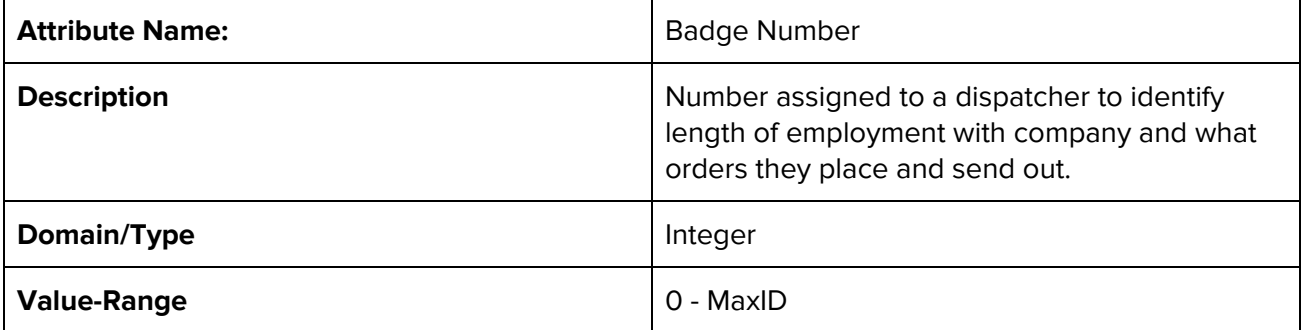

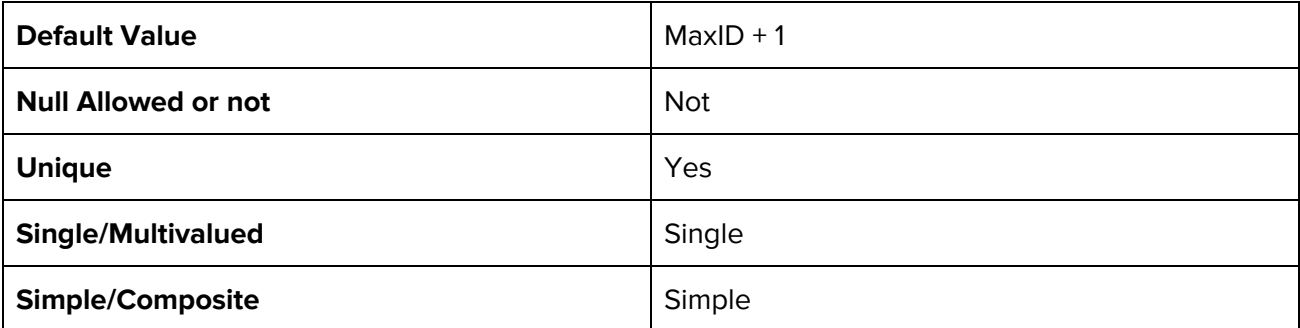

#### **Entity Name:** Supplier

**Description:** The Supplier is the company or site we order our products from. That can range from sodas and water for the machine refills to toilet paper to paper. The entity is an important aspect of the database in the sense that we are to keep track of all the things purchased related to the business for tax, legal and budgeting purposes.

**Candidate Key:** Supplier\_ID, LNAME **Primary Key:** Supplier\_ID **Strong / Weak Entity:** Strong **Fields to be indexed:** Supplier\_ID, FNAME, LNAME, Address, Phone

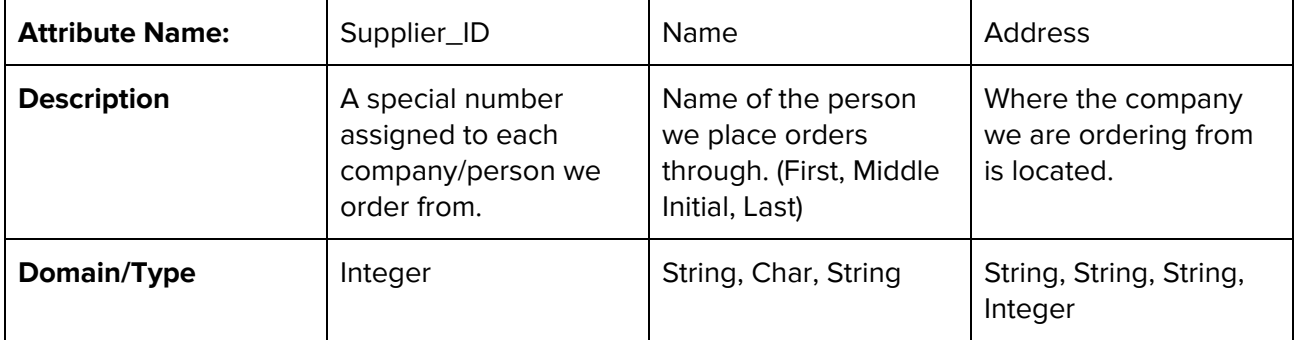

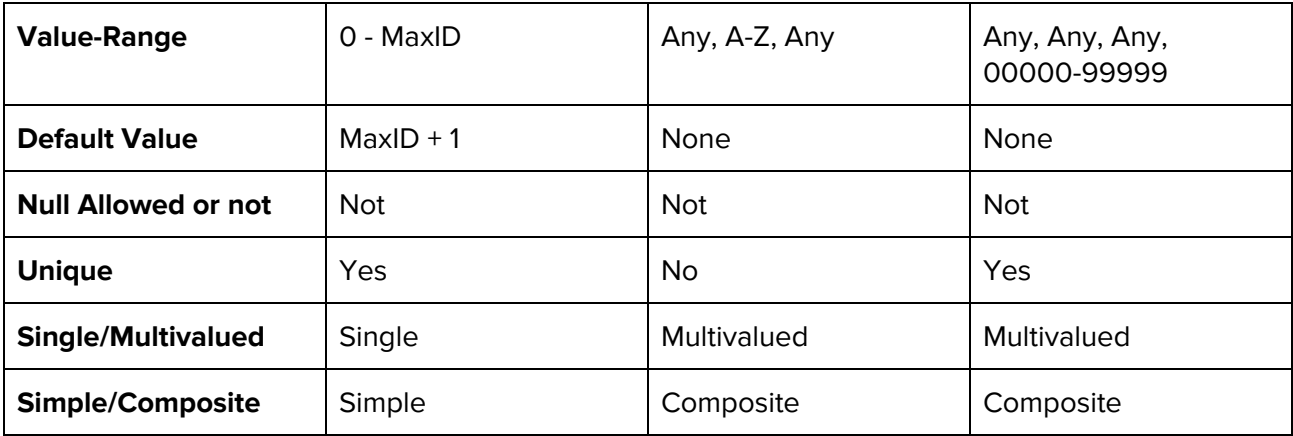

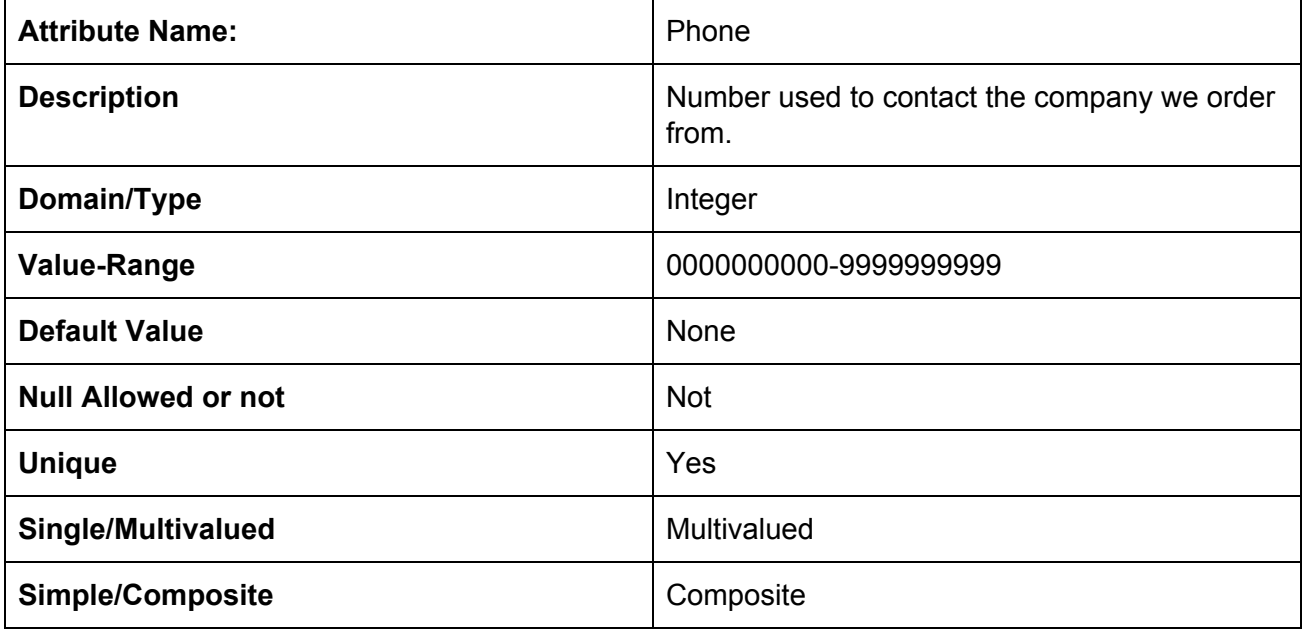

#### <span id="page-25-0"></span>1.2.2 Relationship Set Description

Relationships connect two or more entities by defining how two entities interact in the mini-world. Just like entities relationships can have attributes. They contain constraints that specify whether the existence of an entity depends on it being related to another entity and the minimum number of instances each entity can participate in.

The following section defines each relationship type in this ER model. Descriptions of a relationship include its name, cardinality and participation constraints, and any attributes it may have. These descriptors help tie together relationships with their involved entity sets.

#### **Relationship:** Drives

**Description:** Drivers use vehicles to transport and fulfill deliveries. The mapping is 1..1: a driver must be assigned one vehicles and one vehicle can be commandeered by one driver.

#### **Entity Sets Involved:** Driver, Transportation

#### **Cardinality Mapping:** 1..1

#### **Descriptive Field:** None

**Participation Constraint:** Total participation for Driver and and partial Vehicle. A driver must be assigned a vehicle to delivery orders. A vehicle can exist without being assigned a driver. For example, an extra vehicle may remain unused until a new driver is hired and assigned to it.

#### **Relationship:** Fuels

**Description:** Vehicles need fuel to operate. A driver is responsible for supplying their assigned trucks with gasoline. A state of the transaction must be cataloged in the entity Gas Receipt. This relationship allows the company to better monitor fuel cost and develop routes based on fuel costs. Mapping is 1..N: many receipts must link to one driver but one driver must take responsibility for all gas transactions.

**Entity Sets Involved:** Driver, Gas Receipt

#### **Cardinality Mapping:** 1..N

#### **Descriptive Field:** None

**Participation Constraint:** Total participation for Gas Receipt and partial for Driver. A driver may not have to pump gas (it can be assumed all vehicles are always fueld) or may not be tasked with collecting receipts. A receipt can only exist once a driver has decided to pump gas and record the transaction.

#### **Relationship:** Receives

**Description:** A driver will receive one or more vending orders that need to be delivered to designated locations. An order or group of orders can only be delivered by one driver per route. A Date and Receiving Time will be recorded through this relationship. A driver can only receive a vending order.

**Entity Sets Involved:** Driver, Order

**Cardinality Mapping:** 1..N

**Descriptive Field:** Date, Receiving Time

**Participation Constraint:** Partial participation for both. An order can exist without a driver, such as a warehouse order. A driver can exist without having to deliver an order.

#### **Relationship:** Warehouse Order

**Description:** This relationship links a warehouse **Order** with the entity **Warehouse**. A warehouse order is intended to be shipped and stored at the company warehouse. Each order delivered to a warehouse should be used to increment the warehouse inventory (which is done through the stocks relationship). This relationship records the time and date an order is placed.

**Entity Sets Involved:** Order, Warehouse

#### **Cardinality Mapping:** N..1

**Descriptive Field:** Time Ordered, Order Date

**Participation Constraint:** Total participation for Order. An order is required to be shipped to a warehouse. An order would cease to exist if it had no location to be stored in. A warehouse is partial participation as it can exist without receiving orders.

#### **Relationship:** Vending Order

**Description:** This relationship links a vending machine **Order** with the entity **Warehouse**. A vending machine order is created using warehouse inventory and is used by drivers to refill vending machines. When a vending order is created, the warehouse inventory must be decremented through the same relationship that it is incremented.

**Entity Sets Involved:** Order, Warehouse

#### **Cardinality Mapping:** N..1

**Descriptive Field:** Time Created, Order Date

**Participation Constraint:** Partial participation by warehouse. A warehouse can exist solely to receive warehouse orders and is not dependent on truck orders to exist. Total participation for order as it can only exist if a warehouse creates it.

#### **Relationship:** Order Item

**Description:** Every order must contain at minimum one item type. This relationship links the entity **Item Type** to **Order**. When an order is placed, a number of item types, price per item type, and expiration date are identified through this relationship.

**Entity Sets Involved:** Order, Item Type

**Cardinality Mapping:** N..N

**Descriptive Field:** Num Item Type, Item Type Price, Exp Date

**Participation Constraint:** Total participation by both. In this diagram, an item type cannot exist unless some outside entity is containing it. At the same time, an order cannot exist without at least one item being created.

#### **Relationship:** Vending Item

**Description:** A vending machine contains item types. The relationship describes the number of item types, what slots of a machine are filled with an item type, the price an item is to be sold for at a machine, and the expiration date. With this relationship, inventory and sales of individual machines can be tracked so more accurate orders may be placed.

**Entity Sets Involved:** Item Type, Vending Machine

#### **Cardinality Mapping:** N..1

**Descriptive Field:** Num Item Type, Slots Filled, Price, Exp Date

**Participation Constraint:** Total participation by Item Type. An item cannot exist unless some outside entity is containing it. A vending machine can exist without any inventory so it has partial participation.

#### **Relationship:** Stocks

**Description:** A warehouse must be able to hold item types as inventory. This relationship links the **Item Type** entity to a warehouse for inventory keeping. When a warehouse order is delivered, the number of items are incremented. When a vending order is created, the number of items are decremented.

**Entity Sets Involved:** Warehouse, Item Type

**Cardinality Mapping:** 1..N

**Descriptive Field:** Num Item Type, Exp Date

**Participation Constraint:** Total participation by Item. An item cannot exist unless some outside entity is containing it. Partial participation by warehouse as it can exist without having any items.

#### **Relationship:** Orders From

**Description:** This relationship links **Dispatcher** to **Supplier**. A **Dispatcher** will place orders from a **Supplier**. Those supplies can range from sodas and waters to paper and other office supplies needed. The mapping is N:M because the we can have N dispatchers and they all can place orders to M amount of suppliers.

**Entity Sets Involved:** Dispatcher, Supplier

#### **Mapping Cardinality:** N:M

**Descriptive Field:** None

**Participation Constraint:** Total participation for Supplier. The supplier wouldn't have anywhere to send an order without the dispatcher placing one. Partial participation for Dispatcher because it can exist without ordering from a Supplier.

#### **Relationship:** Places Order

**Description:** This relationship links **Dispatcher** to **Order**. The dispatcher places orders for refilling machines and restocking the warehouse. The mapping is N:N because N dispatchers can place N orders. The Time Placed and Num Orders descriptive fields are necessary for keeping track of how much was ordered and when so that it is easily re-traceable if need be.

**Entity Sets Involved:** Dispatcher, Order

**Mapping Cardinality:** N:M

#### **Descriptive Field:** Time Placed, Num Orders

**Participation Constraint:** Total participation for Order. An order wouldn't be placed if there was no Dispatcher to put it in. Partial participation for Dispatcher because they can exist without having to place orders.

#### **Relationship:** Supplies

**Description:** This relationship links **Supplier** to **Order** where the supplier supplies us with the items we ordered from them and they get sent to the warehouse to eventually be sent out to the machines. The mapping of this is 1:N because 1 supplier can supply N orders.

**Entity Sets Involved:** Supplier, Order

#### **Mapping Cardinality:** 1:N

**Descriptive Field:** None

**Participation Constraint:** Total participation for Order. An order couldn't be supplied without a supplier that we order from. Partial participation for Supplier because they can be a supplier used but not for every or the majority of orders.

#### **Relationship:** Delivers Order

**Description:** This relationship links an **Order** to a **Location** where a machine (or more than one) will be filled. The mapping for this is N:N because our company can be refilling the location as many times as need throughout the contract designated time. The date and time delivered are used to keep track of when and if shipping was successful.

**Entity Sets Involved:** Order, Location

#### **Mapping Cardinality:** N:N

**Descriptive Field:** Date, Time

**Participation Constraint:** Partial participation for Location because location can stand on its own and there would be no use in making a delivery if there isn't a location to deliver to. Total participation for Order because there wouldn't be anything to deliver without it.

#### **Relationship:** Has

**Description:** This relationship links **Location** to **Vending Machine**. A location can hold more than one vending machine, creating a 1:N mapping. That location can be a school, larger or small business, or apartment complex. Each location will be identifiable by their given IDs and addresses.

**Entity Sets Involved:** Location, Vending Machine

**Mapping Cardinality:** 1:N

**Descriptive Field:** None

**Participation Constraint:** Total participation for both Vending Machine and Location. The reason being is that a Location can stand alone, but there would be no point in us knowing of that location if it has no vending machine. And a Vending Machine has to have a location or else we wouldn't be able to find and refill it.

#### **Relationship:** Owner

**Description:** This relationship links **Client** to **Vending Machine**. The client is basically the owner of the machine(s). They are the contract holder and addressee. The mapping to this is 1:N because 1 client can own many machines.

**Entity Sets Involved:** Client, Vending Machine

**Mapping Cardinality:** 1:N

**Descriptive Field:** None

**Participation Constraint:** Total participation for both **Client** and **Vending Machine**. Without a client there would be no vending machine and if a client had no machine, there would be no need for them to be our client.

#### <span id="page-30-0"></span>1.2.3 Related Entity Type

Specialization is defining a set of subclasses from a parent entity type. The parent entity type is defined to be a superclass and the set of subclasses inherit all attributes of the parent class. When subclasses are created, there must be some attribute that distinguishes one subclass from another in a set. Subclasses are also able to act as a superclass and spawn subclasses of their own. A **specific attribute** is an attribute that is unique to a subclass and should not exist in other subclasses of the specialized set.

In this ER schema, Driver and Dispatcher are a set of specialized subclasses of the entity type Employee.

Generalization is the opposite thought process of specialization but achieves the same goal. With generalization, you create entities first that are neither a set of subclasses or a superclass. However, after designing a schema, a set of entities might share many of the same attributes minus a few attributes that distinguish them from each other. A decision can then be made to create a superclass entity that holds these attributes that each subclass will inherit from.

A constraint that exist in our schema is what is called a **predicate-defined (condition-defined)** constraint. These constraints are used to determine which entities will become what subclass.

The entity **Driver** is created when an employee has their position attribute set to 'Driver.' The same logic happens with the entity **Dispatcher**. Both entities also have a total participation constraint. A Driver and Dispatcher must exist and are dependent on the Employee entity existing. These two entities are disjoint subclasses, meaning each subclass entity is unique from each other and have specific attributes that separate them.

#### <span id="page-31-0"></span>1.2.4 ER Diagram

An Entity Relationship(ER) Diagram helps model the structural design of a database. An ER diagram is a structure made up of symbols that are interconnected by lines. Entities and relationships are represented as some container symbol and a list of associated attributes are listen with each entity or relationship. Lines show which entities link to which relationships as well as what degree of participation are involved between said entities. Double lines signify total participation and single lines represent partial participation. Markers such as "1, N, M" show the cardinality mapping of entities and relationships. A U represents a union of subclasses and a D a disjoint set of subclasses. These basic concepts help form a diagram that paints a good picture of the overall concepts a database should accomplish.

Bellow is the ER diagram for a Soda Vending Machine Refill company:

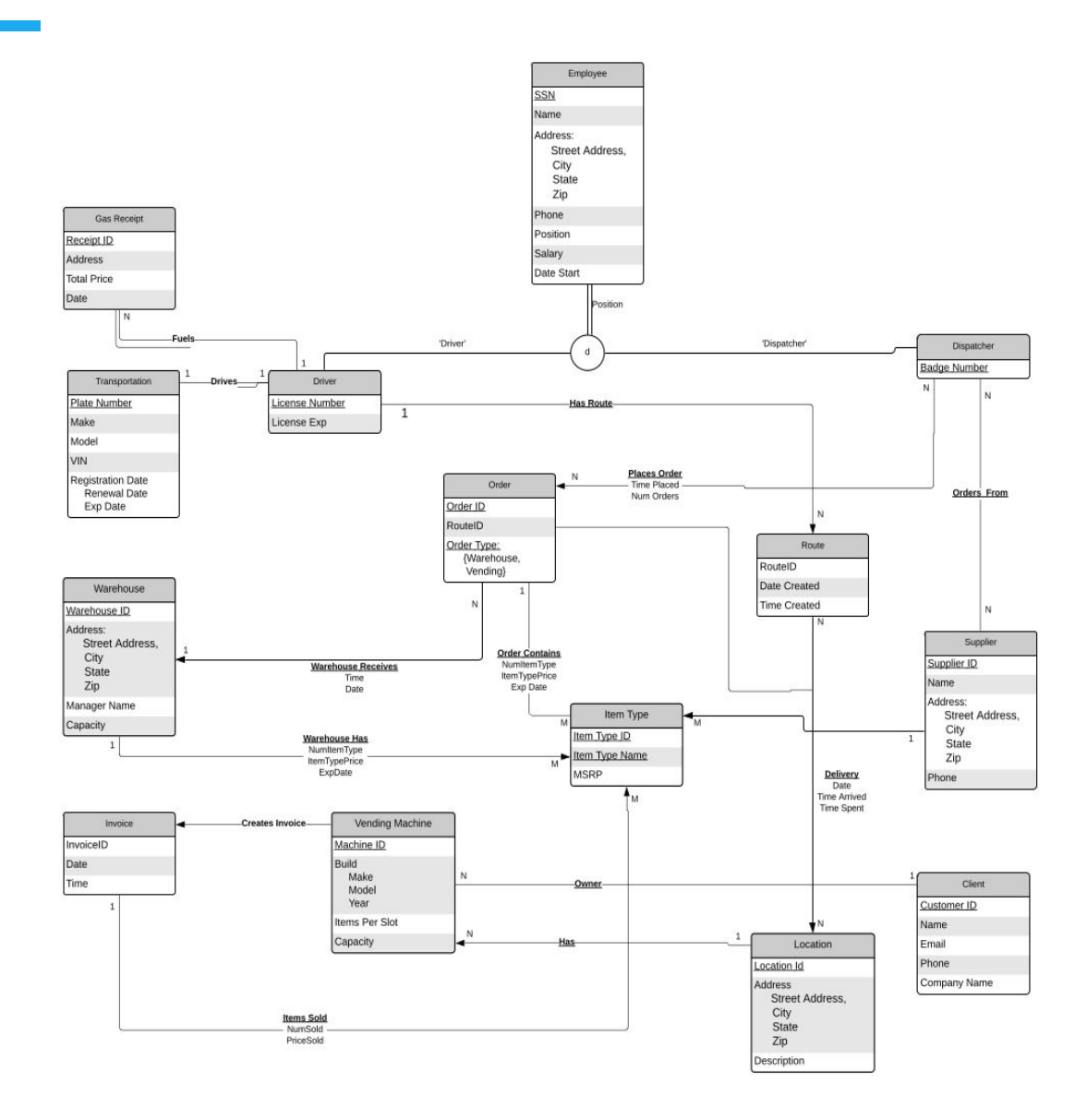

## <span id="page-33-0"></span>2. Conceptual Database and Logical Database

The following chapter describes the relational model schema for our database. A brief history and explanation of the relational model will be given followed by a comparison between the ER model and the relational model. After that, the process of converting from an ER model to a relational model will be laid out. Following this, all relations will be detailed and a series of sample queries on the database will be given and answered.

#### <span id="page-33-1"></span>2.1 E-R model and Relational Model

#### <span id="page-33-2"></span>2.1.1 Description of the E-R model and Relational Model

#### **History of ER Model**

ER diagrams were modeled after Charles Bachman self-named Bachman Diagrams. Bachman's diagrams modeled data structures and recognized a need for a diagram that modeled higher abstraction. Bachman inspired fellow computer scientist Peter Chen. Chen published his interpretation for a database schema using Entities and Relationships. Chen's concepts of Entities and Relationships took off and over time the ER model was refined to become what it is today.

#### **What is the ER Model**

The Entity Relationship Model is a way to diagram a database schema at a high level of abstraction. There are two major components to an ER model, an Entity and a Relationship. An Entity represents some real word object or idea, such as a store, an employee, or an order of various items. A Relationship links two or more Entities together. Entities contain attributes which are descriptors of the Entity. An example: an Entity named Employee would have attributes Name, SSN, Gender. A Relationship can also have attributes. Lines connect symbols to form a diagram. It is also important to note cardinality between relationship, such as one to many or many to many.

#### **Major Features of ER Model / Purpose**

Entities represent real world objects or Ideas. Relationships link Entities together. Primary keys (detailed below) are used to distinguish entities from each other. This model is abstract and presents a clear, logical connection between data that is easy to read and understand.

#### **History of the Relational Model**

E.F. Codd, a computer scientist and employee at IBM conceived the relational database model. Codd recognized that other existing models had too much coupling between data and the physical storage of data. His relational model helped address this issue by decoupling the two mediums. Codd's model also eliminated duplicated data which lead to a very optimized schema.

Paired with SQL, a powerful query language, the relational model has become the most popular model for database design.

#### **What is the Relational Model**

The relational model takes real world objects or ideas and creates relations to represent them. A relation has a name and attributes (columns). A combination attributes,  $\mathsf{A}_\mathsf{p}$ ,  $\mathsf{A}_2 ... \mathsf{A}_\mathsf{n}$  form a tuple (row). A relation is made up of records, or tuples. An example of an employee relation tuple would look like → Employee(Name:String, Age:Integer, DOB: Date). Because relations consist of a set of records, they can be represented as tables where each row is a unique record. Similar to the ER Model, the Relational Model connects relations to form a database schema.

#### **Major Features of the Relational Model / Purposes**

**Relation**: A set of records that represent a real world object or idea. **Table**: Contains a set of records that are linked to other sets of records. **Record**: A tuple of data, contains all the information on one specific real world object or idea. **Field**: Data that describes a record, such as a String or Integer. **Attribute**: A description of a field, such as Gender or Age.

**Primary Key**: An attribute in a relation that can be used to uniquely identify a tuple in that relation. A Social Security Number is an example of a primary key. If more than two attributes make a PK, it is known as a composite key.

**Foreign Key**: A primary key that is placed in a different record and used to refer to the original record that contains the FK as a PK. The relation that holds the FK will also have its own PK.

**Candidate Key**: A key that helps narrow down a set of records. For example, an employee CK can be SSN and Department. However, a candidate key must be able to have all attributes that are not a PK removed and still be identifiable from other records.

A relational database stores data in tables rather than listing them as giant files of loosely related data. Having relations allows a computer to cross references tables and jump between data much faster than doing a sequential search and comparing all data. The features mentioned above are used to reference other tables and narrow down searches to specified conditions. Most importantly, a relational model produces a type of functional mapping. That is to say, a query is an expression that produces a relation. A set of inputs can be treated as sample point X, where X = {x<sub>1</sub>,  $\mathsf{x}_2\dots\mathsf{x}_\mathsf{n}\}$  and each  $\mathsf{x}_\mathsf{n}$  represents a condition or combination of conditions. An output can then be treated as sample point Y. The function  $f(X) = Y$  can be used to visualize relational mapping at a very abstract level. Because this mapping is simple, powerful languages have been created to carry out queries extremely quickly. The combination of these languages and the versatile features of the relational model make this a great model to build a database schema.

#### <span id="page-35-0"></span>2.1.2 Comparison of the Two Different Models

#### **Advantages and Disadvantages of Relational versus ER Model**

The relational model is the most widely used model for database implementation. There are several advantages that the relational model has that makes it a great tool for database design.

#### **The following points present some of these advantages:**

- 1. A relational model can be supported by powerful query languages, such as the widely used SQL language. These languages allow for complex databases to be created but still be manageable. The ER model has no language to support database implementation.
- 2. The relational model can represent multi-valued and complex attributes that the ER Model is NOT able to properly represent.
- 3. A relational model is known as a representational model, which shows how data is to be structured and organized. This has a lower level of abstraction than the ER Model which is conceptual. This reason is key because it allows languages like SQL to integrate with the relational model.
- 4. The relational model has only one 'data container' to keep track of, a relation(table) as opposed to the ER Models entities and relationships.

#### **Listed below are a few of the disadvantages:**

- 1. The ER Model is easier to understand as it presents a highly abstract view of the database schema. A user needs less knowledge about database design to understand the ER Model; the relational model packs data into many tables that can be complicated to diagram in one 'big picture.'
- 2. Relationships are explicitly shown in the ER Model. With the relational model it can be very difficult for users to jump from table to table to see how all the data is stored.

#### **Differences and Similarities**

Both databases are used to model a database schema. The two models have some 'container' for data organization (relations, entities). Each model has a way to show how data is related and through what other data. Despite having different ways of organizing data and displaying data, the goal of the two models is the same:

Model a database so that a DMBS can easily implement a collection of records. The key differences between the two are the level of abstraction. A relational model is less abstract that the ER Model and is closer to the actual implementation and organization of record. An ER model is more abstract and can be read more like a diagram with flow of data rather than a storage model.
## 2.2 From Conceptual Database to Logical Database

The following section will describe in detail the methods and techniques used to convert a conceptual database to a logical database. For this database, the ER model from Chapter 1 will be converted to a relational database. First, a description will be given on how entity types are converted to relations. After that, the methods used to convert relationships to relations will be given, such as mapping. Lastly, the relational database constraints will be explained as well as their impact on the design process.

## 2.2.1 Converting Entity Types to Relations

#### **Strong Entity**

A strong entity is an entity that can exist without dependence on other entities. Converting this entity type is simple, create a relation that contains the same attributes as the entity including any keys.

#### **Weak Entity**

A weak entity can only exist if its parent entity also exist. A weak entity to relation conversion is very similar to a strong entity. The primary key of the strong relation should be the foreign key of the weak relation. For example, a Employee can have Dependents. Dependent would contain an Employee SSN and a Dependent SSN. The first key serves as a primary key and the second as a secondary (weak) key.

#### **Simple vs Composite Attributes**

A simple attribute is one that is made up of exactly one attribute. For example, the attribute Gender can be either M or F. A composite attribute is an attribute that is made up of several attributes. As an example, attribute Name is made up of Fname, MName, LName. To create a relation with a composite attribute, simply take the composite attributes and turn them into simple attributes.

#### **Entity with composite value to relation**

ER Model → NAME(SSN, NAME(FName,MName,LName), Gender) Relational → nAME(SSN, FName, MName, LName, Gender)

#### **Single vs Multi-valued attributes**

A single valued attribute is an attribute that represents a real world idea or concept. Color is a good example of a single-valued attribute. A color can be any combination of colors (Composite) but the term color only means one thing, a color. A multi-valued attribute is an attribute that can be representative of many different real world objects or ideas. A phone number can be multi-valued if it can represent a **Home Phone, Mobile Phone,** or **Work Phone**. Each of these attributes would come from the same relation PHONE, which would eliminate the need to create a relation for each specific

phone type. Multi-valued attributes must be turned into their own relations.

ER Model → Staff(ssn, name, phone) Relational model → Staff(ssn, name) 1 to M PHONE(ssn, phoneNum, phoneType)

# 2.2.2 Converting Relationship Types to Relations

## **One to One (1:1) conversion methods**

- Foreign key approach is used to map a relation T's primary key to S as a foreign key, or vice versa. All simple attributes are included if the entity type has total participation.
- Merge the two entity types and relation into one single relation. It's possible to do this when there is total participation from both sides, and the two tables will have the same amount of attributes.
- Cross-reference is to set up a third relation, R, so that we can cross-reference the first two relations, S and T, where R is a "lookup table" and represents a relationship instance that relates one tuple from S with one tuple from T. R will contain the primary keys of S and T as foreign keys to S and T.

# **One to Many (1:M)**

- Foreign key method can be used similar to the one-to-one method. The primary key of the 1-side side should be placed as a foreign key in the N-side because each entity instance on the N-side is related to at most one entity instance on the 1-side of the relationship type.
- The cross-reference method would be used if few tuples in S participate in the relationship to avoid excessive NULL values in the foreign key.

# **Many to Many (M:N)**

- Foreign key method will be used to because many to many cannot be represented by a single foreign attribute in one relation, thus creating a new relationship relation.
- Cross-reference method is used because unlike the one to many relationships, many to many relationship have to have a separate relation that holds the primary keys of the first two relations and makes them foreign keys so that there is correspondence. A lookup table is necessary to find all the many instances that relation T can have of S.

# **IS-A and HAS-A**

- These are specialized entities where entities are linked to a superclass entity and dependent entity into subclasses. For example, EMPLOYEE would be the superclass and DRIVER and DISPATCHER would be subclasses. The subclasses will take the attributes of the superclass and inherit them.
- Conversion Methods:
- Create relations for each of the subclasses and superclasses, have foreign keys in the subclasses that connect them to their superclasses, and keep their simple attributes. This works for any specialization.
- Create a relation for each subclass. This only works for specializations whose subclasses are total participation or if it has a disjointedness constraint.
- Create a single relation with a type attribute to indicate which subclass each tuple belongs to. This only works for specializations whose subclasses are disjoint.
- Create a single relation with a Boolean type attribute that indicates whether a tuple belongs to a subclass. This is used only when the specialization have subclasses that overlap.

#### **Recursive**

● Recursive relationships are when an entity has a relationship with itself. So to convert it to a relation, we must create a foreign key to reference its own primary key. Take the EMPLOYEE entity for example. When converted over to a relation, we place the key attributes of DRIVER and DISPATCHER into it as foreign keys. When the information for those two needs to be retrieved, it'll be done so through itself. Thus, making it a recursive relation.

#### **N-ary**

• For the foreign key model where  $n > 2$ , create new relations S to represent R, include foreign keys in S that are the primary keys of R and the simple attributes of the relationship type as attributes of S where the primary key of S is a combination of the foreign keys. Repeat for N amount of relations.

## **Union type**

- A subclass of the union of two or more superclasses that can have different keys because they can be of different entity types
- A surrogate key is used when a category's superclass have different keys; a new key attribute
	- Keys cannot be used to identify all entities in the category because they are keys of different defining classes

## 2.2.3 Database Constraints

Once an ER Model has been converted to a relational model it is important to consider the constraints that need to be placed on the database to ensure valid states always exist. To fully represent a complete relation schema, these rules are needed in order to set appropriate limitations on top of the collection of data.

Constraints are used to ensure users input data which satisfy all type constraint. When constraints are violated, DBM Systems should give the appropriate information. Data must be able to be inserted, deleted, or updated and any data that violates the constraints described below would destroy mini-world concepts.

#### **Examples of data manipulation that would fire constraint violations:**

- Wage input by a company accountant is lower than minimum wage requirements.
- Two students of the same last and first name are assigned the same student ID Number.
- A teaching record of a new faculty being inserted when this faculty instance does not exist in the database system.

#### **Entity Constraint:**

Entity constraint, aka "Entity Integrity constraint" ensures that each tuple of the same relation is uniquely identified, such that it can be retrieved separately if needed. This concept forms the foundation of database design and implementation.

This is carried out by the implementation of primary keys. The value set for a primary key is unique from one another; each record in a relation is therefore uniquely identified.

#### **Primary Key Constraint:**

A primary key is used to identify individual records in a relation. In order to satisfy this requirement each tuple in a relation must be both non-null and unique.

#### **Unique Key Constraint:**

Columns other than the combination of primary keys that must be unique value while "Null" is allowed unless future specified.

Sometimes we will allow duplicates a single column, but applying unique constraint on the combination of columns. That is, any 2 record in the combination of such columns must at least have one unique column to identify each other.

#### **Referential Constraints:**

Referential constraints are checked when data in a record is modified or deleted. A referential constraint checks that modifying a certain record or set of records in relation T won't result in the altering of a record in different relations. The DMBS must check T's foreign keys and see which relations they reference and ensure that the data in other relations maintain a valid state.

Before a primary key is to be deleted, all foreign keys in other relations that reference this primary key must be deleted, and this applies to all the cascading levels. This is must be done to ensure that a key refers to an existing record. If foreign keys are deleted, the referenced primary keys must either be deleted or modified so they do not have null references.

The leaf node relation key must be deleted first and delete keys higher in the tree hierarchy.

#### **Domain Constraints**

Domain constraints are limitations placed on the attributes of a record. In order to ensure data integrity and ensuring valid states of the schema, domain constrains must be used to give attributes name significance. For example, the attribute name can either be a String or an Int. The number of allowed dependents might be an int that can never be greater than 10. These are left up to the designer to implement but are crucial in guaranteeing queries produce accurate expressions.

## **Business Constraints**

Business constraints are defined by the limitations a business needs to place on the database schema that cannot be explicitly stated through other constraints. For instance, the minimum wage could be set to a legally required amount to ensure the company pays all workers the legal minimum amount.

#### **Null Value Constraints**

The null value constraint determines whether an attribute can have a null value by default or not. A primary key is an example of an attribute that must never have a null value.

# 2.3. Convert Your E-R/Conceptual Database into a Relational/Logical Database

The following section details each relation. Constraints, Keys, Attributes, Domains, and a description are provided for each as well.

A relational model cannot match an ER model exactly because they represent data differently. The conversion techniques described in the previous sections have been used to turn entities and relationships into relations.

# 2.3.1 Relation Schema for the Database

**Employee Constraints** Primary Key: SSN must be unique Referential: Employee\_ID must refer to an individual and real employee. Business: None

**Candidate Keys:** Employee\_ID, SSN, Name, Address, Phone, Position, Salary, Start Date

**Description:** This strong entity is turned into a relation with all original attributes minus address and phone.

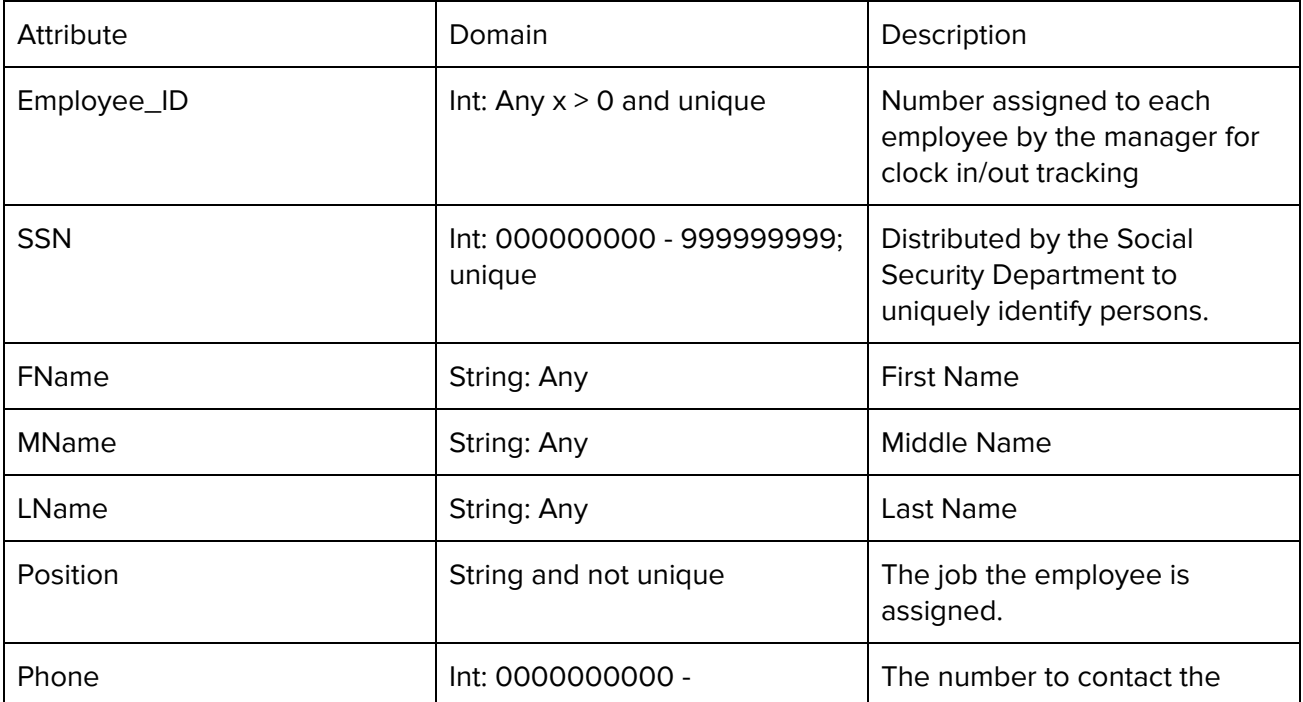

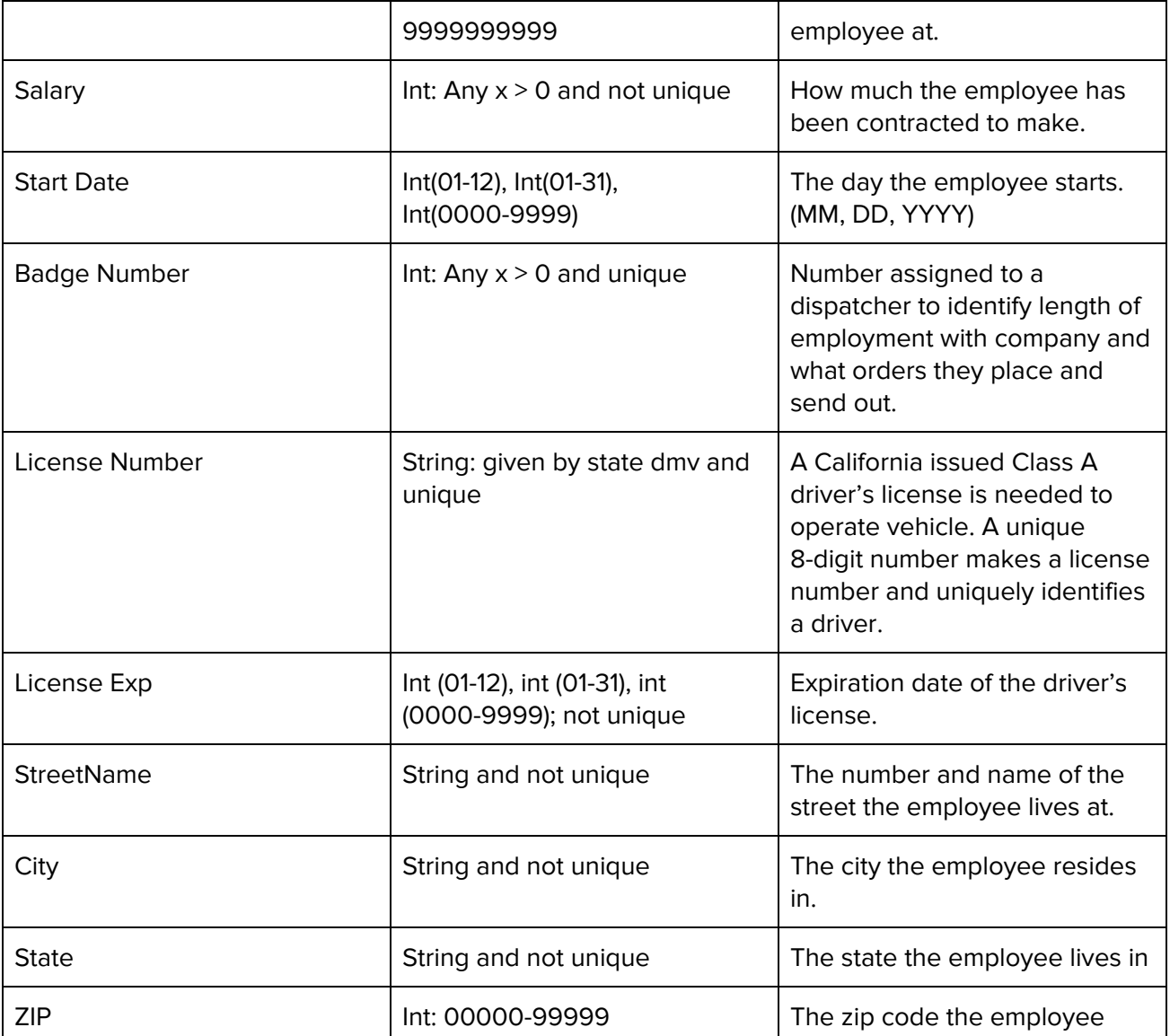

**Vending Machine Constraints** Primary Key**:** Machine\_ID Referential: Build\_ID, Client\_ID, Location\_ID Business: none

#### **Candidate Keys**: none

T,

**Description**: The strong entity Vending\_Machine is turned into a relation will all its attributes. This relation uses a Foreign Key approach to referencing Build, Client, Location.

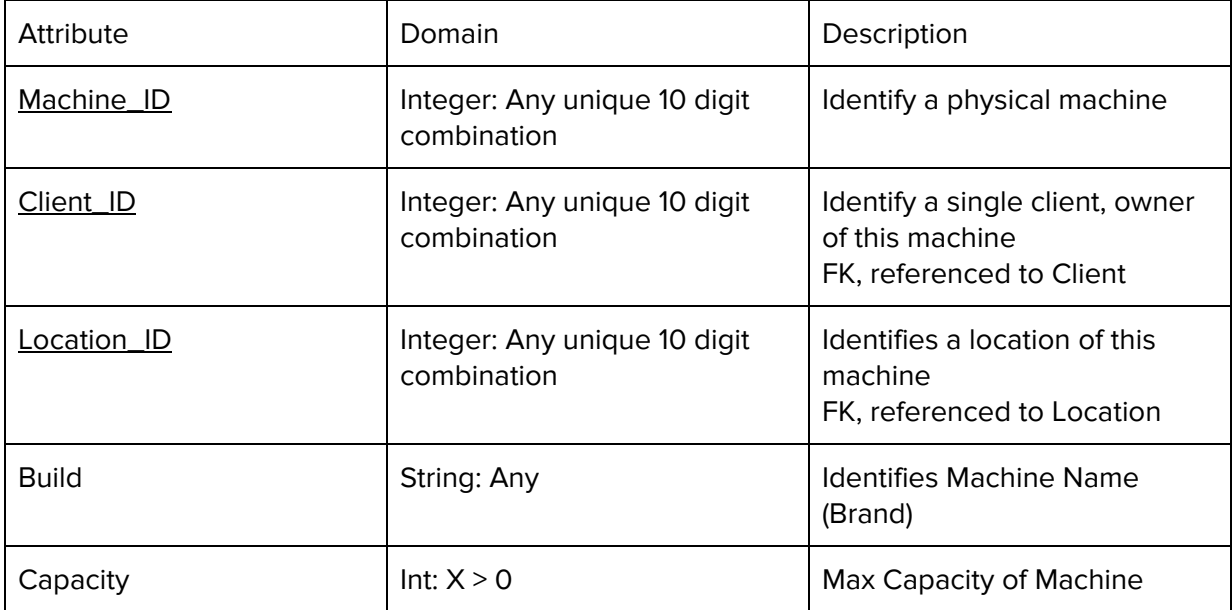

## **Client Constraints** Primary Key: Customer\_ID must be unique Referential: Customer\_ID must refer to one real client. Business: None

## **Candidate Keys:** Customer\_ID, Name, Company, Machines

**Description:** This strong entity is turned into a relation with the original attributes minus phone and address. It will use the foreign key approach to link to a machine and order.

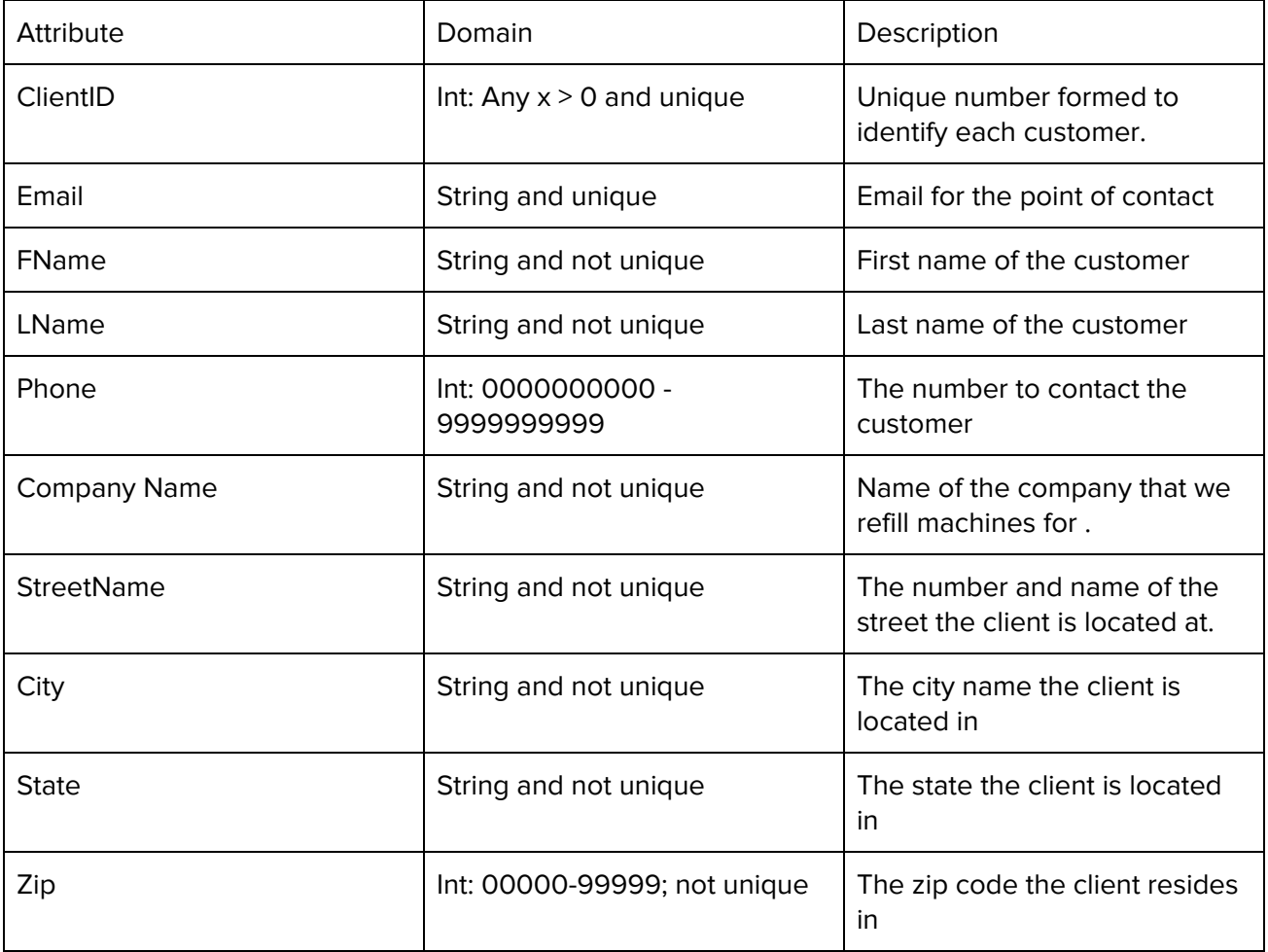

## **Location Constraints** Primary Key**:** Order\_ID Referential: Wharehouse\_ID, Supplier\_ID, Lisence\_Number **Business:** The location where each vending machine seats.

## **Candidate Keys**: non

**Description**: The strong entity Location is turned into a relation will all its attributes. This relation uses a Foreign Key approach to referencing Address

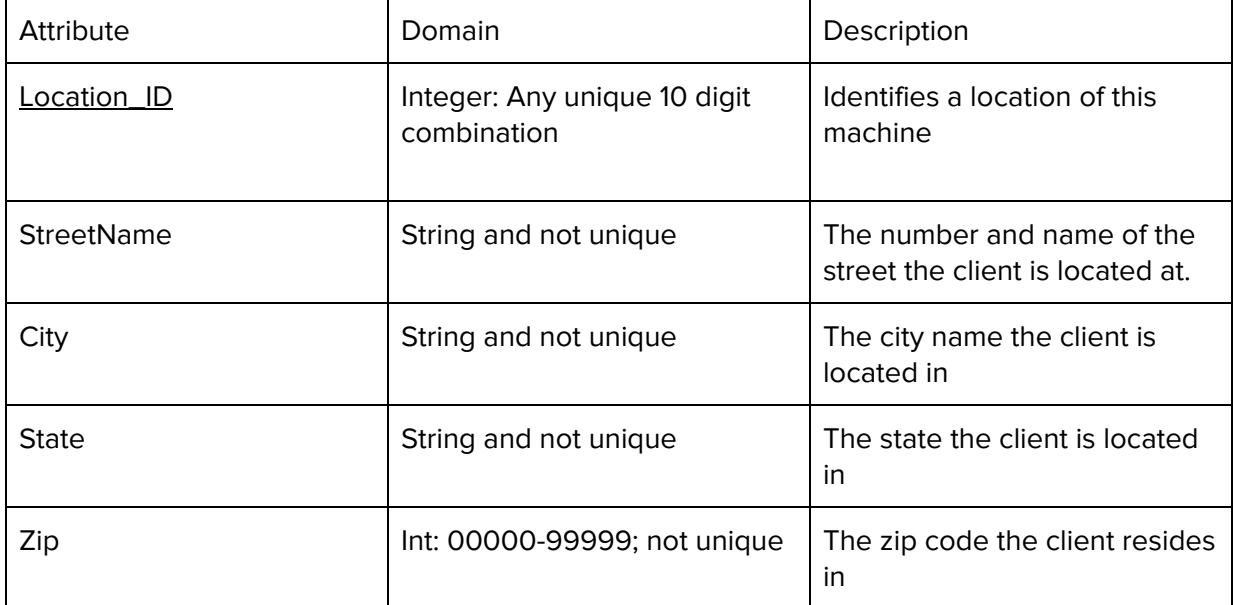

**Route Constraints** Primary Key**:** RouteID Referential: LicenseNumber must refer to an existing employee Business: None

**Candidate Keys**: RouteID, LicenseNumber

Description: A route is created which links to many locations. A driver is assigned a delivery route.

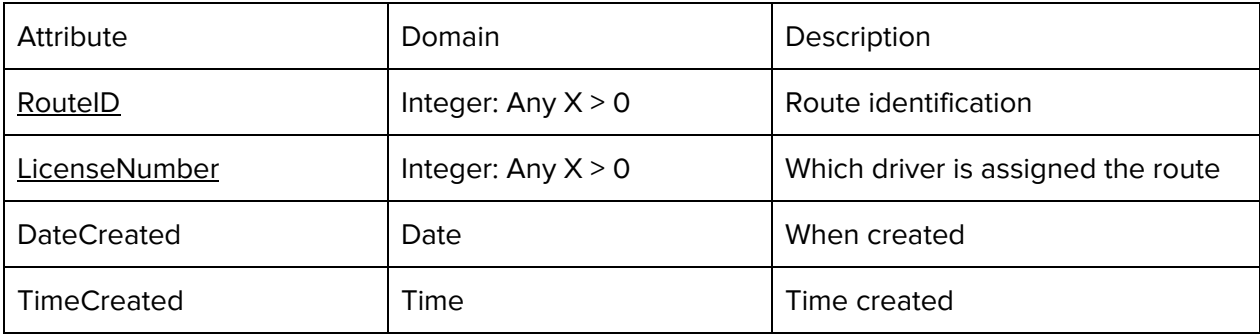

## **Delivery Constraints** Primary Key**:** RouteID, LocationID, OrderID (compound) Referential: RouteID, LocationID, OrderID must all refer to existing records Business: None

## **Candidate Keys**: RouteID, LocationID, OrderID

Description: A lookup table. Is used to link the locations that a route consist of and the orders that go to the locations.

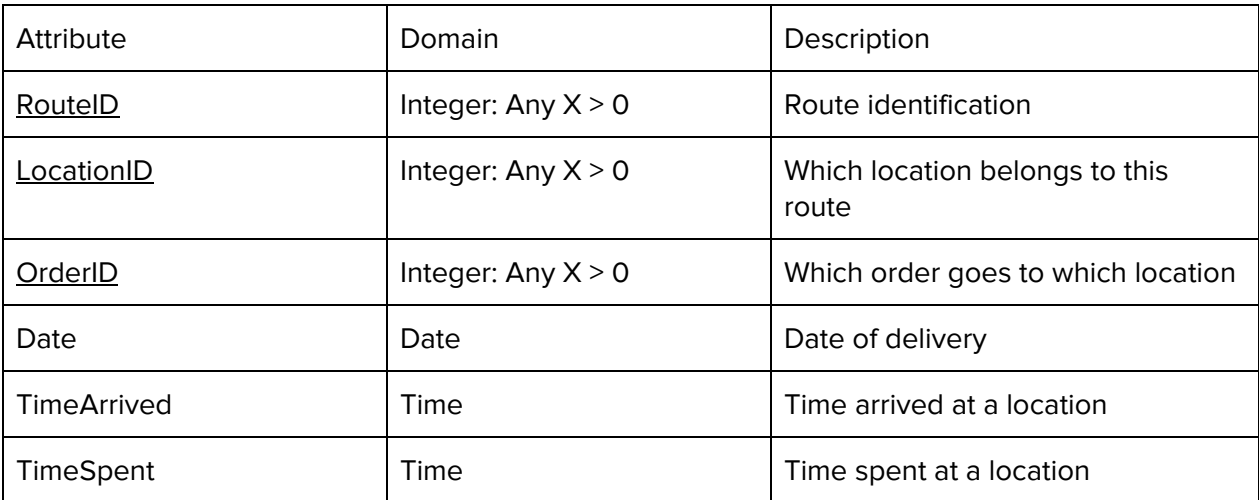

## **Order Constraints** Primary Key**:** Order\_ID Referential: Warehouse\_ID, Supplier\_ID, License\_Number Business: Orders are put in by Company Dispatcher in headquarter office

## **Candidate Keys**: none

**Description**: The strong entity Order is turned into a relation will all its attributes. This relation uses a Foreign Key approach to referencing warehouse, supplier, and Driver.

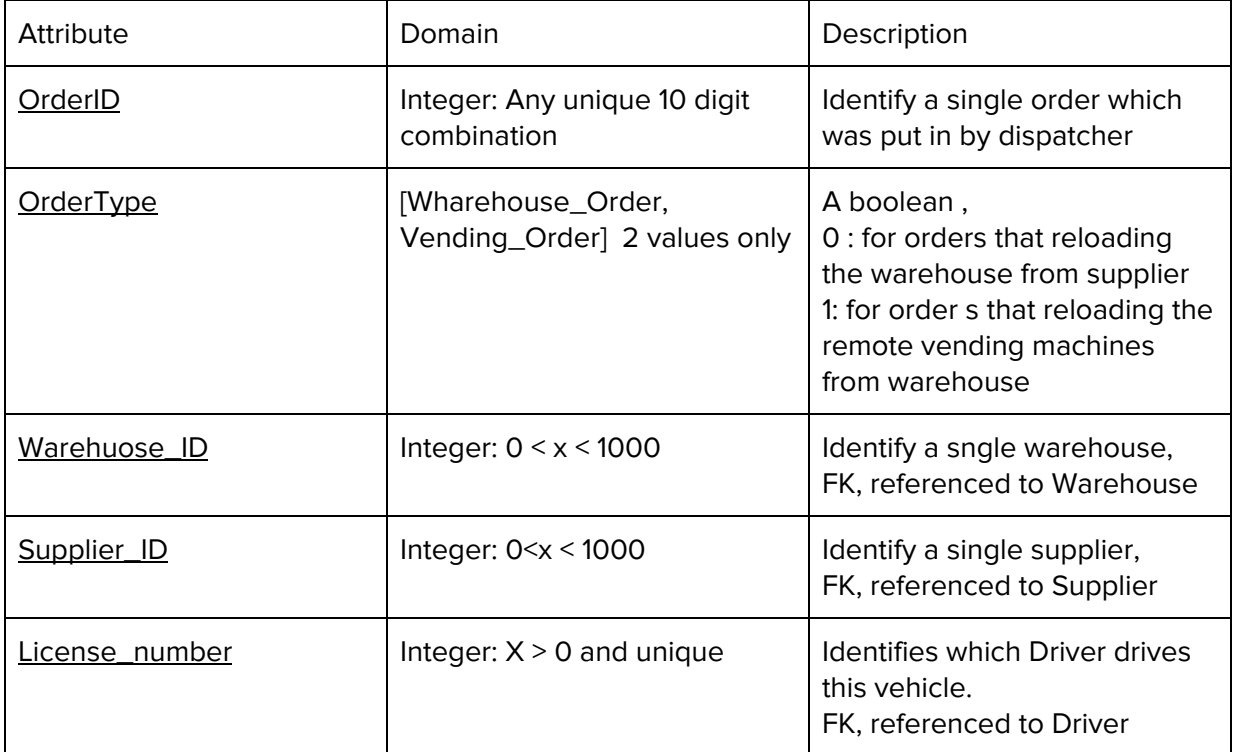

**OrderConstaints Constraints** Primary Key: Order\_ID, ItemTypeID Referential: Order\_ID, ItemType\_ID Business: None

## **Candidate Keys**: Order\_ID

**Description**: A relationship relation, aka a lookup table is invented to bridge M to N relationship between Entity Order and Entity ItemType

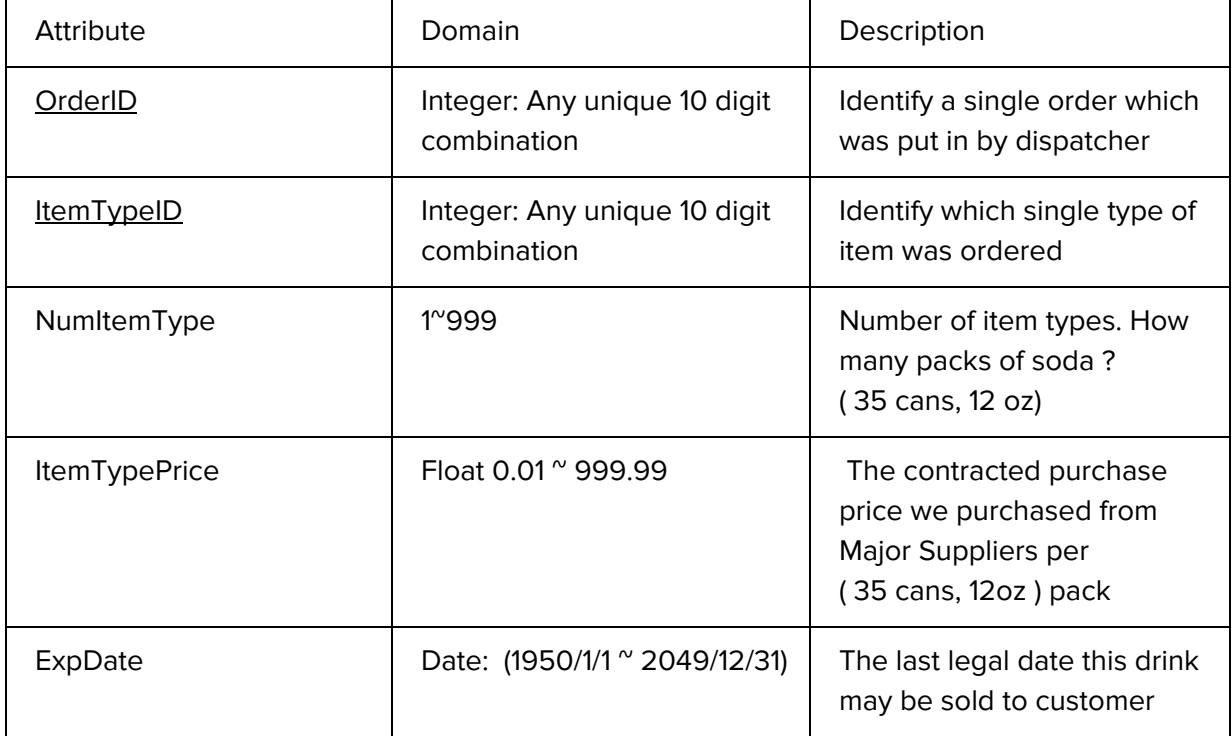

**ItemType Constraints** Primary Key**:** Item\_Type\_ID Referential: non Business: Non **Candidate Keys**: Non

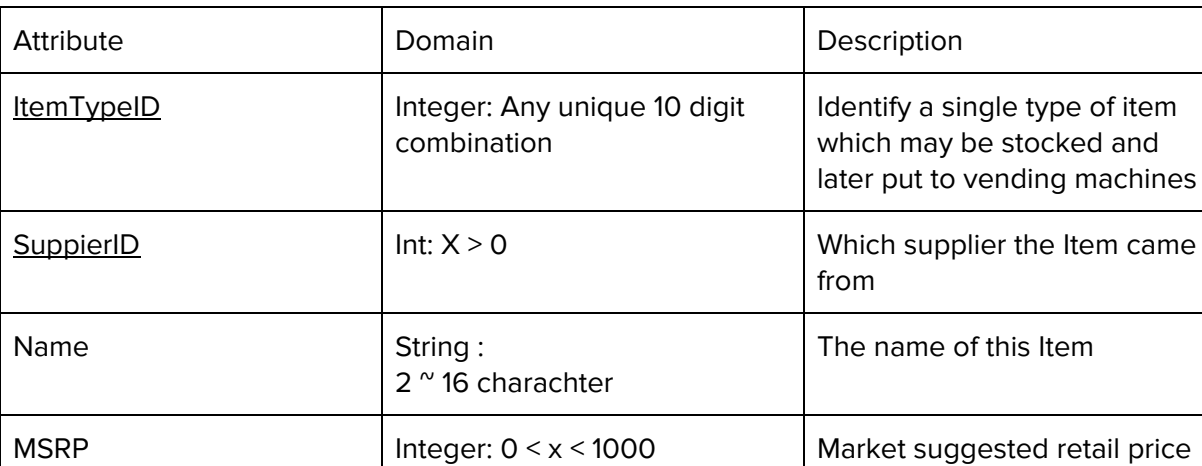

**Description**: The strong entity Item\_Type is turned into a relation will all its attributes.

## **Warehouse Constraints** Primary Key**:** Warehouse\_ID must be unique Referential: Manager\_SSN must refer to a real employee **Business: Capacity is set by warehouse manager**

**Candidate Keys**: Warehouse\_ID

**Description**: The strong entity Warehouse is turned into a relation minus it's address attribute. A FK mapping is between warehouse to employee, order. Employee PK is a FK in warehouse and warehouse PK is used as a FK in order.

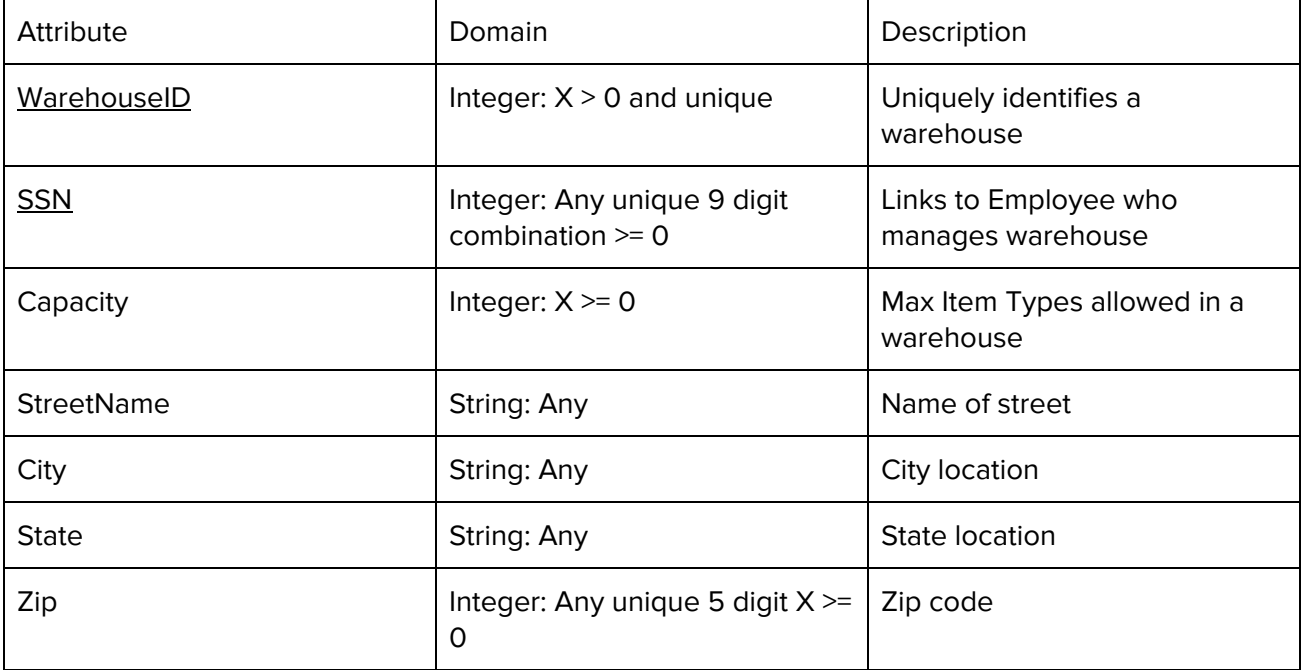

## **WarehouseHas Constraints** Primary Key**:** WarehouseID, ItemTypeID (Compound) Referential: WarehouseID, ItemTypeID must refer to existing records Business: None

## **Candidate Keys**: WarehouseID, ItemTypeID

Description: A lookup table that is used to determine warehouse inventory. Links to a warehouse and to the item type that is sold.

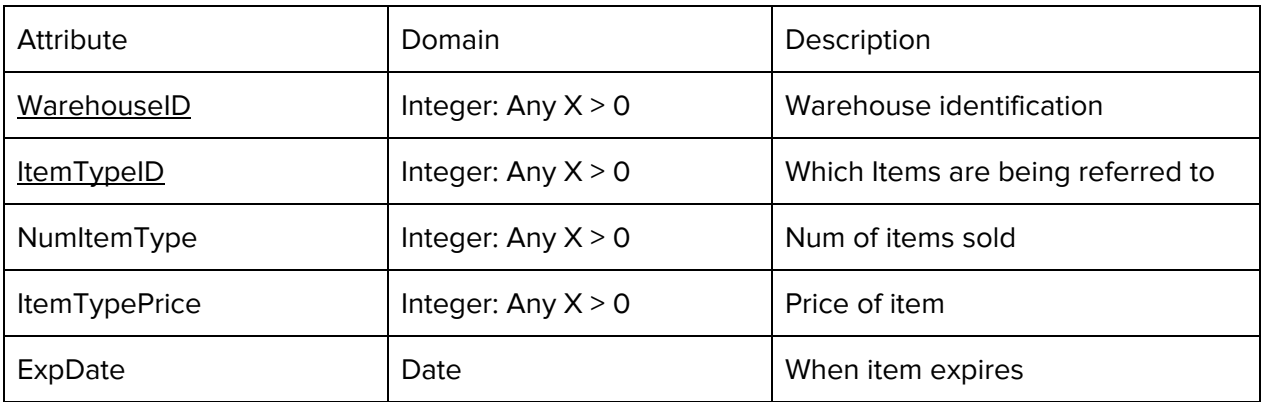

## **WarehouseReceives Constraints** Primary Key**:** OrderID, WarehouseID (Compound) Referential: Both primary keys must refer to existing records Business: None

**Candidate Keys**: OrderID, WarehouseID

Description: Track which orders are received by a warehouse. This information is useful when assessing warehouse performance and accounting for shipments.

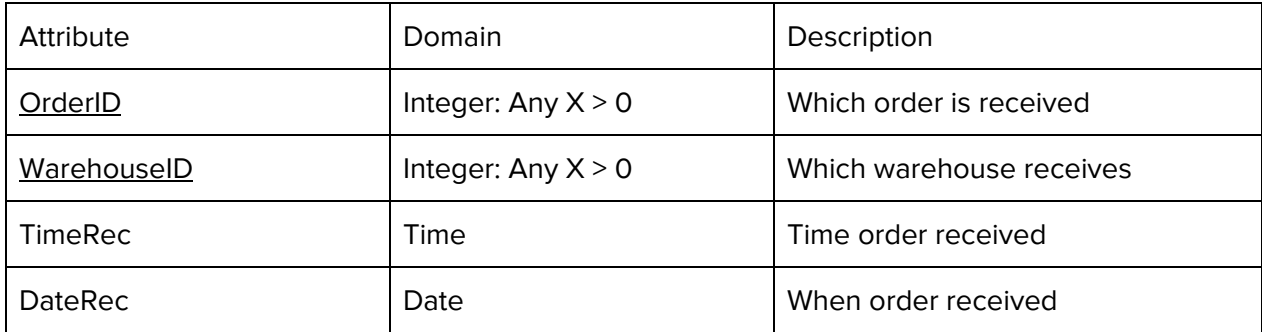

**Supplier Constraints** Primary Key: Supplier\_ID must be unique Referential: Supplier\_ID must refer to one real supplier. Business: None

**Candidate Keys:** Supplier\_ID, Name

**Description:** This strong entity is turned into a relation with one original attribute.

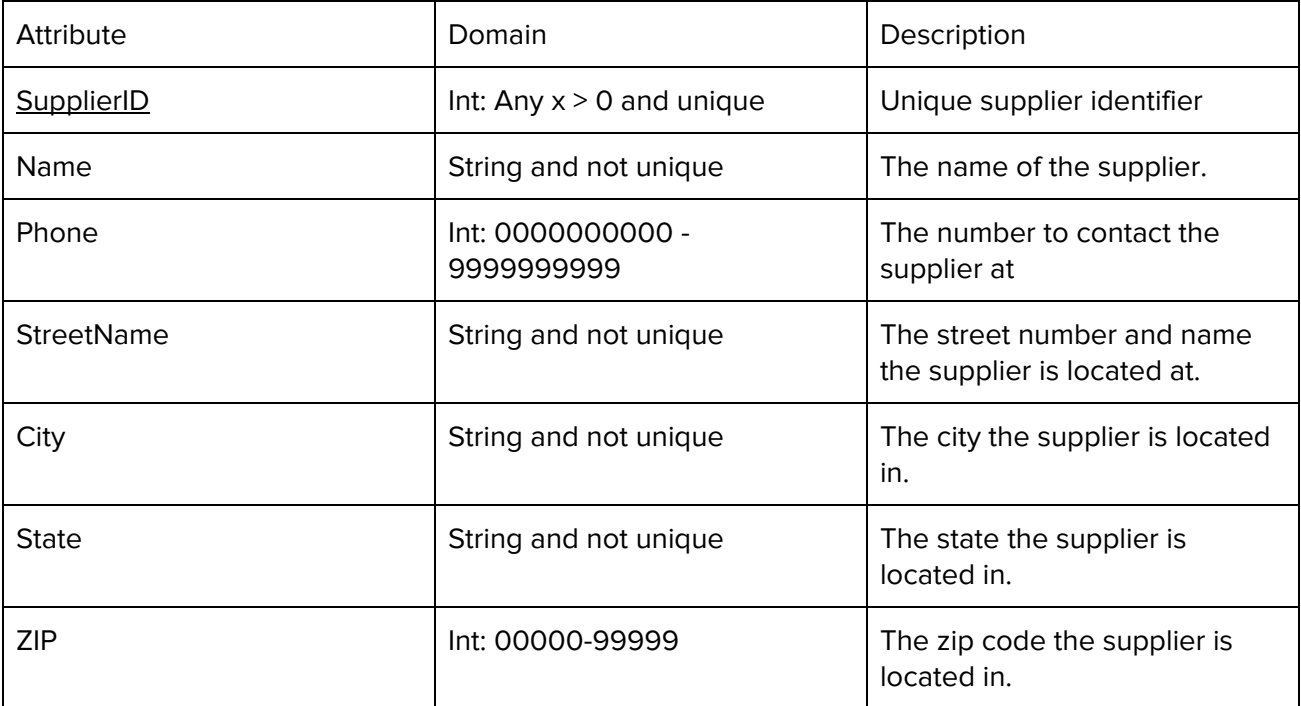

**Gas Receipt Constraints** Primary Key**:** Driver Weak Key: Receipt\_ID Referential: PK Driver must point to an existing employee tuple. Business: Receipts are to be collected by a driver and turned into corporate.

## **Candidate Keys**: Driver

**Description**: The weak entity Gas Receipt is converted into a relation will all original attributes minus an address. A FK key mapping is used to link this relation to Driver.

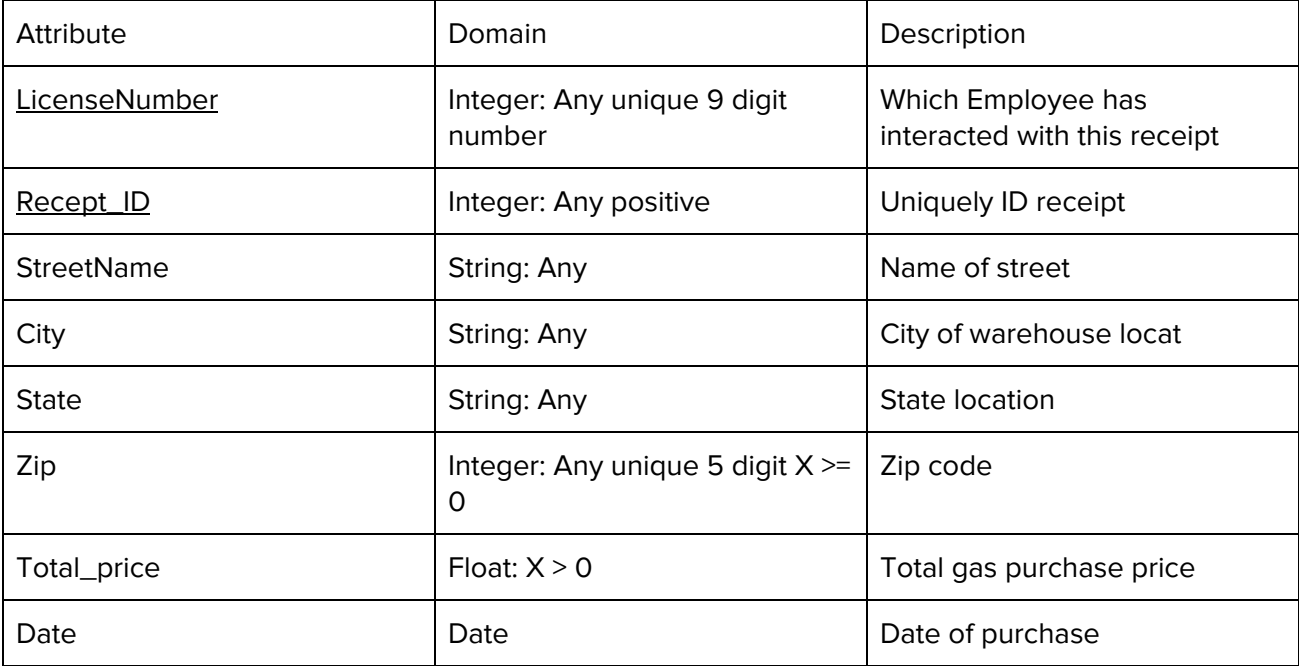

## **Invoice Constraints** Primary Key**:** InvoiceID Referential: MachineID must point to a real Machine record **Business: Will be generated electronically by machine.**

## **Candidate Keys**: InvoiceID

Description: An invoice is a report generated by a machine upon the request of a driver or employee. The generated report includes items sold and helps determine profit.

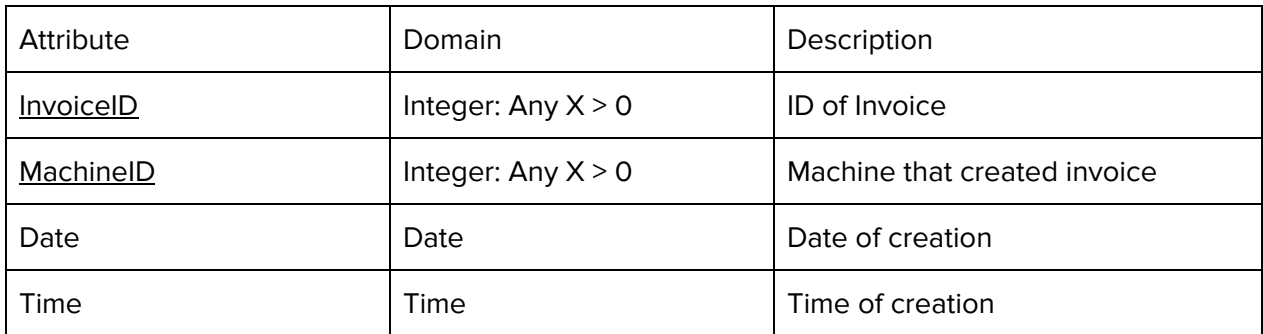

## **ItemsSold**

**Constraints** Primary Key**:** ItemTypeID Referential: ItemTypeID and MachineID must match existing records Business: None

## **Candidate Keys**: ItemTypeID, InvoiceID

Description: A look up table to track how many items are sold per invoice

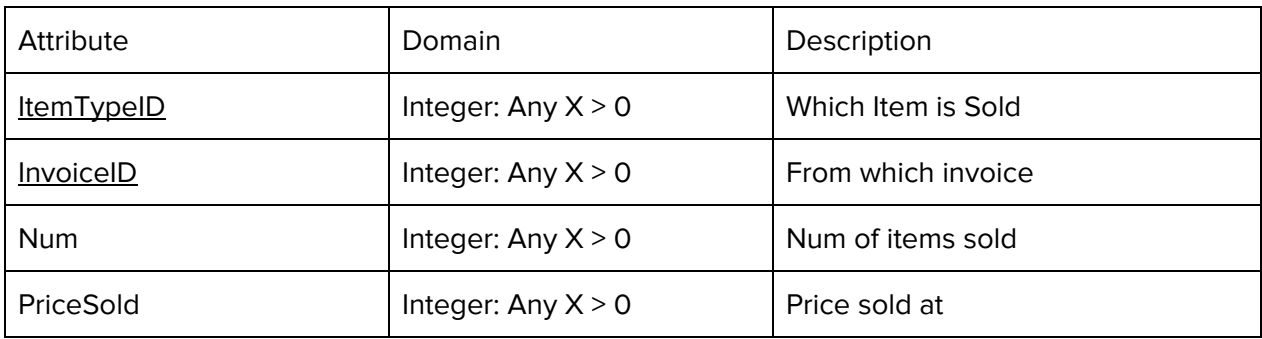

## **PlacesOrder Constraints** Primary Key**:** OrderID, BadgeNumber Referential: OrderID and BadgeNumber must refer to existing records Business: Only Employee who is a dispatcher can place an order

## **Candidate Keys**: OrderID, BadgeNumber

Description: A look up table to track orders placed by a dispatcher.

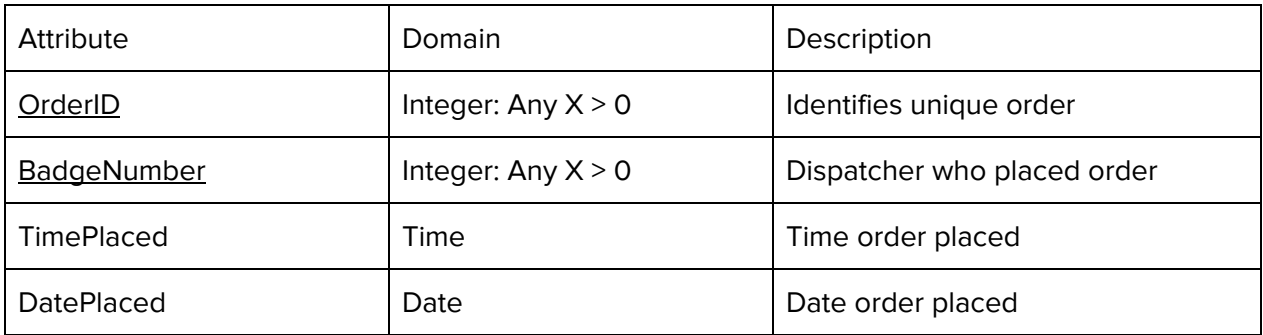

## **Vehicle**

## **Constraints**

Primary Key**:** PlateNumber, LicenseNumber

Referential: PlateNumber and LicenseNumber must match existing records **Business: Vehicles can only be driven by driver Employees** 

**Candidate Keys**: PlateNumber, LicenseNumber

Description: This strong entity is converted to a relation and is assigned the foreign key that is the license number of an Employee.

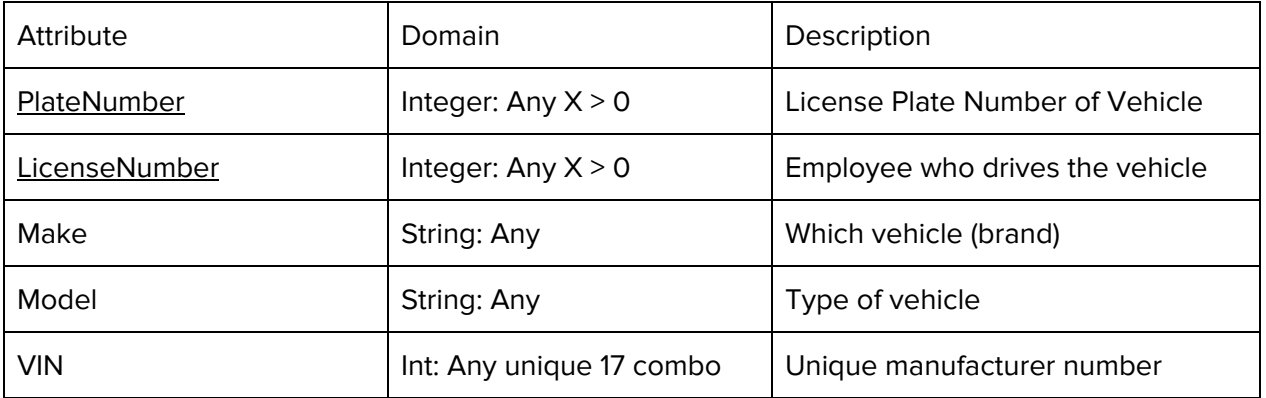

## 2.3.2. Sample Data of Relation

**Employee**(SSN, FName, LName, Phone, Position, Salary, StartDate, StreetName, City, State, Zip,

License Number, License Exp, Badge Number)

**HasRoute**(LicenseNumber, RouteID)

**Vending Machine**(MachineID, ClientID, LocationId, Build, Capacity)

**Client**(ClientID, FName, LName, Email, Phone, StreetName, City, State, Zip, Company Name)

**Location**(LocationID, StreetName, City, State, Zip, Description)

**Route**(RouteID, LicenseNumber, DateCreated, TimeCreated)

**Delivery**(RouteID, LocationID, OrderID, Date, TimeArrived, TimeSpent)

**Order**(OrderID, SupplierID, OrderType)

**OrderContains**(ItemTypeID, OrderID, NumItemType, ItemTypePrice, ExpDate)

**ItemType**(ItemTypeID, SupplierID, ItemTypeName, MSRP)

**Warehouse**(WarehouseID, ManagerSSN, Capacity, StreetName, City, State, Zip)

**WarehouseHas**(WarehouseID, ItemTypeID, NumItemType, ItemTypePrice, ExpDate) **//wait**

**WarehouseReceives**(OrderID, WarehouseID, TimeRec, DateRec)

**OrdersFrom**(SSN, SupplierID, DateOrdered, TimeOrdered)

**PlacesOrder**(OrderID, BadgeNumber, TimePlaced, DatePlaced) //here

**Supplier**(SupplierID, Name, Phone, StreetName, City, State, Zip)

**GasReceipt**(LicenseNumber, ReceiptID, StreetName, City, State, Zip, Total Price, Date)

**Invoice**(InvoiceID, MachineID, Date, Time)

**ItemsSold**(ItemTypeID, InvoiceID, NumSold, PriceSold)

**Vehicle**(PlateNumber, LicenseNumber, Make, Model, VIN)

# 2.4. Sample Queries to our Database

Detailed below are 10 sample queries based on the newly designed relational database. Each query is answered in three academic query languages:

#### **Relational Algebra, Tuple Relational Calculus, Domain Relational Calculus**

## 2.4.1 Design Of Queries

- 1. List the SSN and Name of all Employees who are drivers.
- 2. List SSN, Name, and Start Date of all Driver's who have started in the past year.
- 3. List all Clients who own at least two machines.
- 4. List Clients who own only one machine.
- 5. List all Machines that stock at least two ItemTypes.
- 6. List all Drivers who have delivered to every location
- 7. List all Dispatchers who have ordered from all suppliers.
- 8. List all Driver who delivered to CSUB between Jan 2018 and Jan 2019.
- 9. Invoice that contains the least amount of items sold.
- 10. Invoice that contains the second least amount of items sold.

## 2.4.2 Relational Algebra Expressions for Queries of 4.1

Relational algebra is a procedural query language that outputs a relational expression. A procedural query language is one that relies on the state of a expression and the steps that are taken to attain the desired state. A select statement, denoted by the symbol σ, is used to select records with specified attributes. A project statement, denoted by π, is used to select attributes of a relation (columns). If there is a cross-product of two or more relations it is important to select attributes that can be used to combine the many relations. Because select and project statements act on relational expressions, it is possible to combine many select and project statements to single out a specific relational expression.

1. List the SSN and Name of all Employees who are drivers.

**πSSN,Name (σposition <sup>=</sup> Driver (Employee))**

2. List SSN, Name, and Start Date of all Driver's who have started in the past year. **Drivers ← (σposition <sup>=</sup> Driver ^ StartDate >= (Today - <sup>1</sup> year) (Employee)) πSSN, Name, StartDate (Drivers)**

3. List all Clients who own at least two machines.

**ClientTwoM ← σc.ClientID <sup>=</sup> m1.ClientID ^ c.ClientID <sup>=</sup> m2.ClientID ^ m1.MachineID != m2.MachineID (Client X Vending Machine X Vending Machine) π\* (Client \* ClientTwoM)**

- 4. List Clients who own only one machine. **ClientTwoM ← σc.ClientID <sup>=</sup> m1.ClientID ^ c.ClientID <sup>=</sup> m2.ClientID ^ m1.MachineID != m2.MachineID (Client X Vending Machine X Vending Machine) π\* (Client \* (Client - ClientTwoM))**
- 5. List all Machines that stock at least two ItemTypes.

**VMTwo ← σvm.MachineID =inv.MachineID ^ itm1.InvoiceID <sup>=</sup> inv.InvoiceID ^ itm2.InvoiceID <sup>=</sup> inv.InvoiceID ^ itm1.ItemTypeID != itm2.ItemTypeID ^ Date >= Present) (Vending Machine X Invoice X ItemsSold/Needed X ItemsSold/Needed) π(\*) (VMTwo)**

- 6. List all Drivers who have delivered to every location **Driver ← σPosition <sup>=</sup> Driver (Employee \* Route \* Delivery) π(SSN, Name, LicenseNumber) (Driver) % π(LicenseNumber) (Location)**
- 7. List all Dispatchers who have ordered from all suppliers. **Dispatchers ← σPosition <sup>=</sup> Dispatcher (Employee \* OrdersFrom) π(Name, BadgeNumber, SupplierID) (Dispatchers) % π(SupplierID) (Supplier)**
- 8. List all Driver who delivered to CSUB between Jan 2018 and Jan 2019. (TODO) **TEMP ← (Employee\*Route\*Delivery) πSSN,Name,LicenseNumber (σt.LocationID <sup>=</sup> l.LocationID ^ l.Address <sup>=</sup> CSUB (TEMP X Location)**
- 9. Invoice that contains the least amount of items sold. **Invoice \* (ItemsSold - π(i1.\*) (σi1.NumSold <sup>&</sup>gt; i2.NumSold (ItemsSold X ItemsSold)))**
- 10. Invoice that contains the second least amount of items sold. **Invoice \* (ItemsSold - π(r1.\*) (σi1.NumSold <sup>&</sup>gt; i2.NumSold ^ i2.NumSold <sup>&</sup>gt; i3.NumSold (ItemsSold X ItemsSold X ItemsSold)))**

# 2.4.3 Tuple Relational Calculus Expressions for Queries

Tuple relational calculus is a non-procedural query language that focuses on what to do rather than how to do it. We define a tuple variable, specify the relation that the tuple is in and the condition. By doing this, we give a description of the query on how to get to the result. Tuple calculus has both bounded and free variables that specify whether the condition will remain the same or change throughout time.

1. List the SSN and Name of all Employees who are drivers.

**{e.SSN, e.Name | Employee(e) ^ e.position = Driver}**

- 2. List SSN, Name, and Start Date of all Driver's who have started in the past year. **{e.SSN, e.Name, e.StartDate | Employee(e) ^ e.position = Driver ^ e.StartDate >= (Today - 1 year)}**
- 3. List all Clients who own at least two machines.

**{c | Client(c) ^ (**∃**m1)(**∃**m2) (VendingMachine(m1) ^ VendingMachine(m2) ^ c.ClientID = m1.MachineID ^ c.ClientID = m2.MachineID ^ m1.MachineID != m2.MachineID)}**

- 4. List Clients who own only one machine. **{c | Client(c) ^ (**∃**m1)(**∃**m2) (VendingMachine(m1) ^ VendingMachine(m2) ^ c.ClientID = m1.MachineID ^ c.ClientID = m2.MachineID ^ m1.MachineID != m2.MachineID)}**
- 5. List all Machines that stock at least two ItemTypes.

**{m | VendingMachine(m) ^ (**∃**i)(**∃**itm1)(**∃**itm2) (Invoice(i) ^ ItemsSold(itm1) ^ ItemsSold(itm2) ^ m.MachineID =i.MachineID ^ itm1.InvoiceID = i.InvoiceID ^ itm2.InvoiceID = i.InvoiceID ^ itm1.ItemTypeID != itm2.ItemTypeID ^ Date >= Present)}**

6. List all Drivers who have delivered to every location

**{m | VendingMachine(m) ^ (**∃**i)(**∃**itm1)(**∃**itm2) (Invoice(i) ^ ItemsSold(itm1) ^ ItemsSold(itm2) ^ m.MachineID =i.MachineID ^ itm1.InvoiceID = i.InvoiceID ^ itm2.InvoiceID = i.InvoiceID ^ itm1.ItemTypeID != itm2.ItemTypeID ^ Date >= Present)}**

7. List all Dispatchers who have ordered from all suppliers.

**{e | Employee(e) ^ e.Position = Dispatcher ^ (**∀**s)(Supplier(s) → (**∃**o)(OrdersFrom(o) ^ o.BadgeNumber = e.BadgeNumber ^ o.SupplierID = s.supplierID))}**

8. List all Driver who delivered to CSUB between Jan 2018 and Jan 2019.

```
{e | Employee(e) ^ e.Position = Driver ^ (∃r)(∃d)(∃l)(Route(r) ^ Delivery(d) ^
Location(l) ^ cCSUB)}
```
9. Invoice that contains the least amount of items sold.

```
{i | Invoice(i) ^ (∃s)(ItemsSold(s) ^ s.InvoiceID = i.InvoiceID ^
```

```
ㄱ(∃s2)(ItemsSold(s2)
```

```
^ s2.NumSold < s.NumSold))}
```
10. Invoice that contains the second least amount of items sold.

```
{i | Invoice(i) ^ (∃s)(ItemsSold(s) ^ s.InvoiceID = i.InvoiceID ^
(∃s2)(ItemsSold(s2)
^ s2.NumSold < s.NumSold ^ ㄱ(∃s3)(ItemsSold(s3) ^ s3.NumSold <
```

```
s.NumSold ^ s3.NumSold != s2.NumSold)))
```
# 2.4.4 Domain Relational Calculus Expressions for Queries

Domain relational calculus is a procedural query language and is very similar to tuple relational calculus. Filtering is done based on the domain of the attribute and not on the tuples value. A relational expression is returned if the relation has an attribute that matches the domain of the free variables. What this means is rather than specifying that a specific relation with specific attributes exist, domain calculus specifies that there exists one or many relations that match one or more of the free variables. Similar to tuple calculus, existential or universal quantifiers can be used.

- 1. List the SSN and Name of all Employees who are drivers. **{<s,f,l,p> | Employee(s,f,l,p) ^ p = Driver}**
- 2. List SSN, Name, and Start Date of all Driver's who have started in the past year. **{<ssn,fName,lName,Position,StartDate> | Employee(ssn,fName,lName,Position,DateStart) ^ StartDate >= (Today - 1 year)}**
- 3. List all Clients who own at least two machines. **{<ClientID,FName,LName> | Client(ClientID,FName,LName) ^ (**∃**m1)(VendingMachine(m1,ClientID) ^ VendingMachine(!=m1,ClientID))}**
- 4. List Clients who own only one machine. **{<ClientID,FName,LName> | Client(ClientID,FName,LName) (**∃**m1)(**∃**m2)(VendingMachine(m1,ClientID) ^**ㄱ**(Machine(m1!=m2,ClientID))}**
- 5. List all Machines that stock at least two ItemTypes. **{<ClientID,FName,LName> | Client(ClientID,FName,LName) (**∃**m1)(**∃**m2)(VendingMachine(m1,ClientID) ^**ㄱ**(Machine(m1!=m2,ClientID))}**
- 6. List all Drivers who have delivered to every location **{<s,f,l,d> | Employee(s,f,l,d) ^ Route(r,d) ^ (**∀**l)(Delivery(r,l)}**

7. List all Dispatchers who have ordered from all suppliers. I

```
{<s,f,l,p> | Employee(s,f,l,p) ^ Suppler(sd) ^ (∀sd2)(OrdersFrom(s,sd=sd2))}
```
8. List all Driver who delivered to CSUB between Jan 2018 and Jan 2019.

**{<s,f,l,p> | Employee(s,f,l,p) ^ (**∃**r)(Route(r,p) ^ (**∃**l)(Delivery(r,l) ^ (**∃**a)(Location(l,a) ^ a = csub)))}**

- 9. Invoice that contains the least amount of items sold. **{<i,m,> | Invoice(i,m) ^ (**∃**n)(ItemsSold(i,n) ^** ㄱ**(**∃**n2)(ItemsSold(n2) ^ n2 < n))}**
- 10. Invoice that contains the second least amount of items sold. **{<i,m,> | Invoice(i,m) ^ (**∃**n)(ItemsSold(i,n) ^ (**∃**n3)(ItemsSold(n3) ^ n3 < n ^**ㄱ**(**∃**n2)(ItemsSold(n2) ^ n2 < n ^ n3!=n2))}**

# 3 Implementation of Relational Database

## 3.1 Relation Normalization

## 3.1.1 Normalizations

Normalization is a methodical mathematical approach, which has been proven to minimize data redundancy in a relational database system. Mathematically, the normalization process is divided into 1<sup>st</sup> degree, 2<sup>nd</sup> degree, 3<sup>rd</sup> degree, Boyce-Codd, and 4<sup>th</sup> degree. Boyce-Codd is a higher normalized form than 3 $^{\rm rd}$  degree , but need not satisfy  $4^{\rm th}$  degree normalization. In most industry relations, Boyce-Codd normalized form is considered sufficiently met the data normalized requirements. Fourth Degree form is optional in most line of business.

From the Entity-Relationship Model down to Relational Model, the originally goal was to use only one entity to represent one object in mini world. This object may be concrete item or abstract ideas. Then, use relationships to represent additional information flow in between 2 or 3 Entities. Nonetheless, this process does very little to avoid data redundancy. Redundancy occupies unnecessary storage as well as causes maintenance issue in a database system.

## 3.1.2 First, Second, Third, and Boyce-Codd Normal Forms

#### **First Normal Forms:**

Relation is in at least 1<sup>st</sup> normal form if it only has **singled valued attributes**. For a cell, which represent an attribute of single tuple in this relation, must always be atomic.

The  $2^{nd}$ ,  $3^{rd}$ , BCNF, and  $4^{th}$  Normalization all deals among the columns within the same relation.

At all these levels, a collection of columns of a relation is redundant if all the records in these columns can be derived from another collection of columns in this relation. In other words, they are "functionally dependent" on other columns.

#### **Second Normal Forms:**

Second Normal Forms exist if and only if "No partial dependency". Partial Dependency, happens only when we have composite primary key. For relations with single column primary key, it automatically satisfy 2<sup>nd</sup> normal forms.

For relations with composite primary key, If a set of "non-prime " attributes are dependent on only a portion of the composite primary key, this is called "Partial Dependency."

There are some observation of rules here:

● If the relation is a lookup table, it has no "non-prime" attribute, there is no partial dependency => 2 nd Normalization satisfied

Ex :

OrdersFrom ( SSN , SupplierID )

#### **Third Normal Forms:**

Third Normal Forms exist if and only if "No transitive dependency".

A->B , B->C , if both are true, then A->C .

Attribute C can be determined by both attribute B and attribute A. By nature, a transitive dependency requires 3 or more columns (this means 2 column relation satisfy 3<sup>rd</sup> normalization by default).

Ex :

Client ( ClientID, FName, LName, Email, Phone , StreetName, City, State, Zip, Company Name)

ClientId -> Phone, Phone -> Zip, Zip-> State

After 3<sup>rd</sup> Normalization:

Client ( ClientID, FName, LName, Email, Phone , Company Name, AddressID )

Address( AddressID, StreetName, City, State, Zip )

Client has new foreign key , AddressID , referencing Address ( AddressID )

#### **Boyce-Codd Normal Forms:**

Boyce-Codd Normal Forms exist if and only if

"for all Functional dependency in Relation R,

 $A \rightarrow B$ , A is a valid candidate key, ".

The left hand side of all functional dependency of a Relation must be a candidate key. Boyce-Codd Normal Form is guaranteed to have no redundancy caused by. Functional dependency.

## 3.3.3 Anomalies

For relations yet to normalized, data comes data anomaly. Insertion anomaly occurs when certain attributes cannot be inserted into the database without the presence of other attribute in the same relation. Deletion anomaly occurs when attributes cannot be deleted from the database without the deletion of other attribute in the same relation. An update anomaly = insertion anomaly + deletion anomaly; redundancy caused data anomaly. BCNF is the minimum requirement to thoroughly eliminate all data modification anomalies.

## 3.2 PostgreSQL

#### 3.2.1 Purpose

PostgreSQL is a object-relational database management system that has user-defined types, table inheritance, foreign key referential integrity, and allows the user to add custom functions developed using different languages. It's main purpose is serve as the database backend where queries are ran to insert, cross, or select data.

## 3.2.2 Schema Objects for PostgreSQL Database

#### **Table**

Postgres uses tables as a unit of data storage. Relations are turned into tables and their attributes are used as columns. The data inserted into those columns have their own data types, which are determined by what is to be stored in that column, and they create rows. The data can be inserted, updated, deleted or queried on demand.

Syntax: CREATE TABLE tablename( column1 datatype, column2 datatype, column3 datatype,

……

);

#### **Views**

View is a virtual table used to simplify complex queries and to apply security for a set of records. When forming, we create a query and assign it a name. This makes it useful for wrapping a commonly used complex query. Views are read only because the system doesn't allow it to do anything else.

Syntax: CREATE VIEW name AS SELECT \* FROM \_\_\_\_\_\_ WHERE \_\_\_\_\_\_\_;

#### **Trigger**

A trigger is a specification that the database must automatically execute a specific function whenever a specific type of operation is performed. They can be attached to both views and tables. They can execute before or after an INSERT, UPDATE, or DELETE operation on tables. And they can be set to execute in place of an INSERT, UPDATE, or DELETE operation. The function it's triggering must be defined before the trigger can be created, and it must be declared as a function taking no arguments and returning type.

Syntax:

```
CREATE [ OR REPLACE ] TRIGGER trigger_name
{ BEFORE | AFTER | INSTEAD OF }
{ INSERT [ OR ] | UPDATE [ OR ] | DELETE }
[ OF col_name ]
ON table_name
[ REFERENCING OLD AS o NEW AS n ]
[ FOR EACH ROW ]
WHEN (condition)
BEGIN
      --- statements
END;
```
#### **Indexes**

The index approach is similar to those in books where the back of the book has a collection of terms and where they appear in the book. Once an its created, the programmer doesn't have to intervene as much because the system will update the index when the table is modified and use the index in queries when it sees it best fit over a sequential search.

#### Syntax:

CREATE INDEX test\_b\_index ON test (b);

#### **Stored Procedures**

Stored procedures are user-defined functions. These procedures take in parameters and perform some logic on them. They allow for database functionality to be extended as it allows data to be manipulated beyond the standard SQL statements. Stored procedures are used to create triggers or aggregate functions. These functions are also pre-compiled in PostgresSQL and as a result reduces the amount of round trips an application has to make to a database server. However, it is important to note that stored procedures are highly specialized and should be handled by experience database engineers to avoid unmaintainable procedures.

**Syntax** 

CREATE FUNCTION function\_name(parameters) RETURNS type AS **BEGIN** --logic END;

# 3.3 Relational Schema Data

# 3.3.1 Employee

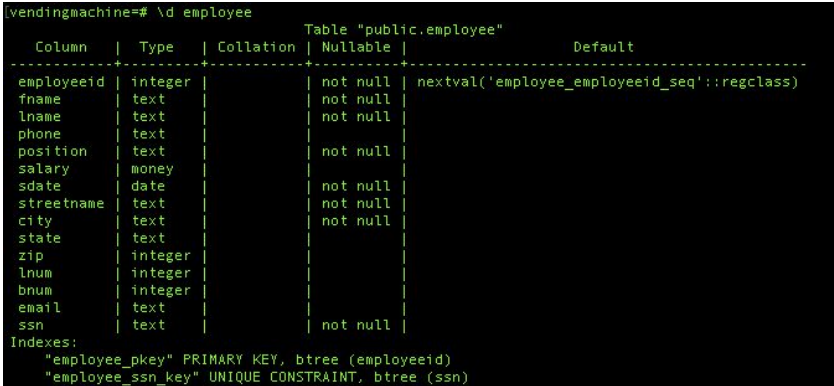

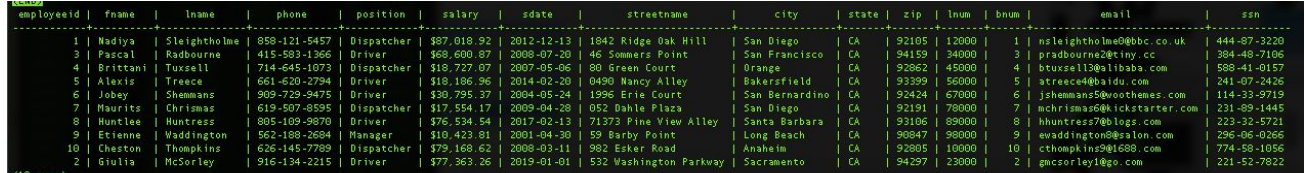

# 3.3.2 VendingMachine

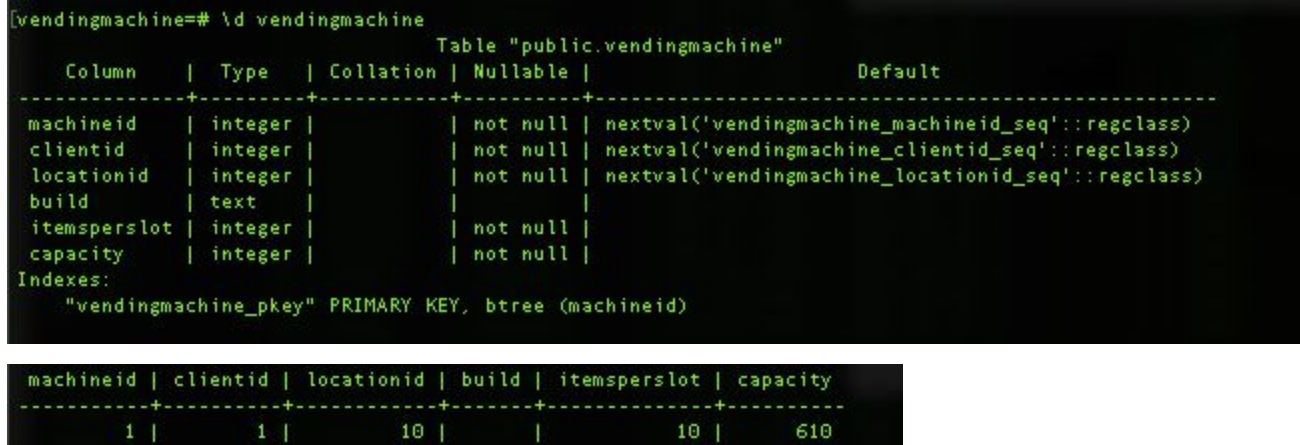

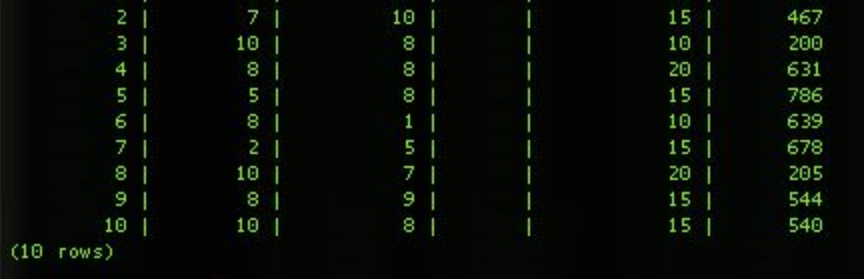

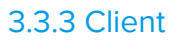

 $\mathcal{L}^{\text{max}}_{\text{max}}$  , where  $\mathcal{L}^{\text{max}}_{\text{max}}$ 

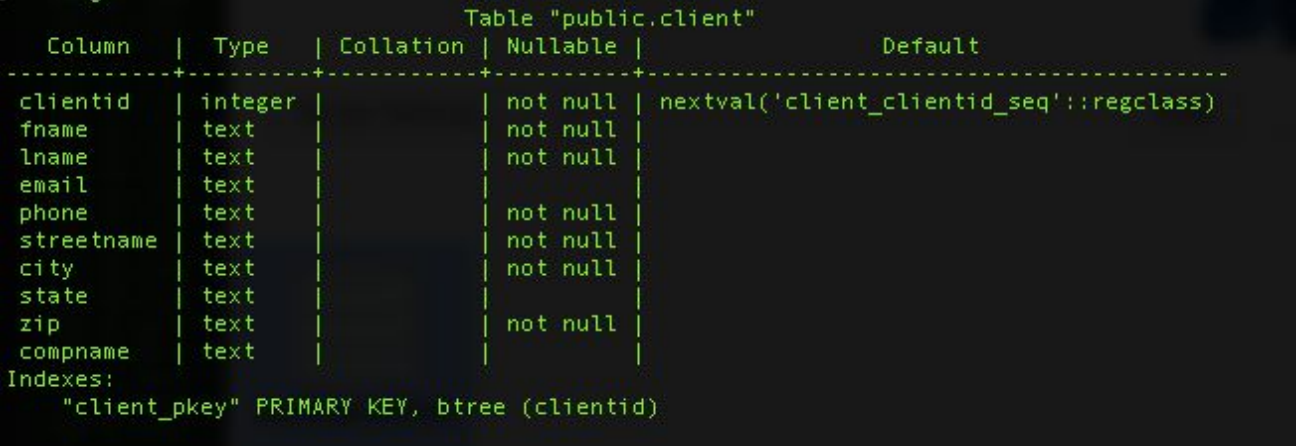

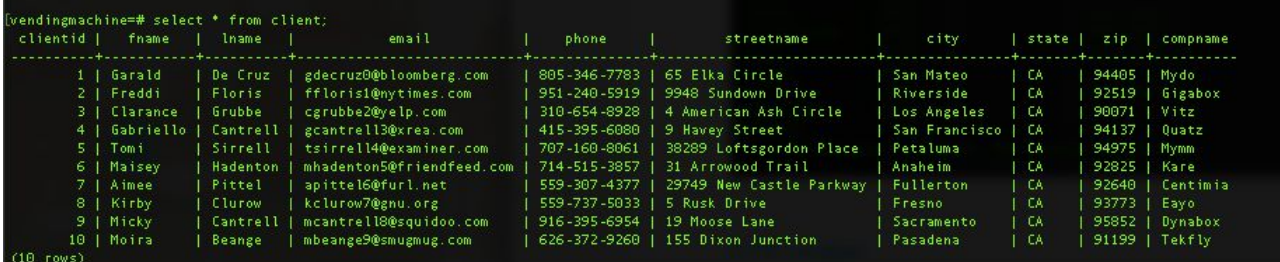

## 3.3.4 Location

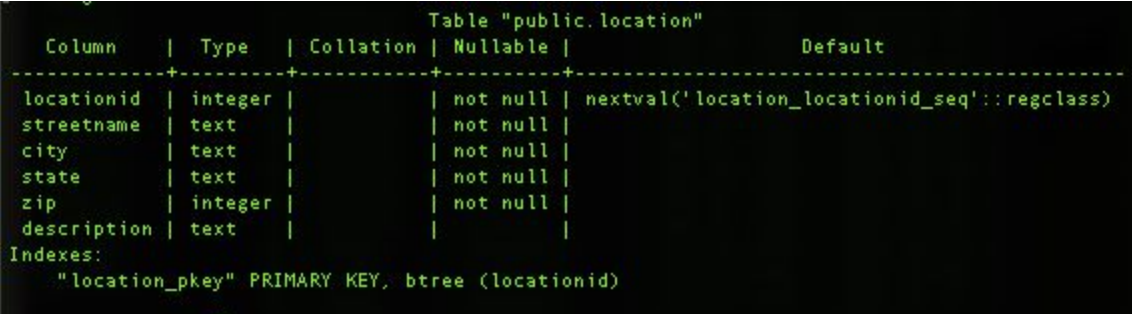

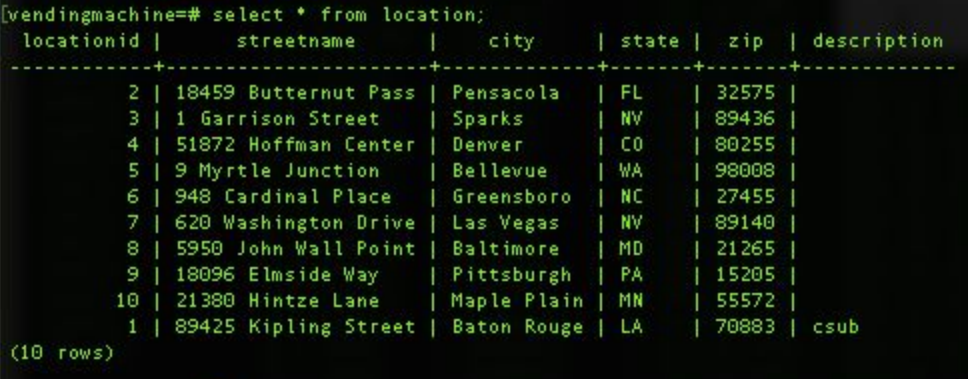

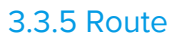

 $\mathcal{L}^{\text{max}}_{\text{max}}$  , where  $\mathcal{L}^{\text{max}}_{\text{max}}$ 

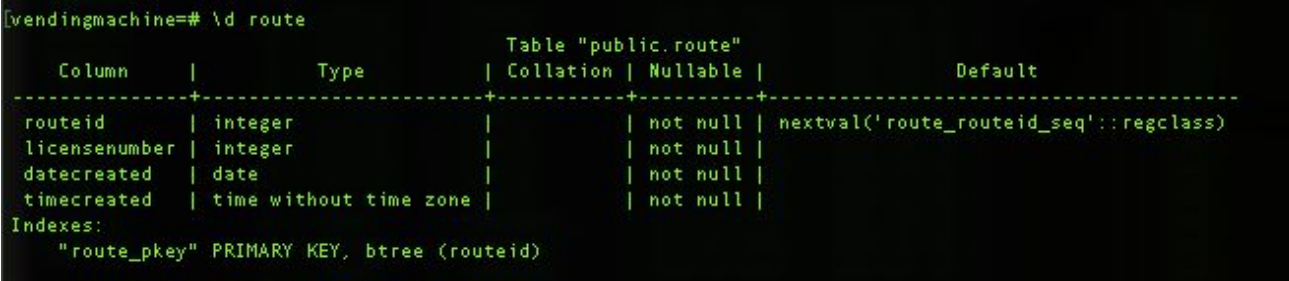

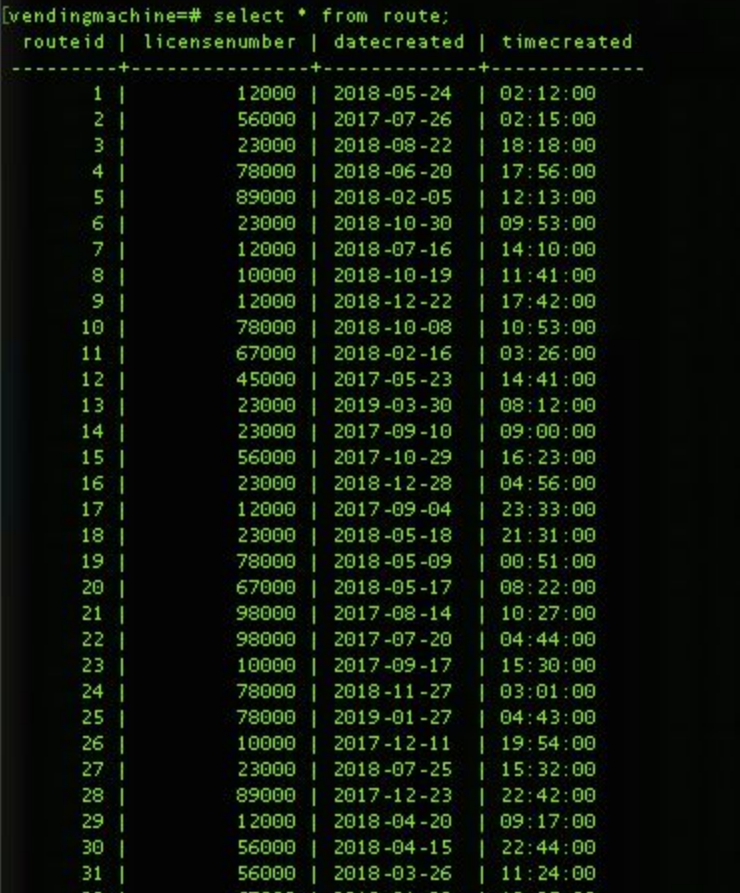
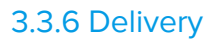

 $\sim 10^{11}$ 

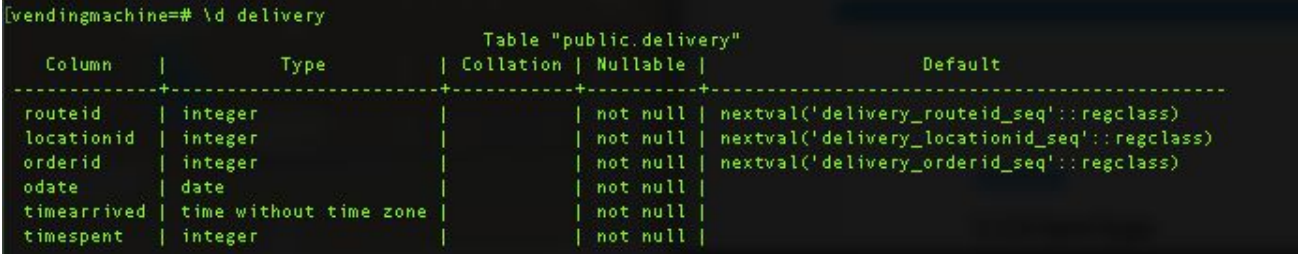

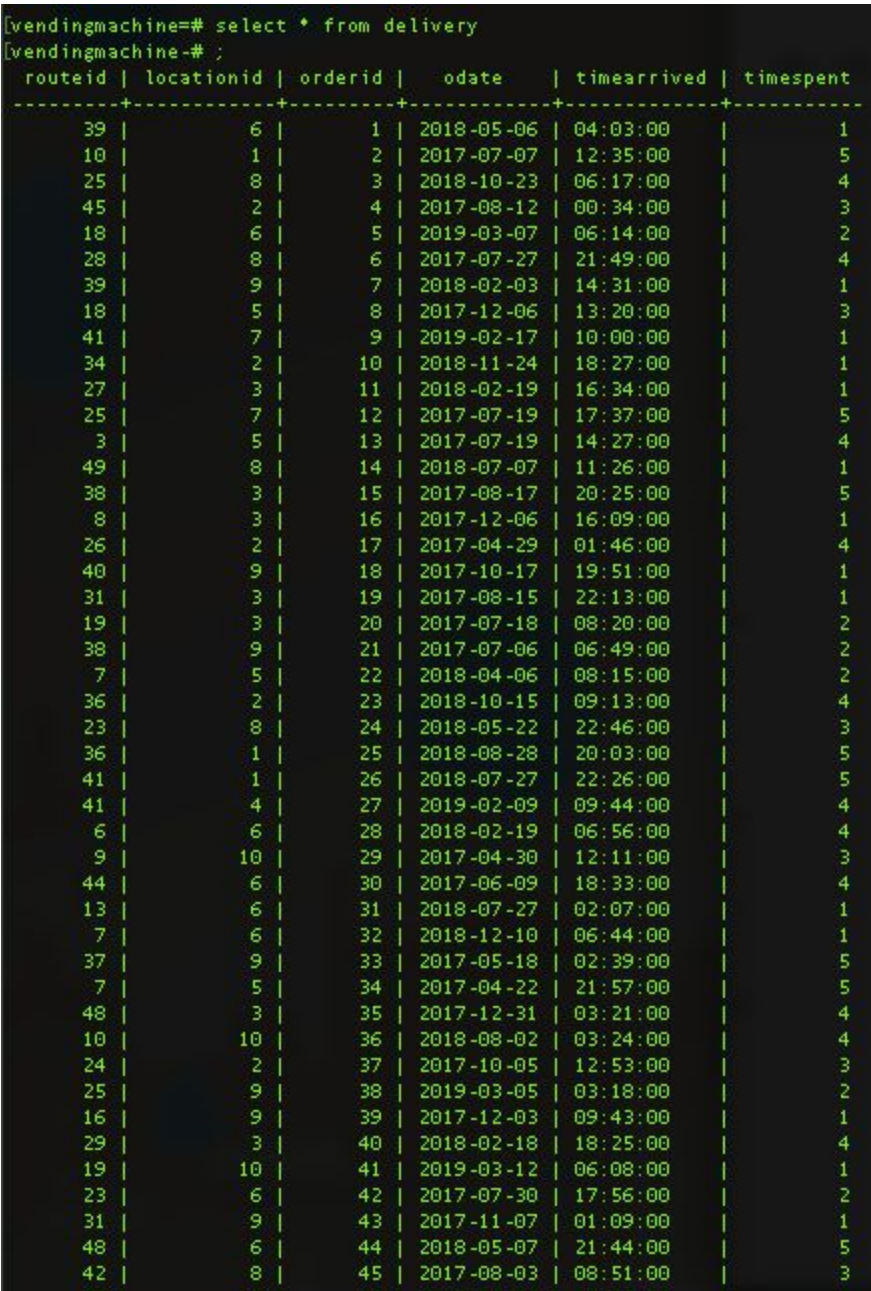

# 3.3.7 Orders

 $\mathcal{L}^{\text{max}}_{\text{max}}$ 

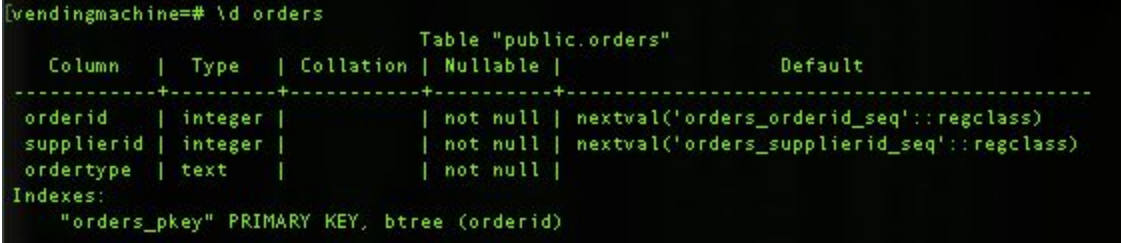

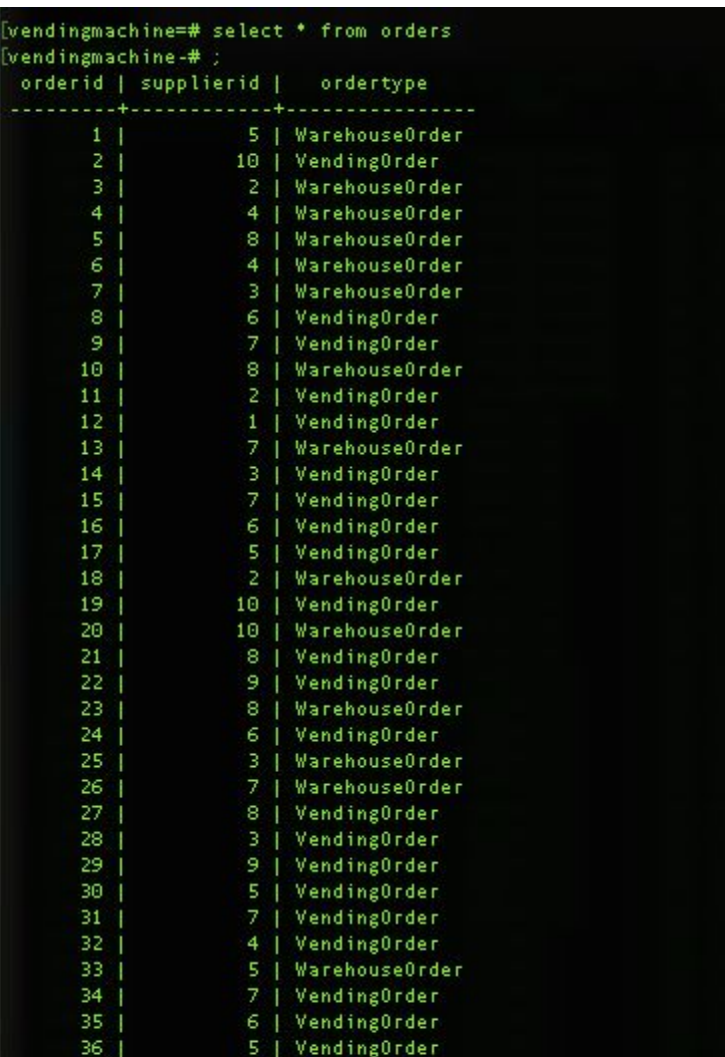

# 3.3.8 OrderContains

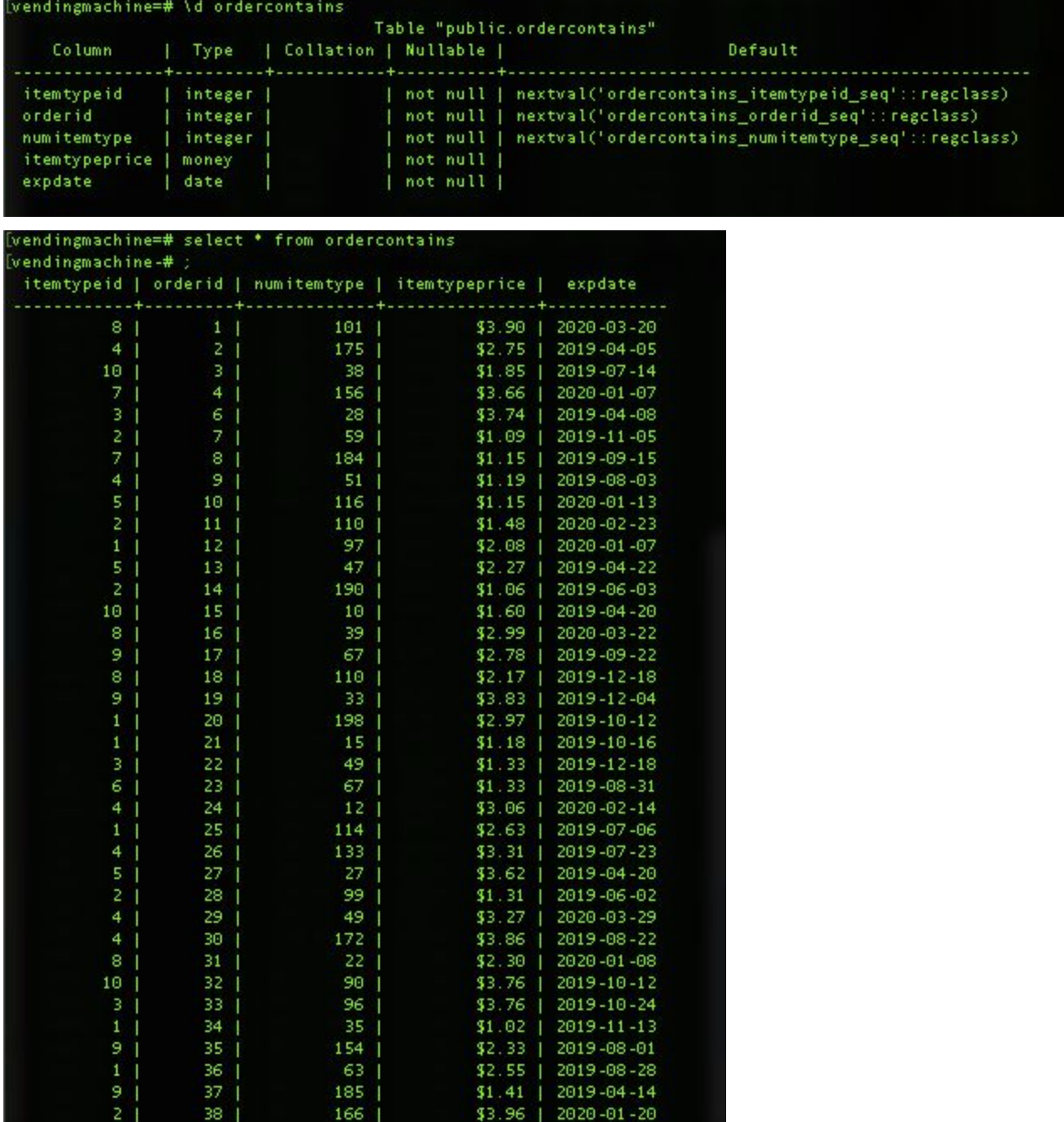

 $\mathcal{L}^{\text{max}}_{\text{max}}$ 

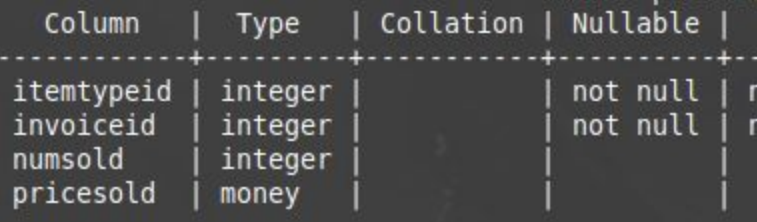

 $\cdots$   $\cdots$ 

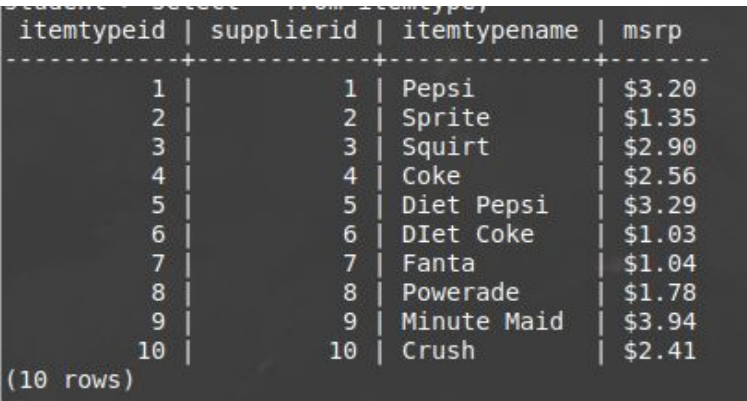

# 3.3.10 Warehouse

 $\mathcal{L}^{\text{max}}_{\text{max}}$ 

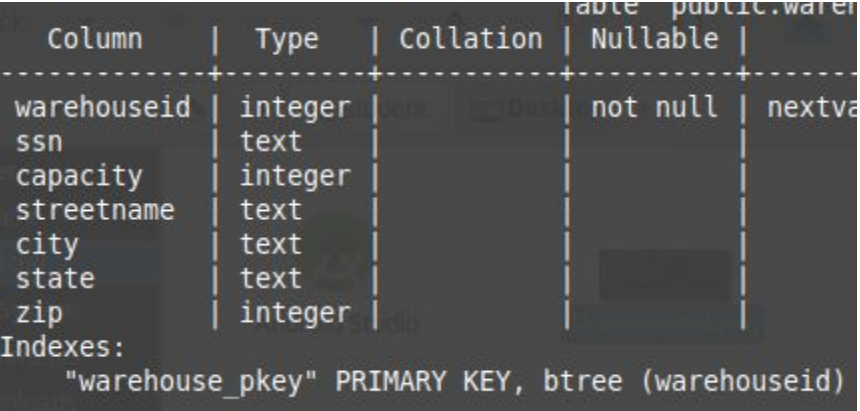

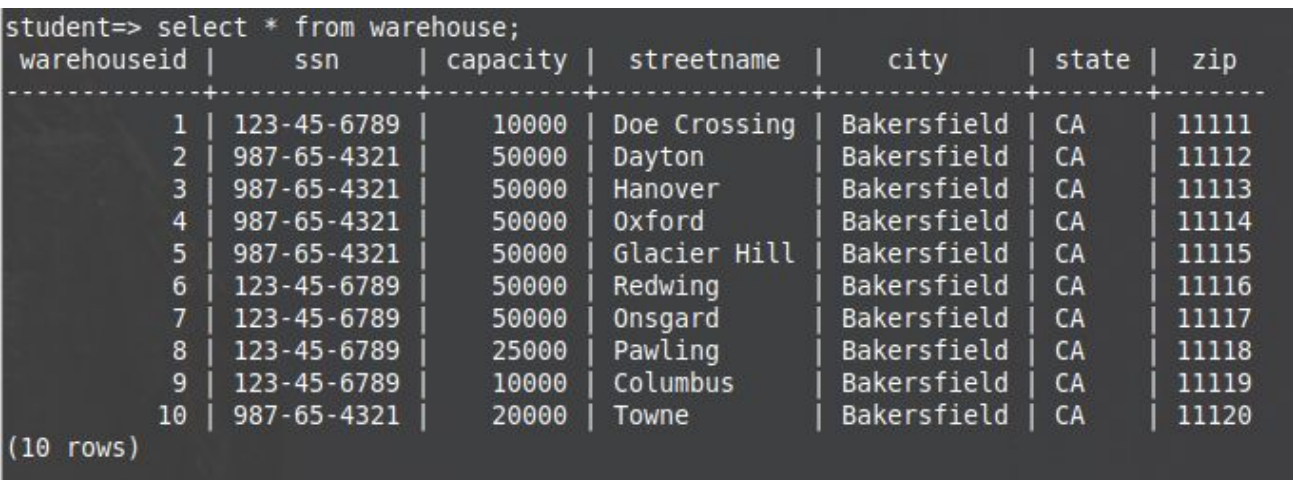

# 3.3.11 WarehouseHas

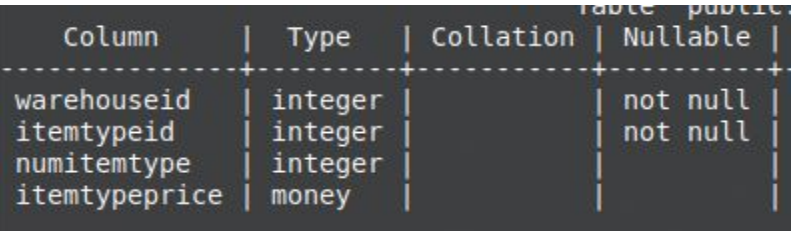

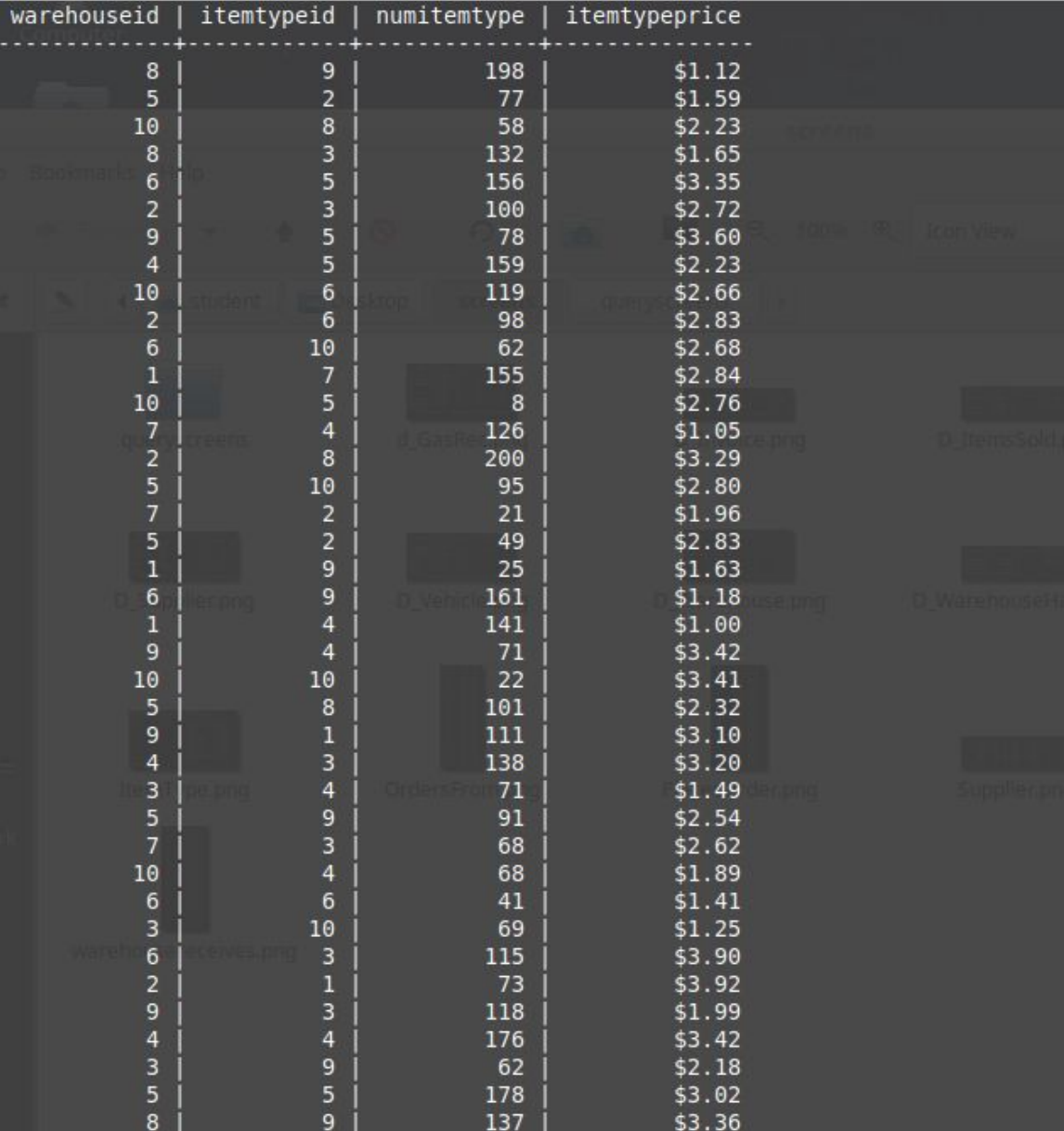

# 3.3.12 WarehouseReceives

 $\mathcal{L}^{\text{max}}_{\text{max}}$ 

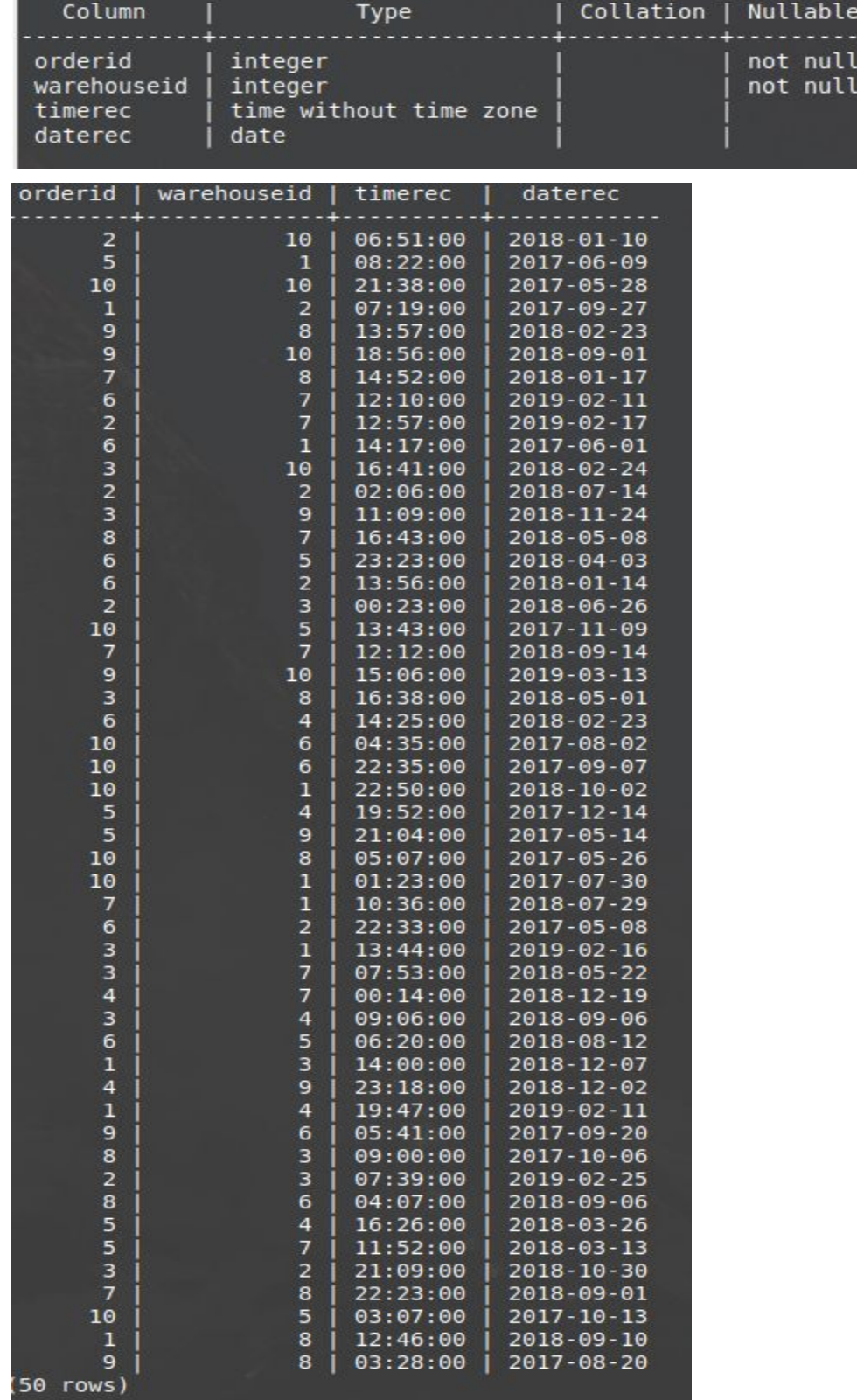

 $\frac{1}{1}$ 

# 3.3.13 OrdersFrom

T,

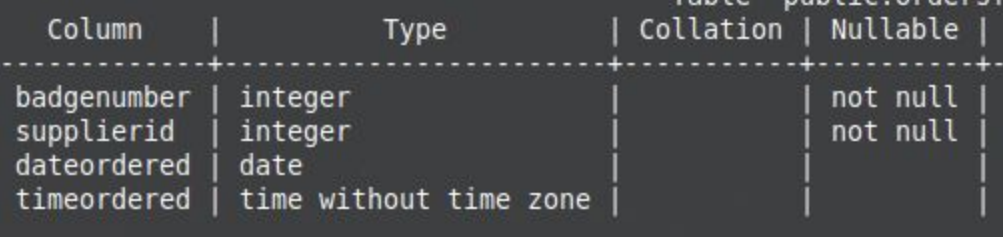

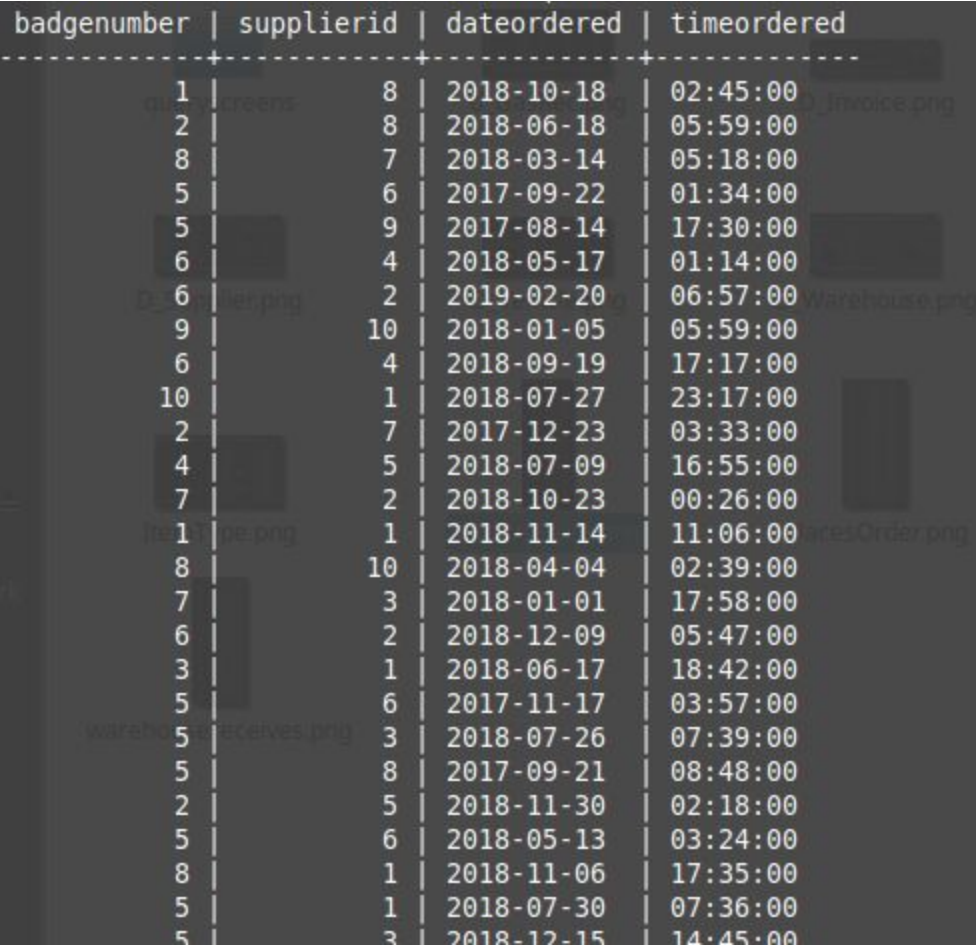

# 3.3.14 PlacesOrder

 $\mathcal{L}^{\text{max}}_{\text{max}}$ 

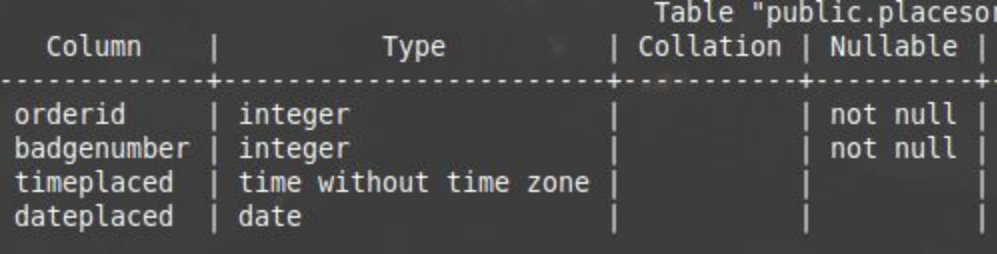

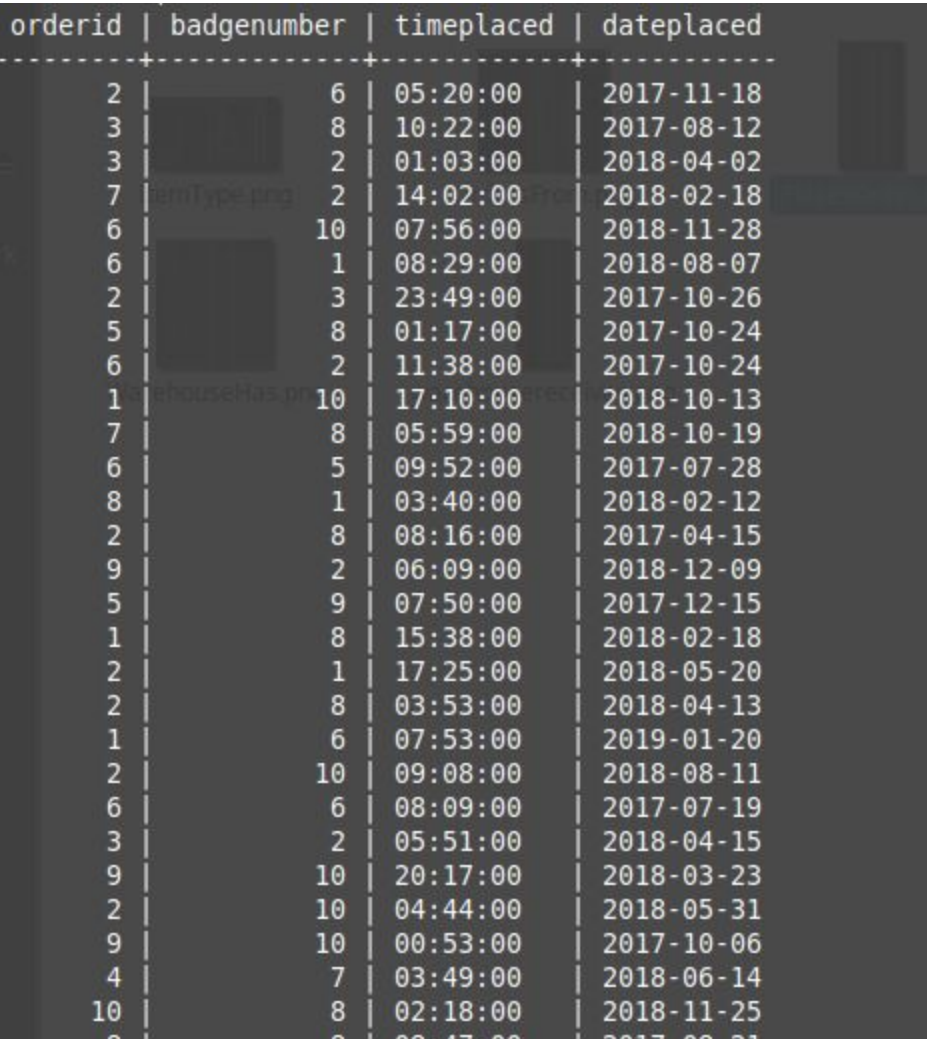

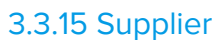

 $\mathcal{L}(\mathcal{L})$  and  $\mathcal{L}(\mathcal{L})$ 

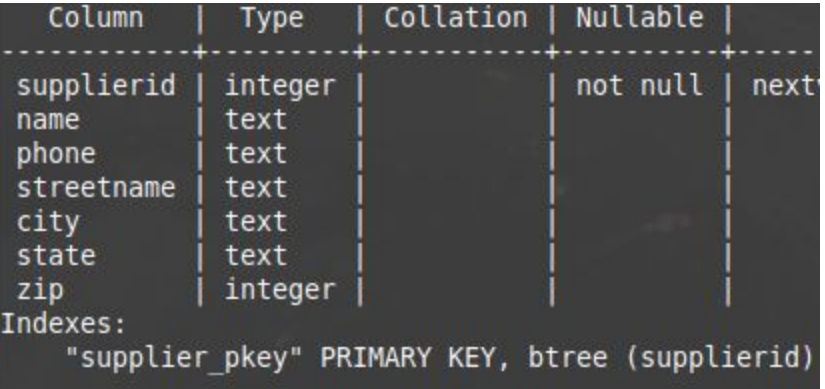

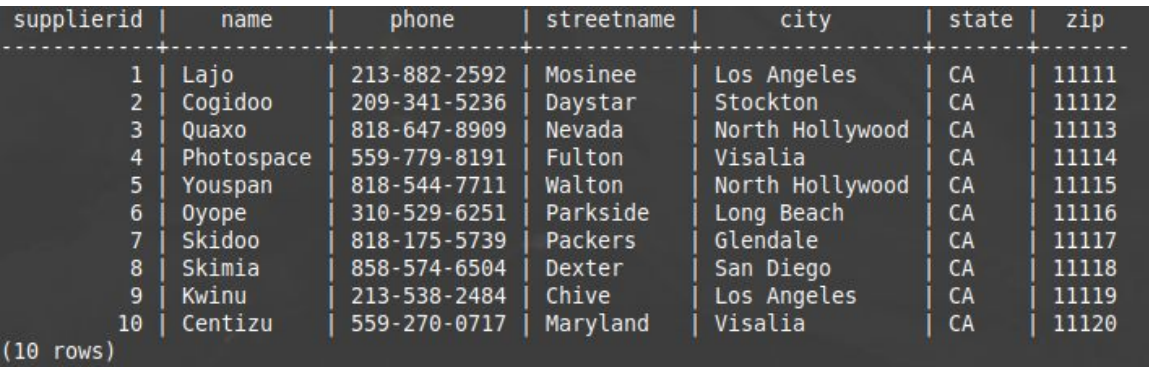

# 3.3.16 GasReceipt

 $\mathcal{L}^{\text{max}}_{\text{max}}$  , where  $\mathcal{L}^{\text{max}}_{\text{max}}$ 

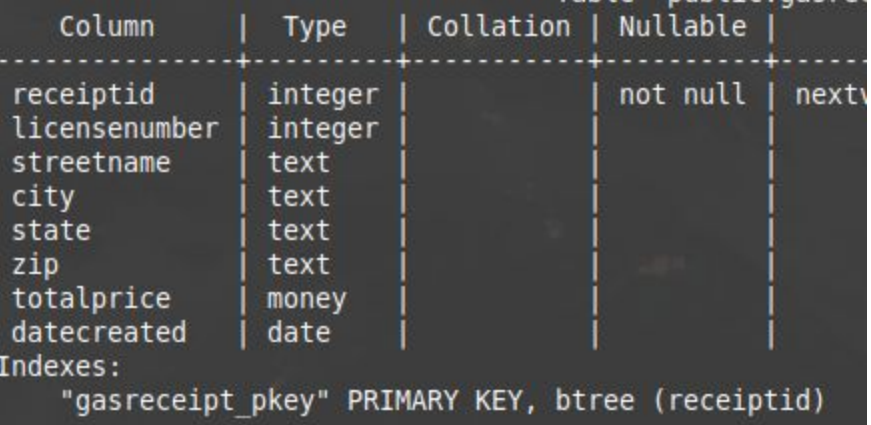

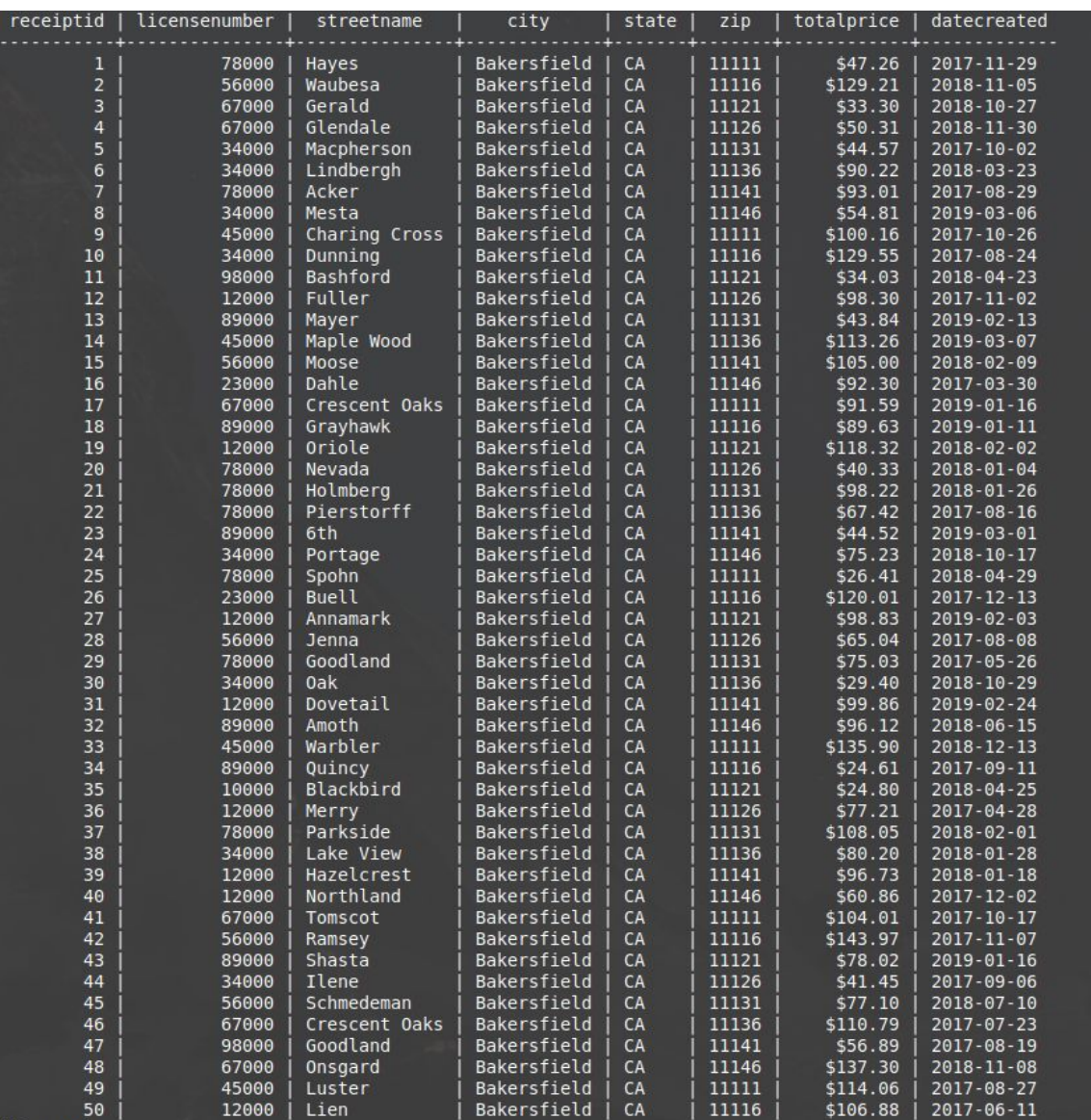

# 3.3.17 Invoice

 $\mathcal{L}(\mathcal{L}^{\text{max}})$ 

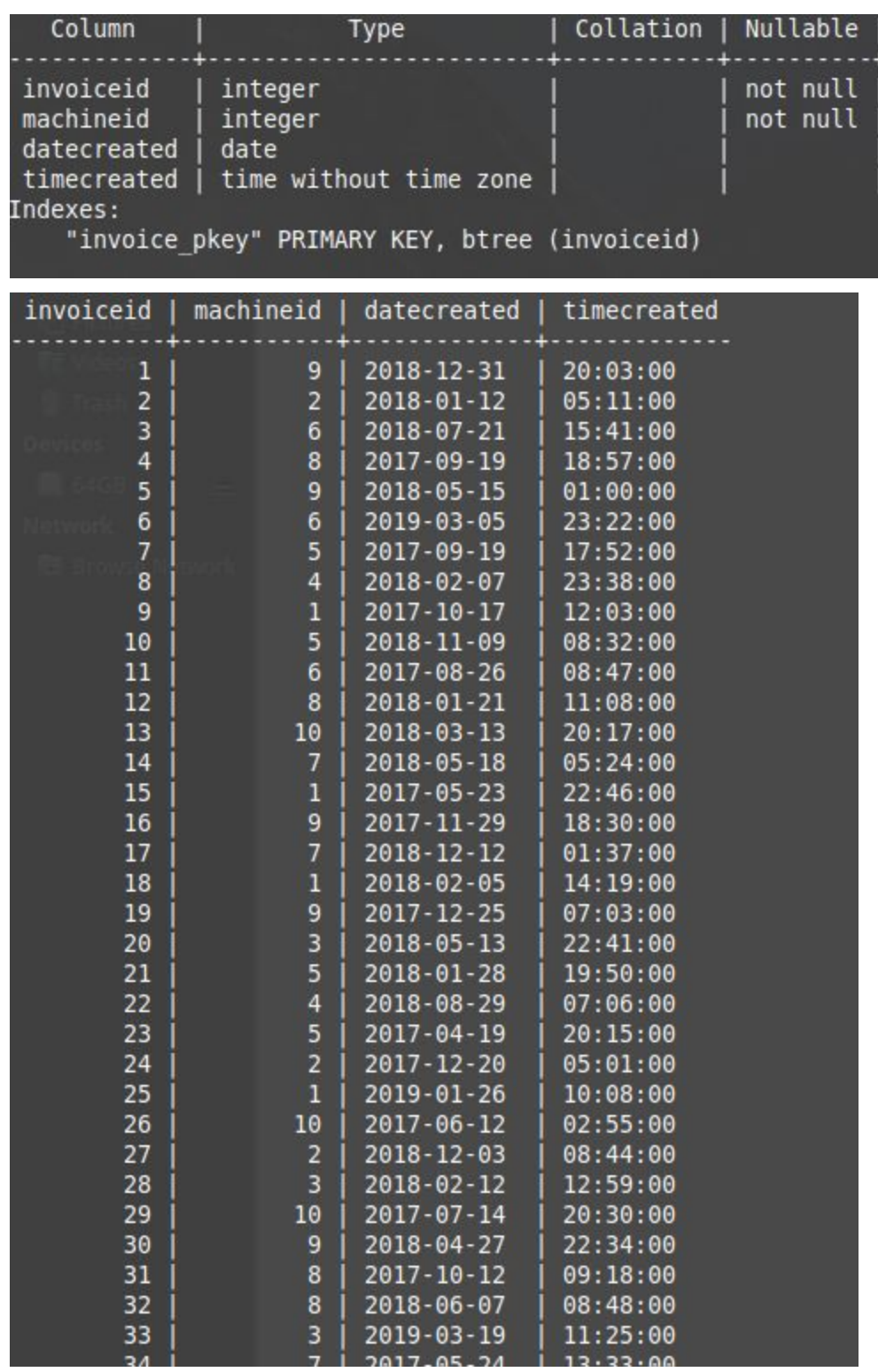

# 3.3.18 ItemsSold

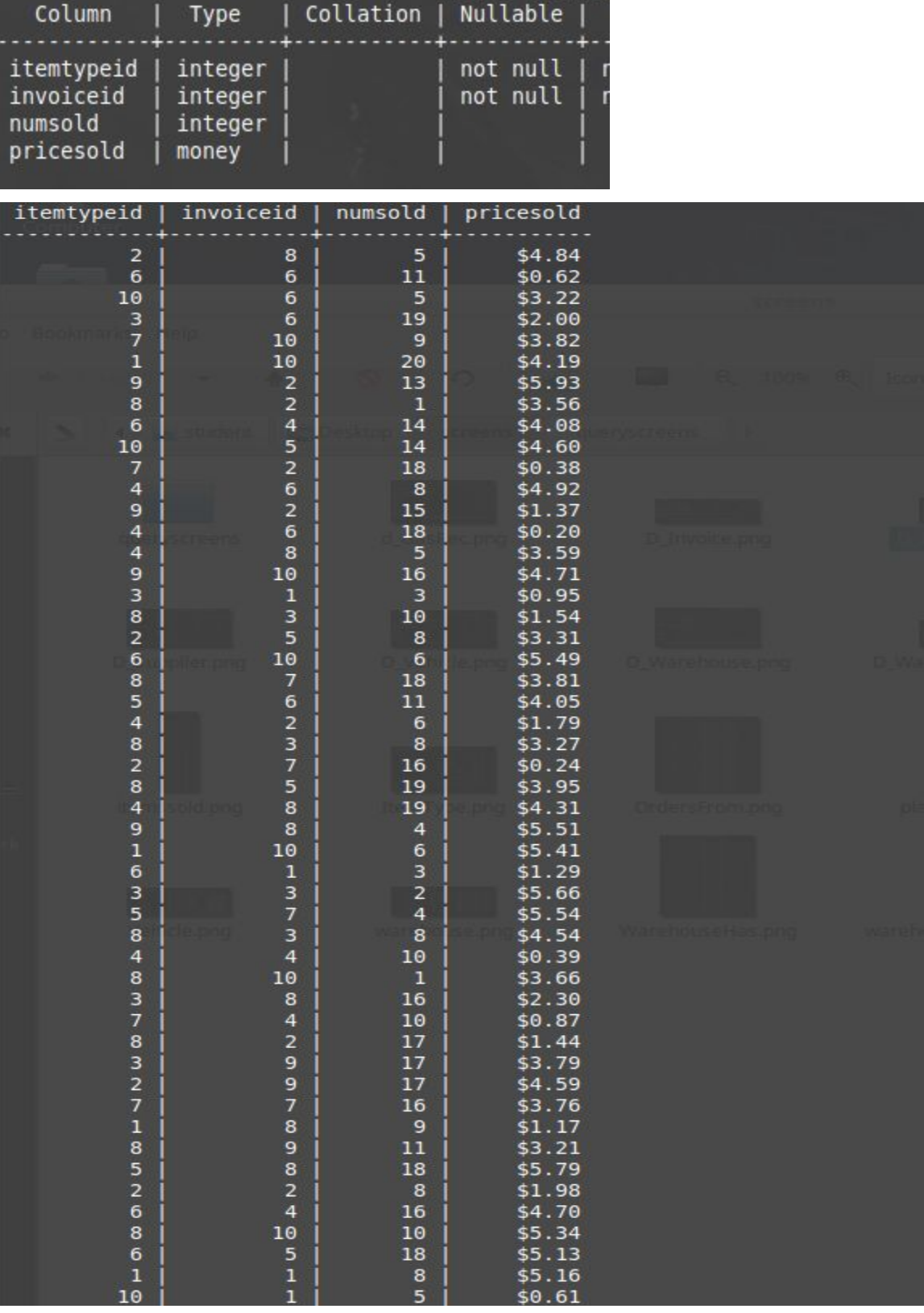

 $\mathcal{L}^{\text{max}}_{\text{max}}$ 

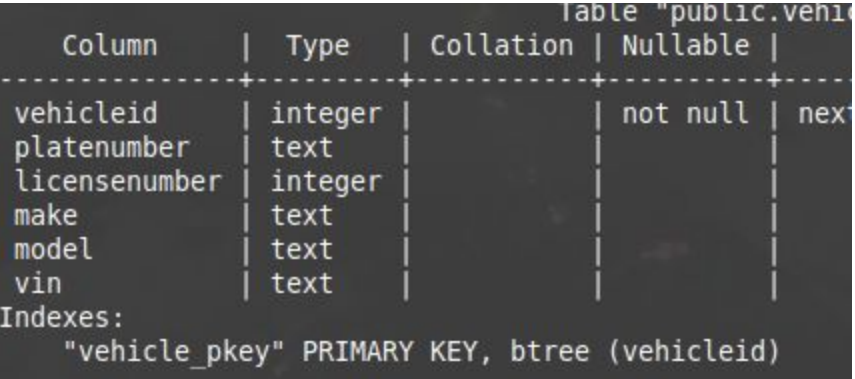

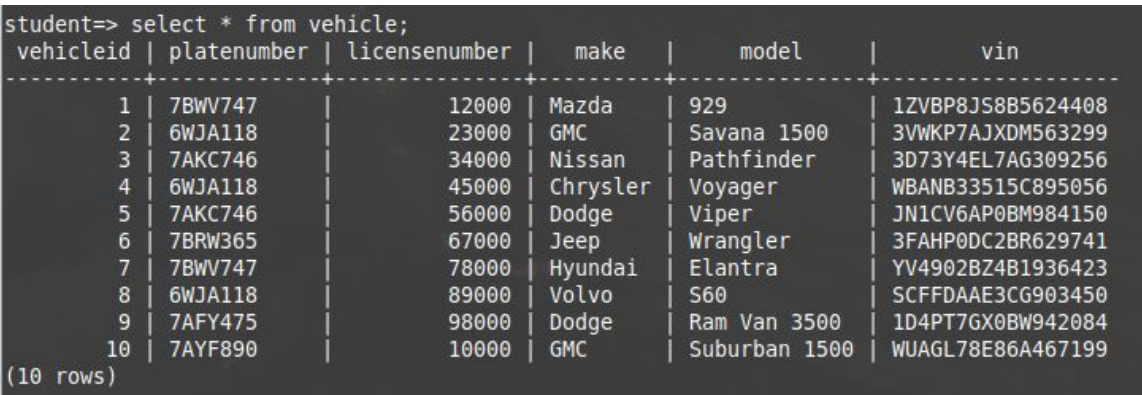

# 3.4 SQL Queries

The following queries are the translations from relational algebra and relational calculus of those in phase 2.

**1. List the SSN and Name of all Employees who are drivers.** SELECT ssn, fname, lname FROM employee WHERE position = 'Driver';

Output:

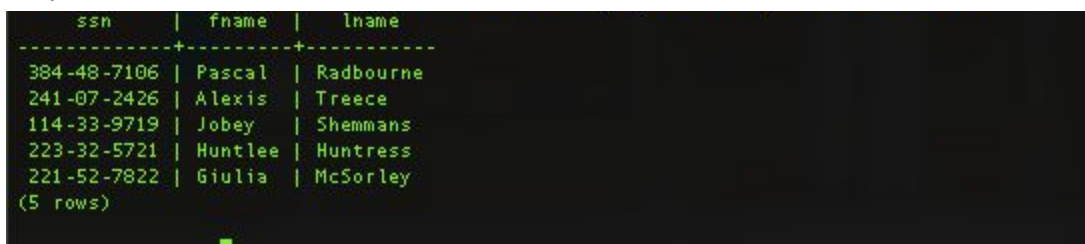

2. **List SSN, Name, and Start Date of all Driver's who have started in the past year.**

SELECT ssn, fname, lname, sdate FROM employee WHERE position = 'Driver' AND sdate >= now() - '1 year'::interval;

Output:

salary sdate streetname city | state | zip | lnum | bnum |  $email$ -+--------------+-------<br>| 916-134-2215 | Driver -----------------<br>| 94297 | 23000 | --------------<br>| 221-52-782 Giulia | McSorley 2 | gmcsorley1@go

### 3. **List all Clients who own at least two machines.**

SELECT c1.clientid,c1.fname,c1.lname FROM client c1, vendingmachine m1,vendingmachine m2 WHERE c1.clientid = m1.clientid AND c1.clientid = m2.clientid AND m1.machineid  $\leq$ m2.machineid GROUP BY c1.clientid;

Output:

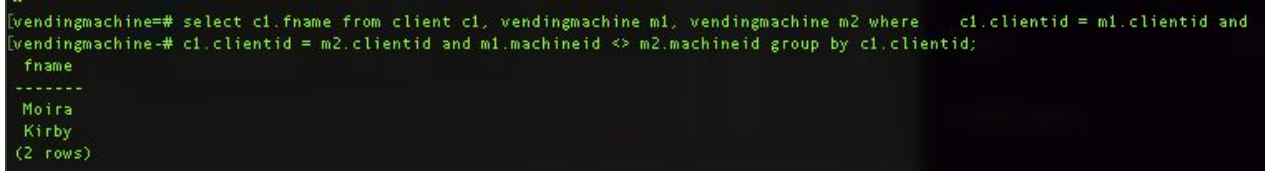

4. **List Clients who own only one machine.**

SELECT c2.\* from client c2 EXCEPT SELECT c1.\* FROM client c1, vendingmachine m1, vendingmachine m2 WHERE c1.clientid = m1.clientid AND c1.clientid = m2.clientid AND m1.machineid <> m2.machineid GROUP BY c1.clientid;

#### Output:

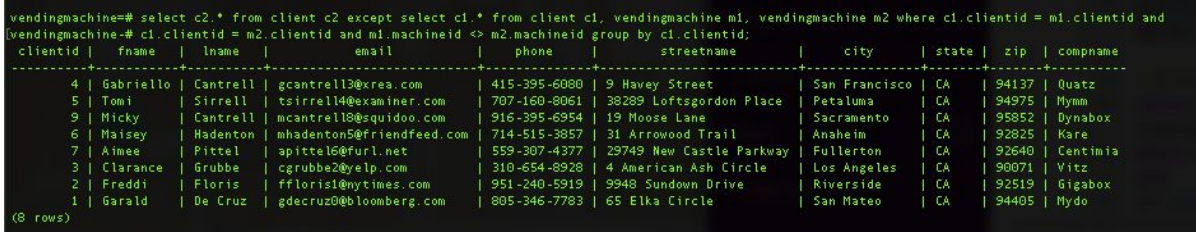

### 5. **List all Machines that stock at least two ItemTypes.**

SELECT m1.\* from vendingmachine m1, Invoice i, ItemsSold s1, ItemsSold s2 WHERE m1.machineid = i.machineid AND i.invoiceid = s1.invoiceid AND s2.invoiceid = i.invoiceid AND s1.itemtypeid <> s2.itemtypeid GROUP BY m1.machineid;

Output:

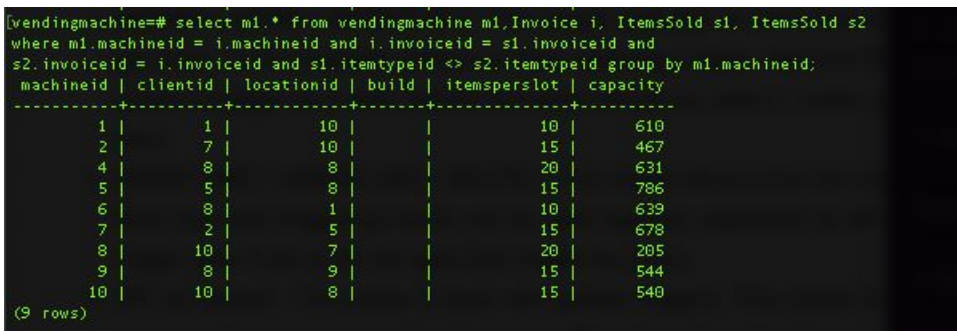

# 6. **List all Drivers who have delivered to every location.** SELECT e.EmployeeID, e.fname, e.lname, e.LNum FROM employee e NATURAL JOIN (SELECT r.LicenseNumber FROM route r NATURAL JOIN (SELECT d.RouteID FROM Delivery d WHERE NOT EXISTS (SELECT \* FROM Location l WHERE NOT EXISTS (SELECT \* FROM Delivery d1 WHERE d1.RouteID = d.RouteID AND d1.LocationID =  $I.$ locationid))) AS p) AS ep WHERE e.lnum = ep.LicenseNumber GROUP BY e.employeeid;

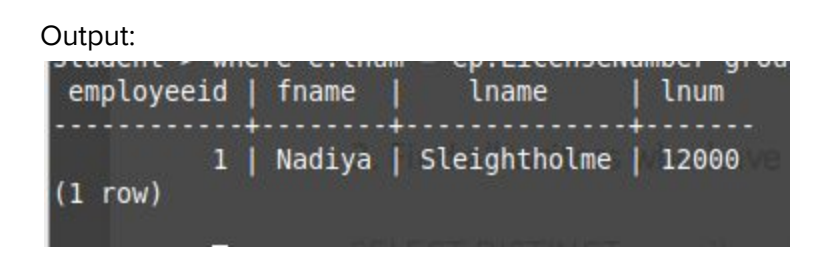

# 7. **List all Dispatchers who have ordered from all suppliers.**

SELECT e.employeeid, e.fname, e.lname, e.bnum FROM employee e NATURAL JOIN (SELECT o.BadgeNumber FROM OrdersFrom o WHERE NOT EXISTS (SELECT \* FROM Supplier s WHERE NOT EXISTS (SELECT \* FROM OrdersFrom o1

WHERE o1.BadgeNumber = o.BadgeNumber AND o1.SupplierID = s.SupplierID))) AS p WHERE e.bnum = p.badgenumber GROUP BY e.employeeid; Output:

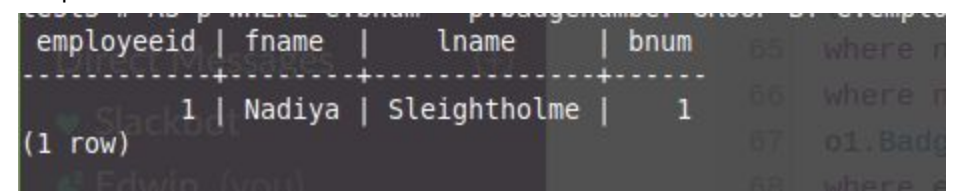

### 8. **List all Driver who delivered to CSUB between Jan 2018 and Jan 2019.**

SELECT e.employeeid, e.fname, e.lname, e.ssn, d1.odate, d1.locationid, l.description FROM employee e

NATURAL JOIN route

NATURAL JOIN delivery d1,

(SELECT \* FROM location

WHERE description = 'csub') AS l WHERE d1.locationid = l.locationid

AND l.description = 'csub' AND odate >= '2018-01-01'::date AND odate <= 2019-01-01'::date

GROUP BY e.employeeid, d1.odate, d1.locationid, l.description ORDER BY e.employeeid;

Output:

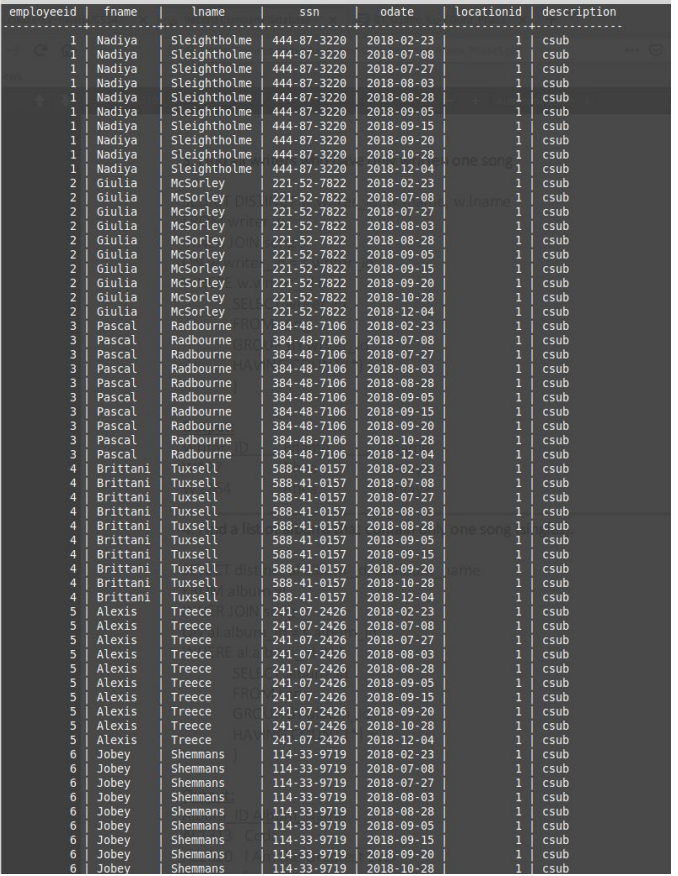

### 9. **Invoice that contains the least amount of items sold.**

SELECT \* FROM invoice NATURAL JOIN (SELECT s.\* FROM itemssold s EXCEPT SELECT s2.\* FROM itemssold s2, itemssold s1 WHERE s2.numsold > s1.numsold) AS sla ORDER BY sla.numsold;

Output:

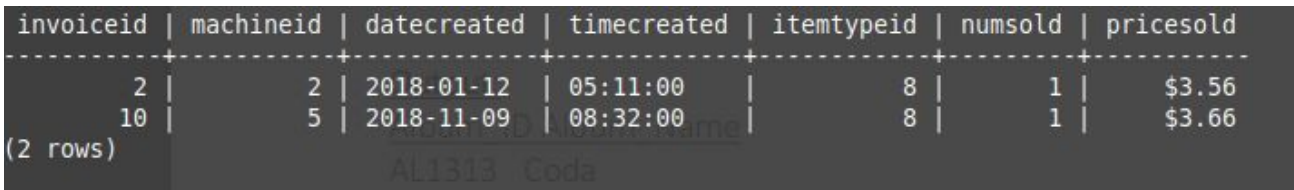

### 10. **Invoice that contains the second least amount of items sold.**

SELECT \* FROM invoice

NATURAL JOIN (SELECTION s.\* FROM itemssold s EXCEPT SELECT s3.\* FROM itemssold s3, itemssold s2, itemssold s1 WHERE s3.numsold > s2.numsold AND s2.numsold > s1.numsold) AS sla ORDER BY sla.numsold;

Output:

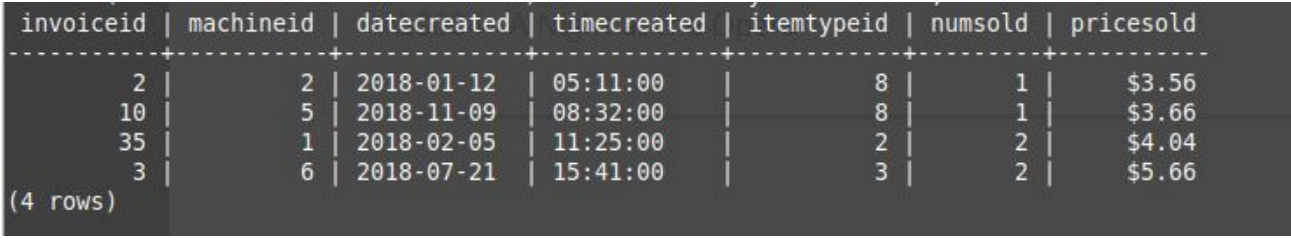

# 4 Stored Subprograms, Packages and Triggers

In this phase, we will discuss the implementation of PL/pgSQL and how it is used to implement complex database operations. We will cover the purpose of PL/pgSQL, some features provided by PostgreSQL and their syntax, and operations used for our PostgreSQL database.

# 4.1 Postgres PL/pgSQL

In this section we will take an in depth look into PL/pgSQL and the components implemented to make the database easier to fill with data. We will cover benefits, program structure, control statements, stored procedures and functions and their syntax, and more.

### 4.1.1 What is PL/pgSQL

PL/pgSQL is a Procedural Language for the PostgreSQL database management system. PostgreSQL was designed to create functions and trigger procedures, add control structures to the SQL language, and perform complex computations. It can inherit all user-defined types, functions, and operators, be defined to be trusted by the server. Overall, it is a simple to learn but powerful system that is great to master.

The Benefits of PL/pgSQL are the ability to implement stored procedures, functions and triggers. Stored procedures and functions can be implemented in place of writing long queries that can have errors, take long amounts of time to execute, and could potentially mess up the information already in the database. Queries must be compiled every time they are executed while stored procedures are compiled only the first time and stored in cache memory. These advantages make stored procedures very powerful as they can greatly speed up data gathering when millions of records are involved. Triggers can be used to activate another function, e.g. INSERT or DELETE, when a certain event occurs. Triggers can be used modify data so that constraints may not be violated, can be used to catch data changes and move them to new relations, help with cascading deletes, and many other convenient procedures.

# 4.1.2 PL/pgSQL Program Structure, Control Statements, and Cursors

#### **Program Structure**

PL/pgSQL is a block structured language which results in functions or stored procedures being organized in blocks. The blocks consist of a declaration and a body. The declaration section is where all the variables that will be used within the body section are declared and the body section is where the code manipulates data.

Syntax: [<<**label**>> ] [ DECLARE **declarations** ] BEGIN **statements**; … END [ **label** ];

### **Control Statements**

Control statements can be used to manipulate data in a PostgreSQL database system. The different types of structures are: return, conditional, loop, and error trapping.

The **return** statements allow you to return data from a function and its syntax is:

RETURN **expression**;

and

RETURN NEXT **expression**;

RETURN QUERY **query**;

RETURN QUERY EXECUTE **command-string** [ USING **expression** [, ... ] ];

The **conditional** statements are IF and CASE statements that allow you to execute alternative commands based on certain conditions.

IF types:

IF **boolean-expression** THEN **statements** END IF;

IF **boolean-expression** THEN **statements** ELSE **statements** END IF;

IF **boolean-expression** THEN **statements**

[ ELSIF **boolean-expression** THEN **statements**

[ ELSIF **boolean-expression** THEN **statements**

...]]

[ ELSE **statements** ]

END IF;

#### CASE types:

CASE **search-expression**

WHEN **expression** [, **expression** [ ... ]] THEN **statements**

[ WHEN **expression** [, **expression** [ ... ]] THEN **statements**

... ]

[ ELSE **statements** ]

END CASE;

CASE

WHEN **boolean-expression** THEN **statements**

[WHEN **boolean-expression** THEN **statements**

... ]

[ ELSE **statements** ]

END CASE;

The **loop** statements are LOOP, EXIT, CONTINUE, WHILE, and FOR; they give you the ability to repeat a series of commands.

LOOP:

[ <<**label**>> ]

LOOP

#### **statements**

END LOOP [ **label** ];

EXIT:

EXIT [ **label** ] [ WHEN **boolean-expression** ];

### CONTINUE:

CONTINUE [ **label** ] [ WHEN **boolean-expression** ];

#### WHILE:

```
[ <<label>> ]
```
WHILE **boolean-expression** LOOP

**statements**

END LOOP [ **label** ];

FOR:

```
[ <<label>> ]
```
FOR **name** IN [ REVERSE ] **expression** .. **expression** [ BY **expression** ] LOOP

#### **statements**

END LOOP [ **label** ];

#### **Cursors**

A cursor can be setup to encapsulate a query and read the results a few rows at a time to avoid memory overrun if the result contains a large number of rows. You can also return a reference to a cursor that a function has created, which allows the caller to read the rows. It's a special data type named refcursor.

Syntax:

**name** [ [ NO ] SCROLL ] CURSOR [ ( **arguments** ) ] FOR **query**;

### 4.1.3 Stored Procedure and Syntax

A stored procedure is a set of SQL and procedural statements stored in a database server and can be activated using the SQL interface. These procedures can take parameters and return them as OUT parameters and return single and multiple result sets. Stored procedures are compiled the first time they are executed and then stored in cache memory, avoiding recompiling until removed from cache.

Syntax:

CREATE OR REPLACE PROCEDURE procedure\_name(parameter\_list)

RETURNS void AS \$\$

BEGIN

stored\_procedure\_body;

END;

\$\$ LANGUAGE language\_name;

### 4.1.4 Stored Function and Syntax

A stored function is a user defined function of SQL and procedural statements that are stored in the database server and can be activated using the SQL interface much like a stored procedure. It can be used in an expression and return a value or single result set. They behave just like stored procedures.

Syntax:

CREATE OR REPLACE FUNCTION function\_name(parameter\_list)

RETURNS void AS \$\$

BEGIN

stored\_function\_body;

END;

\$\$ LANGUAGE language\_name;

### 4.1.5 Trigger and Syntax

A trigger is an object associated with a specific table that executes when a certain event occurs. It can be specified to fire before or after the operation is attempted or completed. INSTEAD OF triggers must be marked FOR EACH ROW and can only be defined on views.

FOR EACH ROW: For every row of a relation that a trigger is called upon, fire the trigger

FOR EACH STATEMENT: If a relation fired a trigger, only fire that trigger once per trigger call, instead of once per row.

Syntax:

CREATE [ CONSTRAINT ] TRIGGER **name** { BEFORE | AFTER | INSTEAD OF } { **event** [ OR ... ] }

ON **table**

[ FROM **referenced\_table\_name** ]

[ NOT DEFERRABLE | [ DEFERRABLE ] { INITIALLY IMMEDIATE | INITIALLY DEFERRED } ]

[ FOR [ EACH ] { ROW | STATEMENT } ]

[ WHEN ( **condition** ) ]

EXECUTE PROCEDURE **function\_name** ( **arguments** )

where **event** can be one of:

INSERT

UPDATE [ OF **column\_name** [, ... ] ]

DELETE

**TRUNCATE** 

# 4.2 Postgres PL/pgSQL Subprograms

In this section we will explore the syntax of creating stored procedures, functions and triggers. Stored procedures, functions and triggers are significant to database systems because they make certain functions easier to write and manage. For instance, if something needs to be added into a table, a stored procedure or function can be used as a shorter version of the query needed to insert the new data.

### 4.2.1 Stored Procedures

The following are stored procedures and functions that insert, delete and calculate the average of the number items sold.

#### Insert:

This function inserts new data into the Orders table.

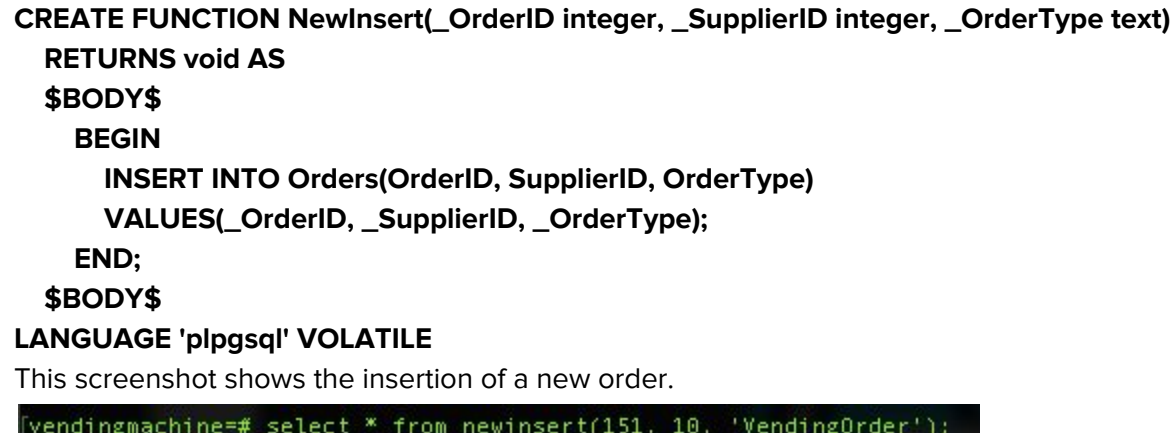

newinsert  $(1 row)$ 

This screenshot shows that the new order was in fact placed in the Orders table.

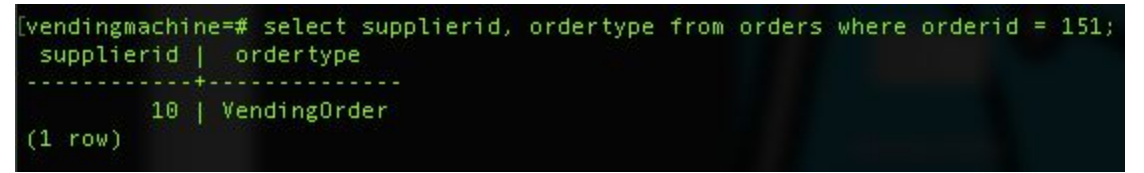

#### Delete:

This procedure deletes an employee from the table.

# **CREATE PROCEDURE DeleteSelect(\_DeleteID integer) AS \$BODY\$ BEGIN DELETE FROM Employee WHERE EmployeeID = \_DeleteID; END; \$BODY\$ LANGUAGE 'plpgsql'**

To execute a procedure, we must use CALL. This screenshot shows the demonstration of the procedure at use.

TE TUNCTION [vendingmachine=# call deleteselect(2); CALL

In this screenshot, you can see that the employee where employeeid = 2 has been deleted.

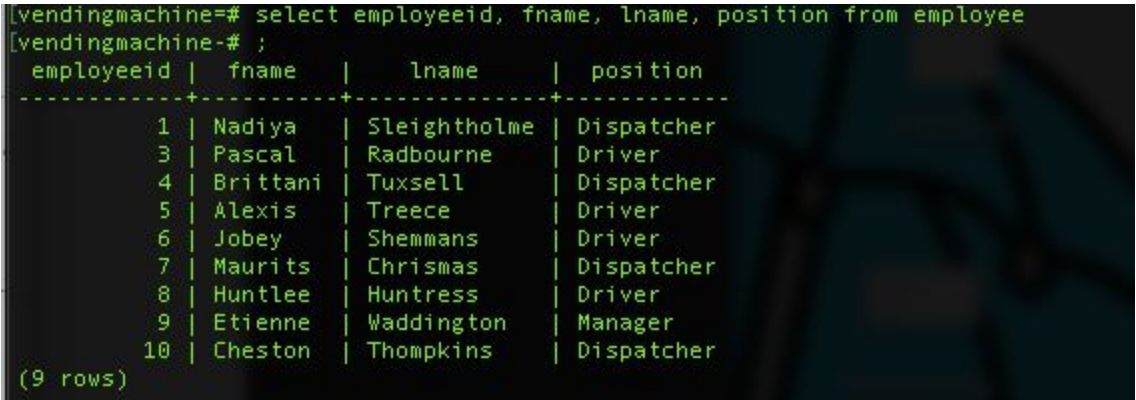

#### Calculate Average:

This procedure calculates the average number of items sold.

```
CREATE OR REPLACE FUNCTION CalcAvg()
      RETURNS integer AS
      $$
      BEGIN
            RETURN (SELECT AVG(NumSold) FROM ItemsSold);
      END;
      $$
LANGUAGE plpgsql;
```
In this screenshot you can see the avg of the number of items sold.

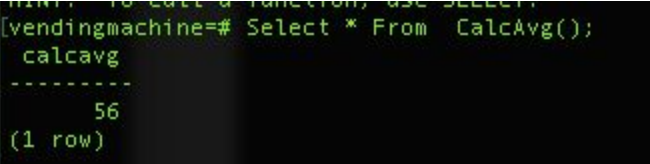

# 4.2.2 Triggers

This section will explore writing triggers as well as cascading deletions. For simplicity and for the purposes of demonstration, three tables are created: employee, department, and job. The employee and job tables have a DID attribute that reference the department table's primary key, DID.

### \*DID is Department ID\*

The following syntax creates three tables, two which refer to department. Department must be created first in order to satisfy the foreign key referential constraints set on employee and job. On delete cascade is used to delete a row in a parent table and all rows in other child tables that refer to the parent row.

```
CREATE TABLE department (
      DID serial PRIMARY KEY,
      dname text
```
**);**

```
CREATE TABLE employee(
```
**eid serial PRIMARY KEY, did integer REFERENCES department(did) on DELETE CASCADE, ename text**

**);**

```
CREATE TABLE job(
```
**jid serial PRIMARY KEY, did integer REFERENCES department(did) on DELETE CASCADE, jname text**

**);**

**1st Trigger: Before Update**

The BEFORE UPDATE trigger is used to call a procedure before the update statement begins execution. This is beneficial when attempting to work around constraints. For this example we update a department id but before doing so, we set the employee DID to null to avoid any constraint issues.

#### **Update department function:**

CREATE OR REPLACE FUNCTION update\_department() RETURNS TRIGGER AS

\$\$ **BEGIN** UPDATE employee set did = null where did = old.did; RETURN new; END; \$\$

LANGUAGE plpgsql;

#### **Trigger:**

CREATE TRIGGER update\_dep

BEFORE UPDATE ON department FOR EACH ROW EXECUTE PROCEDURE update\_department ();

Screenshot: Department and Employee. Department DID = 3 is updated to DID = 4 and employee jason who worked that department has his value to set null.

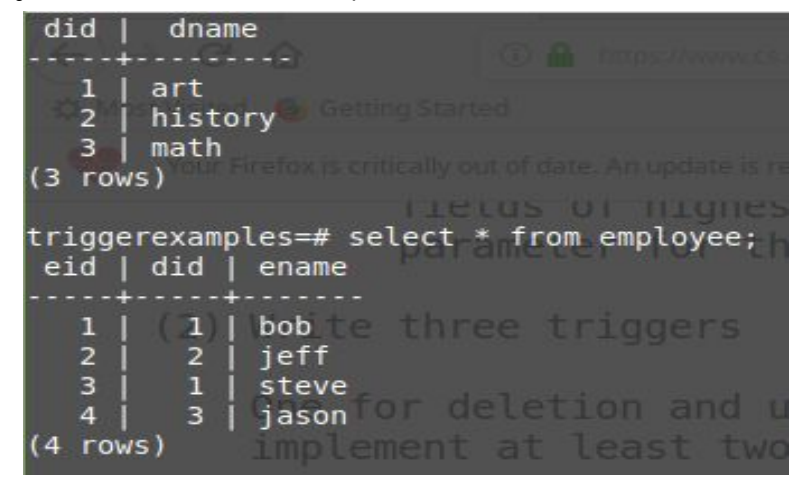

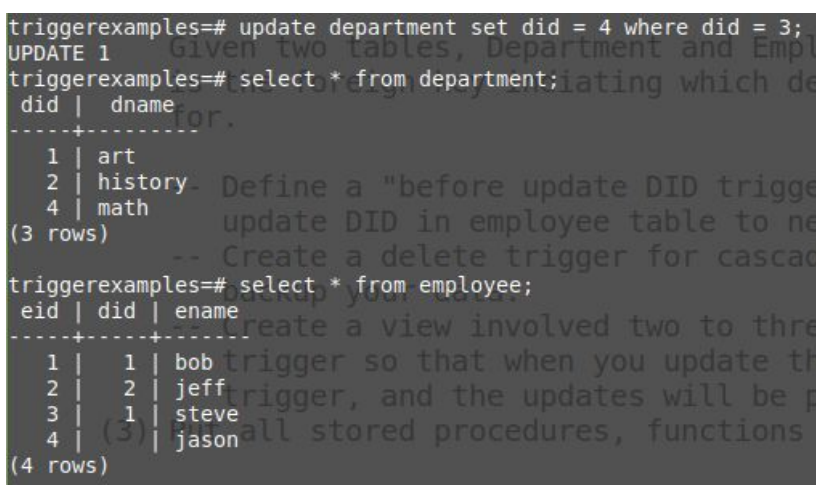

Example 2: Department DID = 1 is set to 3. Employee Bob and Steve, who worked in that department,

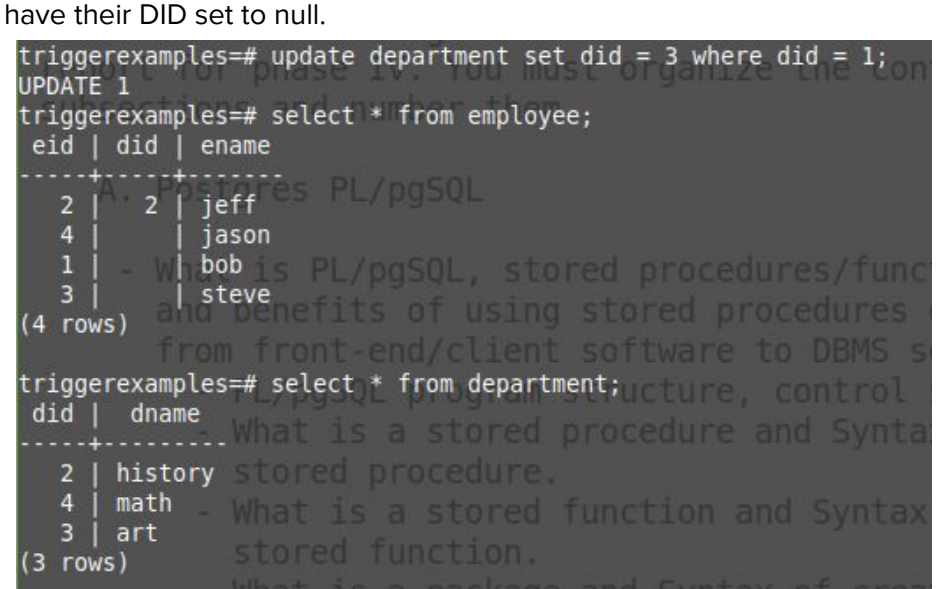

#### **Cascade Delete:**

CASCADE DELETE is used to delete a row and all other rows in different tables that reference the parent row. This is used to bypass all constraints and wipe data quickly. This is more of a nuke on the data rather than a surgical deletion.

Below a view is shown crossing employee,department, and job:

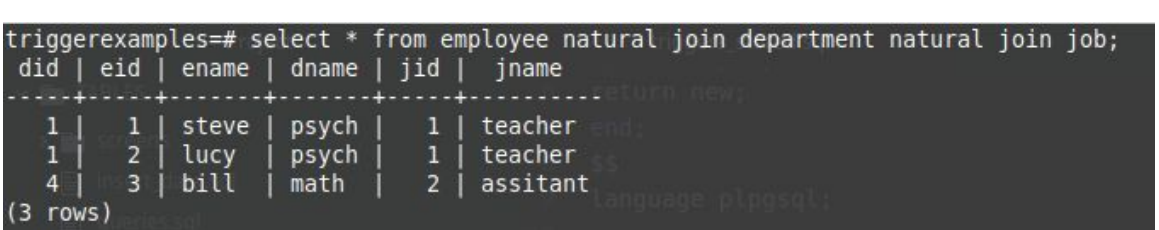

Two employees, Steve and Lucy work in department 1 as teachers. A delete is used on department with did = 1 and the cascade deletes both lucy and steve. The following screenshot shows the leftover rows in the view:

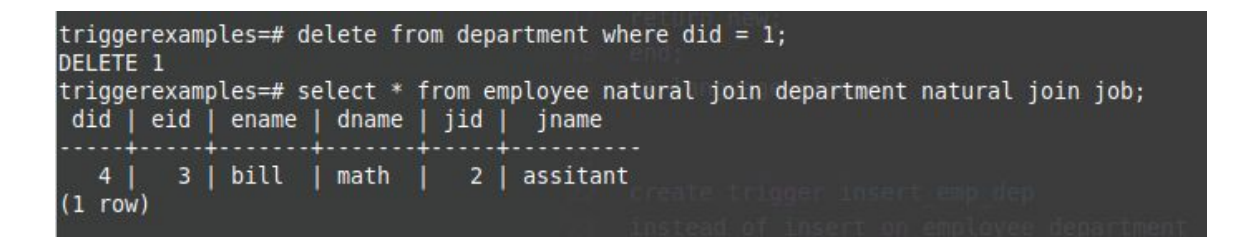

#### **3rd Trigger: INSTEAD OF**

Views are a way to combine many relations into one view point. For example, creating a view consisting of relations employee, department, and job would avoid the need to consistently query with joins across multiple tables.

#### **Creating a view:**

**CREATE VIEW employee\_department as SELECT \* FROM employee natural join department;**

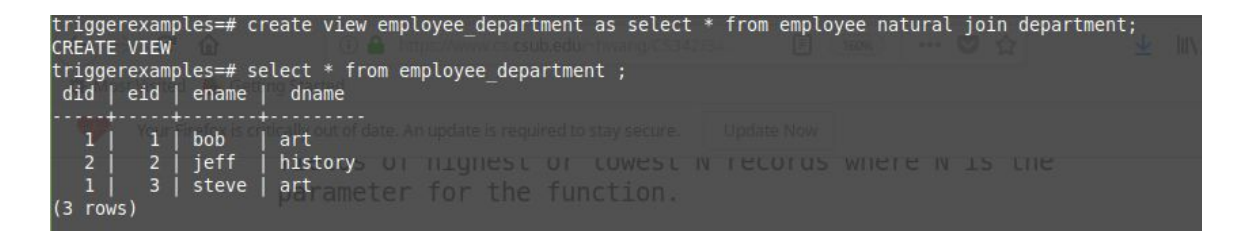

As we can see, an initial join needs to be made, but from now on the statement

### **SELECT \* FROM employee\_department;**

can be used to bring this table up.

Views that contain different tables cannot be used to insert data directly into the base tables. **An INSTEAD OF trigger** can be used to insert data into the appropriate base tables in the appropriate order.

For this example, the insert function must ensure department info is inserted first to avoid any constraint conflicts.

### **Insert Function:**

CREATE OR REPLACE FUNCTION update\_emp\_dep() RETURNS TRIGGER AS \$\$ BEGIN

> INSERT INTO department (did,dname) VALUES (new.did,new.dname); INSERT INTO employee(eid,did,ename) VALUES(new.eid,new.did,new.ename); RETURN new;

END;

\$\$ LANGUAGE plpgsql;

### **Trigger**

CREATE TRIGGER insert\_emp\_dep

INSTEAD OF INSERT ON employee\_department

FOR EACH ROW EXECUTE PROCEDURE update\_emp\_dep ();

To demonstrate this, an employee by the name of jason is inserted into the view using **Insert into employee\_department(did,eid,ename,dname)**

#### **values(3,4,'jason','math');**

The INSTEAD OF trigger fires and two inserts are performed.

The following shows a view containing the employee and department.

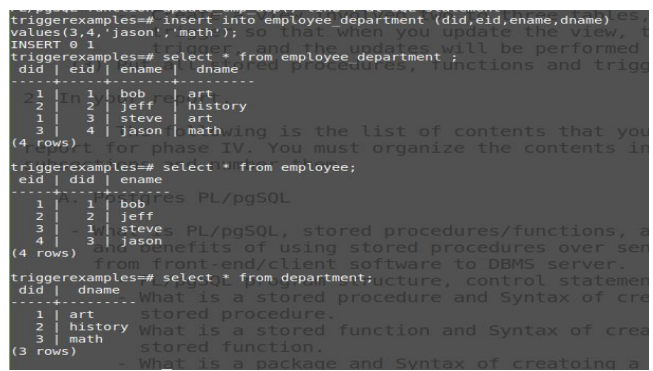

# 4.3 PL/pgSQL-Like Languages in Microsoft SQL Server, MySQL and Oracle DBMS

A language is an expression of information structured by syntax, which includes keywords and identifiers as well as ways to manipulate data. Database management system (DBMS)

language is a domain specific language to describe desired set of behaviors in a database. The discussion of such language is divided as follows:

SQL core syntax set:

select, insert, delete, update tables …

Other syntax set, which describe the dynamic behavior of data:

- 4.3.1 Selective statements
- 4.3.2 Repetitive statements
- 4.3.3 Statements for creating Stored procedures/functions/triggers.

It is worth discussing the design philosophy of three powerful DBMS and their languages to gain knowledge and become better database engineers. Oracle DBMS was the first Relational implemented Database System in 1980s, it has been considered a high-end commercial DBMS product with supreme quality and can be quite expensive. For over 25 years, it has been implemented mostly in C and some assembly language for efficiency purpose. As such, its language feature, Oracle PL-SQL was developed from ADA. While C/C++ was developed to simplify ADA syntax in the 1980s, Oracle PL-SQL had decided to keep most ADA language features to allow Database developers the maximum freedom to squeeze every last ounce of performance. Full edition of ADA features in PL-SQL also allow a better software maintenance for Database developers. With its full feature including package, exception handling, in/out parameter setting, Oracle PL-SQL developer may tailor the semantics of language at a fine-grained level, while making it reusable at the same time.

Microsoft SQL-Server was originally designed by Sybase and later improved by Microsoft. The goal was to make a "competitive market share against IBM". The software developing cost per feature is significantly lower than Oracle, making it possible for massive distributions while remaining budget friendly for customers.

The language feature is designed to be as possible. The language, Transact-SQL is heavily coupled with a user-friendly graphic interface, "Microsoft SQL Server Management Studio". One can create the complete database, with all its constraints, simply by mouse drag and click. The studio may automatically generate the corresponding T-SQL statements base on mouse actions.

MYSQL Database System was a complete open-source DBMS, but its license was purchased by Sun Microsystems, and later Oracle Corporates for marketing purpose. Oracle Corporates has been intentionally limiting the scope of open source packages, making it a "reduced DBMS system"

with the competitive price range of Microsoft SQL Server. The language currently lacks a few new features in Oracle Enterprise DBMS and PostgreSQL.

The most current SQL standard, SQL:2016, may be considered as an intersection set among all DBMS languages. There is proprietary software available to convert an DMBS language from one to another.

## 4.3.1 Selective Statements

### **Oracle DBMS:**

IF condition1 THEN

{...statements to execute when condition1 is TRUE...}

ELSIF condition2 THEN

{...statements to execute when condition1 is FALSE and condition2 is TRUE...}

ELSE

{...statements to execute when both condition1 and condition2 are FALSE...}

END IF;

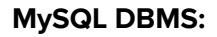

Note: it is identical to PL-SQL syntax

IF condition1 THEN

{...statements to execute when condition1 is TRUE...}

[ ELSEIF condition2 THEN

{...statements to execute when condition1 is FALSE and condition2 is TRUE...} ]

### [ ELSE

{...statements to execute when both condition1 and condition2 are FALSE...} ]

#### END IF;

#### **Microsoft SQL-Server DBMS: T-SQL**

Note: T-SQL does not support else if condition statement

### IF condition

{...statements to execute when condition is TRUE...}

#### ELSE

{...statements to execute when condition is FALSE...}

### 4.3.2 Repetitive Statements

Oracle DBMS, has Loop, For loop, cursor for loop, while loop, repeat until loop, exit statement

In PL-SQL, loop is used instead of while

LOOP

{...statements...}

END LOOP;

Note: inside the statements, an exist is required to end this loop

Or, use a while loop

WHILE condition

LOOP

{...statements...}

END LOOP;

Or, The for loop may be used when the number of iteration is certain

FOR loop\_counter IN [REVERSE] lowest\_number..highest\_number

LOOP

{...statements...}

END LOOP;

#### **MySQL DBMS:**

Mysql has loop, while, repeat until, iterate, leave, and return. Iterate Statement: The ITERATE statement is used when you are want a loop body to execute again. It is used within the LOOP statement, WHILE statement, and REPEAT statement. Leave statement; same as "exit" in PL-SQL.

Microsoft SQL-Server DBMS, has While loop, break, and continue.

Note: There is no for loop in T-SQL.

Alternative simulation by while syntax:

```
DECLARE @cnt INT = 0;
WHILE @cnt < cnt_total
BEGIN
       {...statements...}
SET @cnt = @cnt + 1;
```
END;
# 4.3.3 Statements for Creating Stored Procedures/Functions/Triggers.

#### **Oracle DBMS**

Procedures/Functions:

CREATE [OR REPLACE] PROCEDURE procedure\_name

[ (parameter [,parameter]) ]

IS

[declaration\_section]

BEGIN

executable\_section

[ EXCEPTION

exception\_section ]

END [procedure\_name];

#### Triggers:

PL-SQL has {before,after} {insert,update,delete} trigger, and all 6 are implemented in PL-SQL.

CREATE [ OR REPLACE ] TRIGGER trigger\_name

BEFORE {insert, update, delete}

AFTER { insert, update, delete}

ON table\_name

[ FOR EACH ROW ]

DECLARE

-- variable declarations

#### BEGIN

-- trigger code

### EXCEPTION

WHEN …

-- exception handling

END;

#### Notable Restrictions on PL-SQL Triggers:

You can not create before, or after trigger on a view. Before triggers - You can update the :NEW values, not the :OLD values. After triggers you cannot update the :NEW or the :OLD values.

#### **MySQL DBMS**

#### Procedures/Functions:

CREATE FUNCTION function\_name

[ (parameter datatype [, parameter datatype]) ]

RETURNS return\_datatype

BEGIN

declaration\_section

Executable\_section

END;

#### Triggers:

CREATE TRIGGER trigger\_name

BEFORE …

AFTER …

ON table\_name FOR EACH ROW

BEGIN

-- variable declarations

-- trigger code

END;

#### Notable Restrictions Triggers:

Same as PL-SQL

#### **Microsoft SQL-Server DBMS**

#### Procedures/Functions:

CREATE FUNCTION [schema\_name.]function\_name

( [ @parameter [ AS ] [type\_schema\_name.] datatype

 $[$  = default  $]$  [ READONLY ]

, @parameter [ AS ] [type\_schema\_name.] datatype

 $[$  = default  $]$  [ READONLY ] ]

)

RETURNS return\_datatype

[ WITH { ENCRYPTION

| SCHEMABINDING

| RETURNS NULL ON NULL INPUT

| CALLED ON NULL INPUT

| EXECUTE AS Clause ]

[ AS ]

BEGIN

[declaration\_section]

executable\_section

RETURN return\_value

END;

Triggers:

CREATE [ OR ALTER ] TRIGGER [ schema\_name . ]trigger\_name ON { table | view } [ WITH <dml\_trigger\_option> [ ,...n ] ] { FOR | AFTER | INSTEAD OF } { [ INSERT ] [ , ] [ UPDATE ] [ , ] [ DELETE ] } [ WITH APPEND ] [ NOT FOR REPLICATION ]

AS { sql\_statement [; ] [,...n ] | EXTERNAL NAME <method specifier [; ] > }

<dml\_trigger\_option> ::=

[ ENCRYPTION ]

[ EXECUTE AS Clause ]

<method\_specifier> ::=

assembly\_name.class\_name.method\_name

#### Notable Restrictions Triggers:

Same as PL-SQL

It is important to keep in mind, DBMS is a market heavily under the influence of marketing. Although, there are SQL Standard being published**, most DBMS vending chose not to comply 100% for the following reasons:**

- 1. SQL itself is a complex language set, means that most implementers do not necessary support the entire standard.
- 2. The standard does not standardized database behavior, such as schema vs. user management, data ownership and segregation, indexing, file storage at disk-level.
- 3. Most DBMS vendors have large pool of customers, using pre-existing edition of Database related software, where the most current SQL standard may conflict with the prior behavior of old database system.
- 4. For commercial reason, "vendor lock-in" is preferred from vendor's perspective.

# Phase 5 Graphical User Interface

# 5.1 General Description

The preceding chapters have described in depth the implementation of a database designed for a vending machine company. The design process has gone through multiple stages to form a final database schema. A graphical user interface (GUI) is a computer application that is meant to be accessible and easy to use for users. The simpler the design, the better off the user will be. We as designers have decided to implement a web-based application that is meant to support three user groups:

# **A dispatcher, a client, and a driver.**

I, Edwin Gonzalez, implemented the Dispatcher user group GUI.

# 5.1.1 Dispatcher User Group

The dispatcher is in charge of placing orders, reviewing orders, performing general bookkeeping, and creating routes for the drivers. At the time of this publication, the current application supports ordering, order reviewing, and report generation.

The following breaks down the generalized interface of the application.

- User logs in through a pop-up login menu.
- The user is greeted with a homepage and a utility side panel. This side panel is used to perform most major tasks the user needs.
- Two main buttons provide a quick report generation and the side panel. supports a customization report generation.

A later section in this chapter will break down the user experience more clearly.

To understand the application better, it is important to know what a dispatcher generally does.

# **General Work of a Dispatcher**

- A dispatcher is able to look up a history of every order placed by the company and find a detailed report of each and every order.
- They must be able to place an order of any number of items from a select group of suppliers and be given some receipt of the transaction for bookkeeping.
- The dispatcher must be able to generate reports as well as look up previous order reports. This is useful when checking expenditures or the accuracy of past/current orders.
- The above general descriptions all blend together to create a workflow that can be generalized as such  $\rightarrow$  Place an Order, review order, manage orders.

# 5.2 Functionalities of the Application

### 5.2.1 Itemized description of the application

This user-interface is implemented as a web application. Three key components are used to develop a web-based application: server-side programming, middle-tier programming, and client-side programming. The database management system Postgresql is used to store the applications data and is hosted on the California State University of Bakersfield's server, delphi.cs.csub.edu.

To help speed up the development process, HTML templates are used to layout generic pages that the are modified to fulfill the needs of the dispatcher user-group. The section below will provide screenshots with brief descriptions of the application.

# 5.2.1.2 Screenshots

**Figure 1.** User Login Screen. A session variable holding the username is created

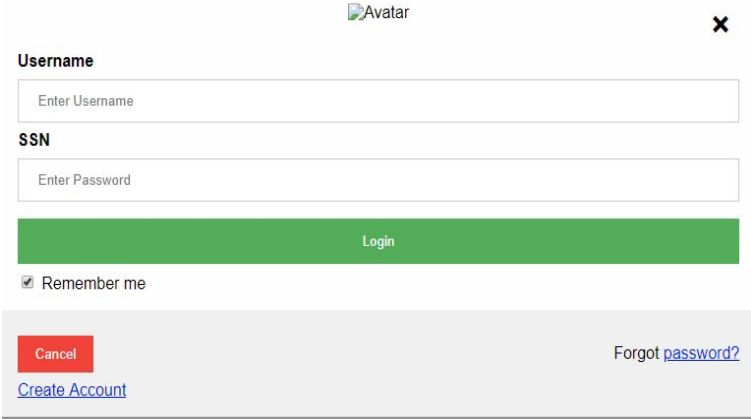

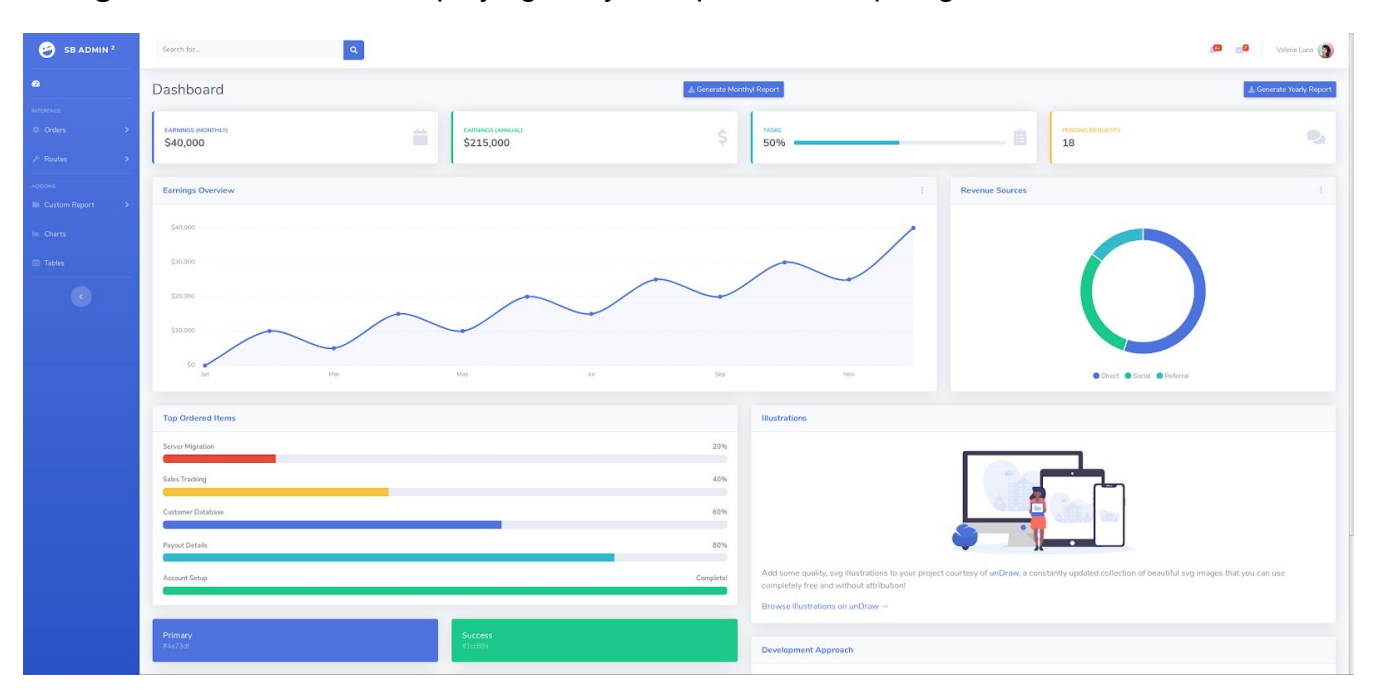

# **Figure 2.** Main Screen displaying utility side panel and report generation buttons

# **Figure 3.** Drop down Menu: Order Placement

A user can enter the number of items they need, choose an order type, and choose from a supplier

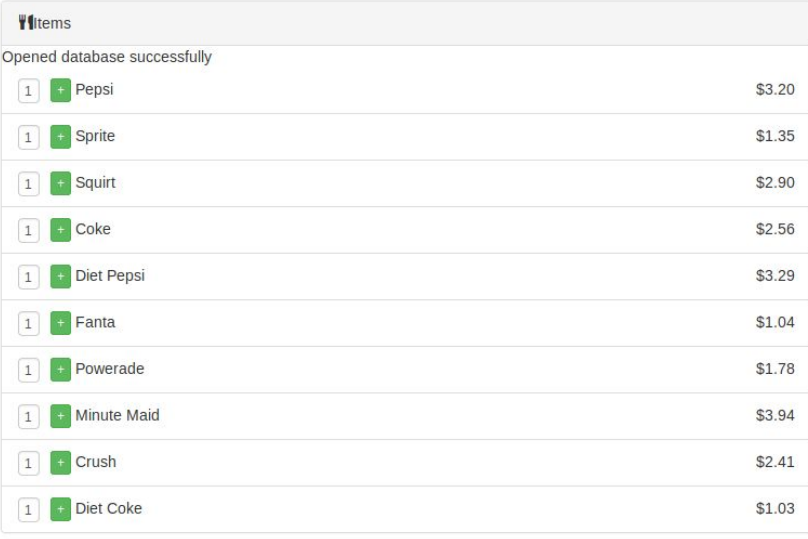

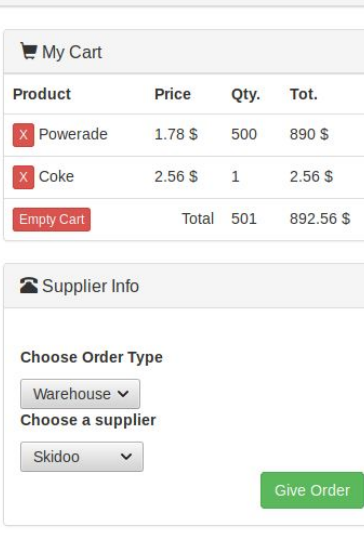

Ħ

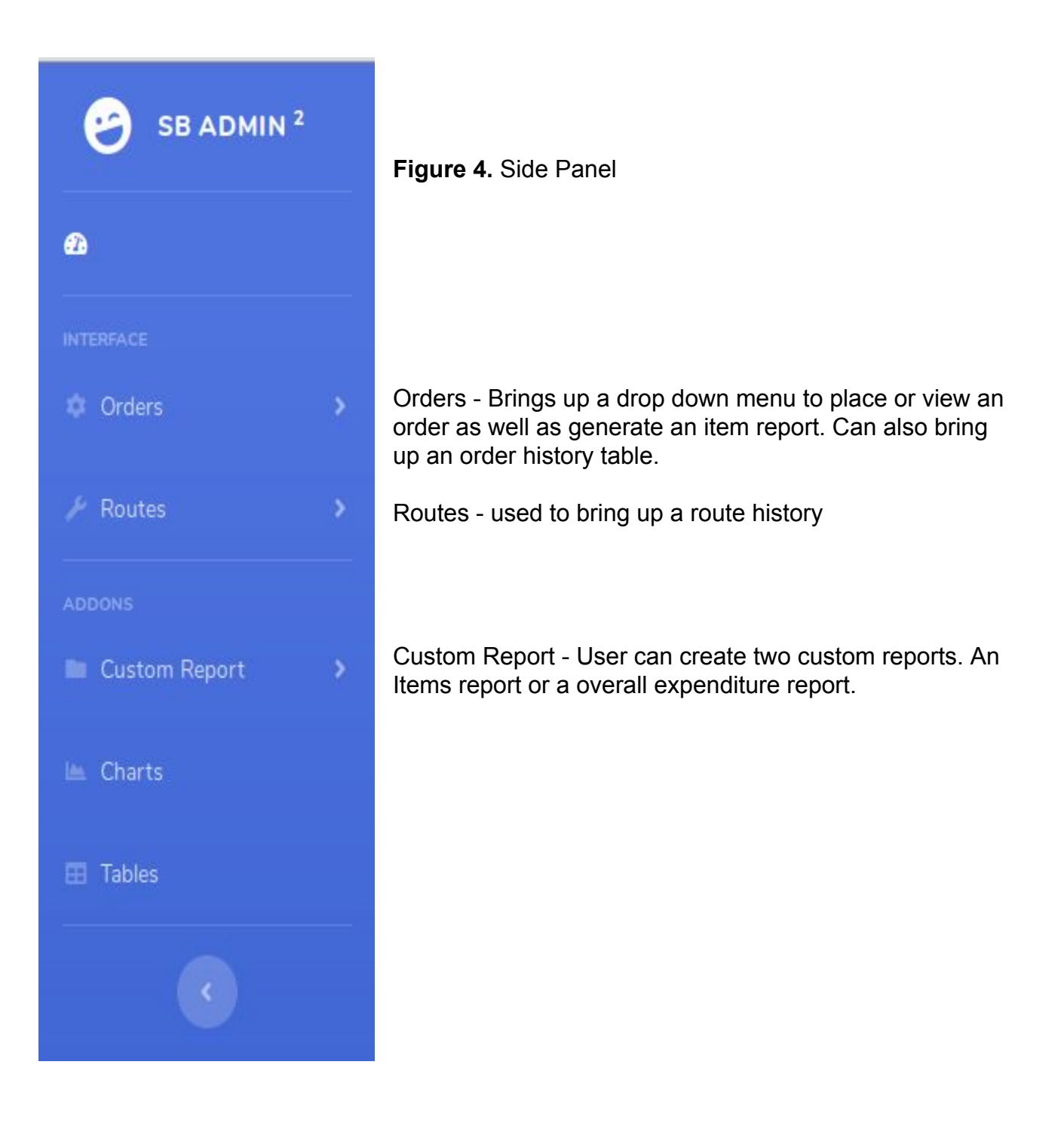

**Figure 5.** A receipt for a single placed order. Shows the supplier information at the top let, the items and the purchase information on the bottom and a grand total at the top right.

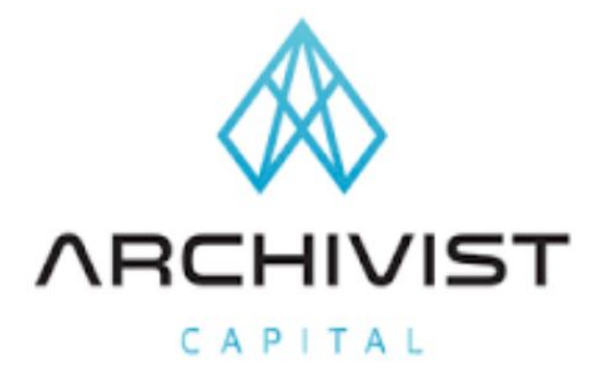

#### $B$ ,  $\mathbf{H}$  ,  $\mathbf{H}$  ,  $\mathbf{H}$  $o$   $f$ Sale

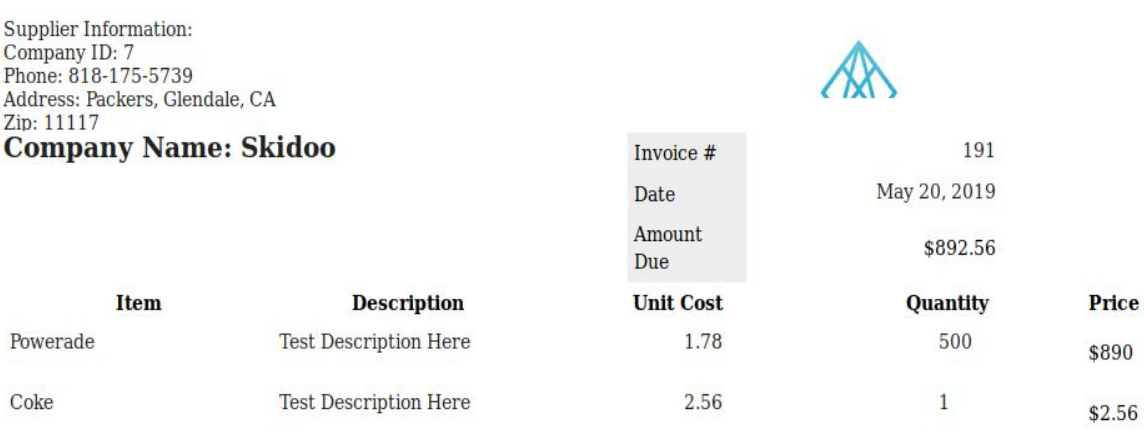

#### T E R M S

NET 30 Days. Finance Charge of 1.5% will be made on unpaid balances after 30 days.

**Figure 6.** A general overall Items Report. The report details each item and the amount bought from each supplier. A total for each supplier is given as well as a grand total.

Items/Supplier Report

Archivist Capital<br>Address: 5555 Bakersfield, CA<br>93304<br>Phone: 661-555-5555 Summary:<br>A report on the expenditures per<br>supplier per item.

### **Company Name: Skidoo**

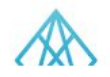

**May 2019** 

Month of

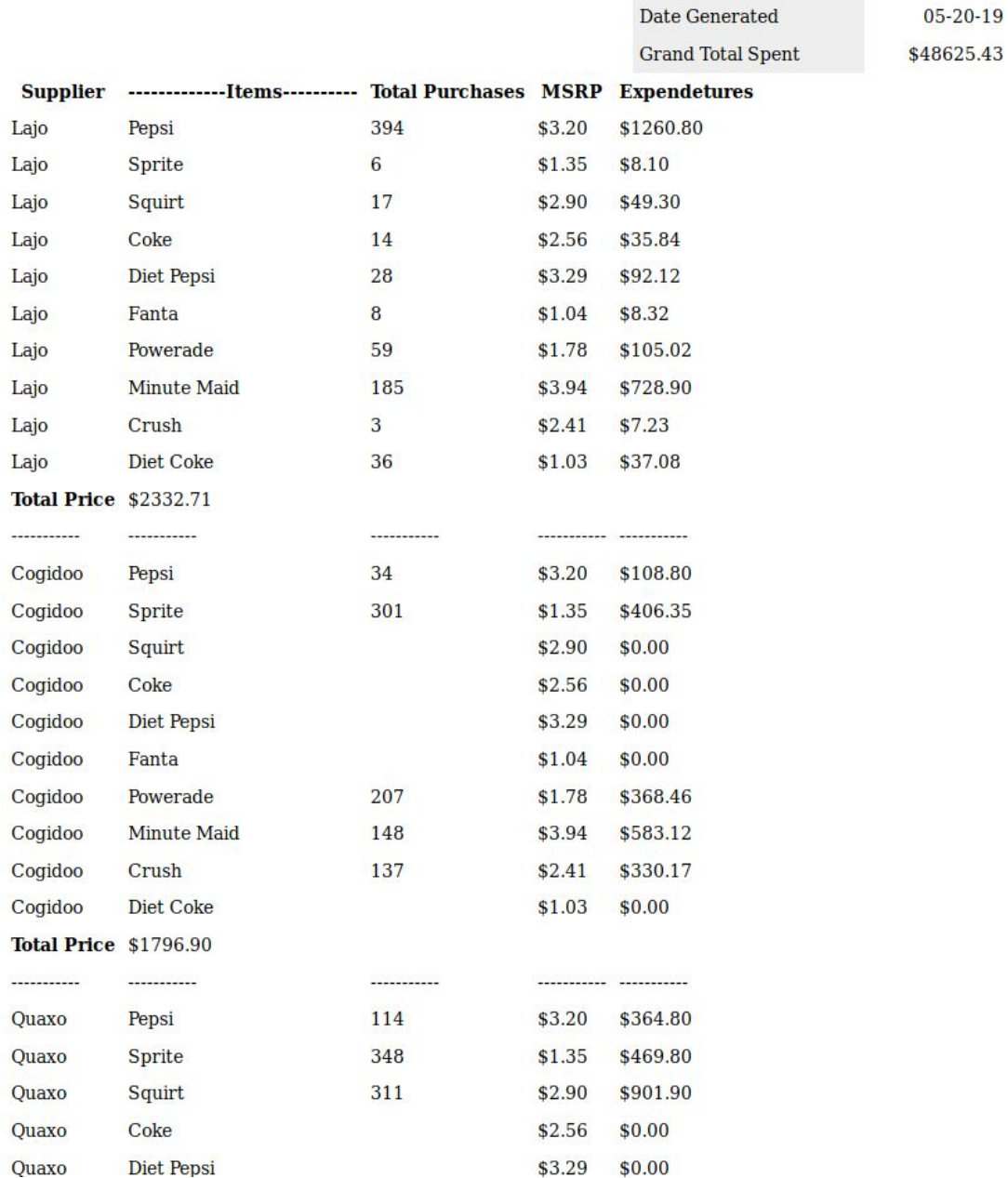

Figure 7. An overall monthly expenditures report. This report shows all suppliers that have sold to the vending machine as well as the total amount spend on each supplier. The most ordered item is displayed and the total expenditure are given.

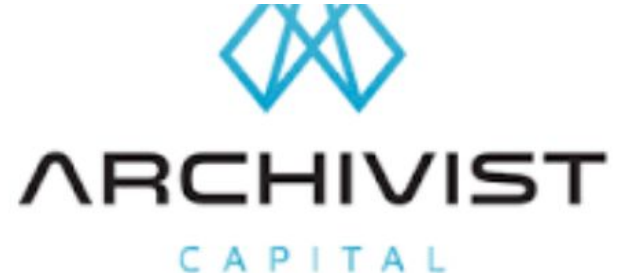

#### Monthly Report

**Archivist Capital** Address: 5555 Bakersfield, CA 93304 Phone: 661-555-5555 Summary: A report on the expenditures per

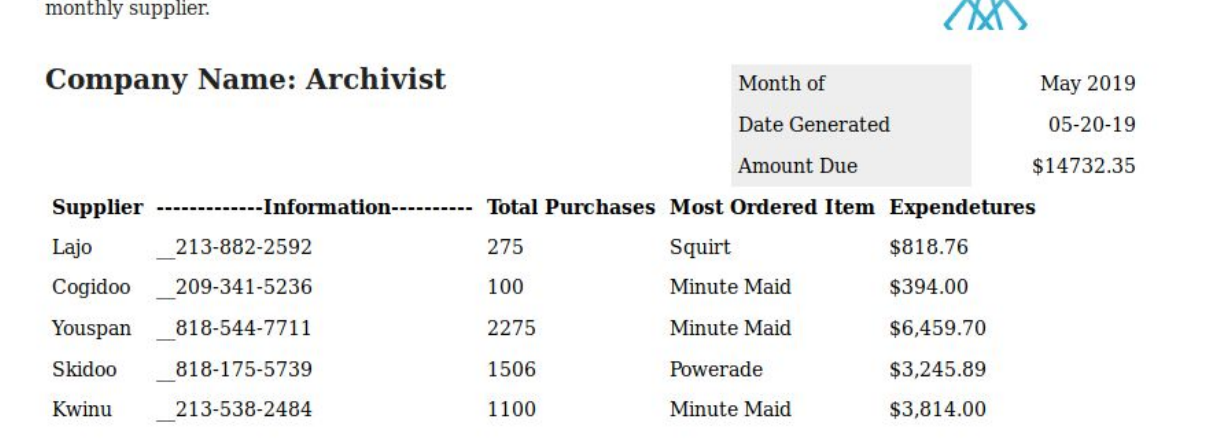

T E R M S

NET 30 Days. Finance Charge of 1.5% will be made on unpaid balances after 30 days.

 $\wedge$ 

Figure 8. Yearly Report. Same as monthly but over a year span from the date generated.

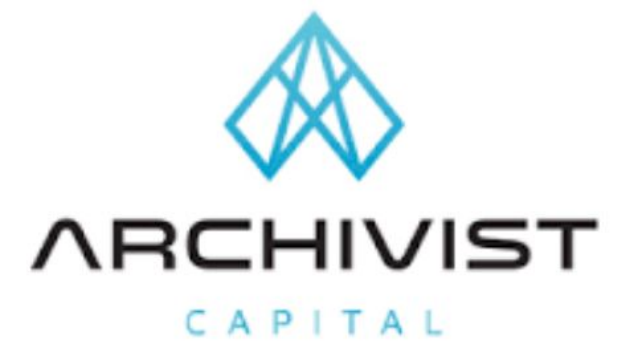

#### Year IV Report

Archivist Capital Address: 5555 Bakersfield, CA 93304 Phone: 661-555-5555<br>Summary: A report on the expenditures per yearly supplier.

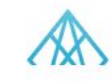

**May 2019** 

 $05 - 20 - 19$ 

Year of

Date Generated

#### **Company Name: Archivist**

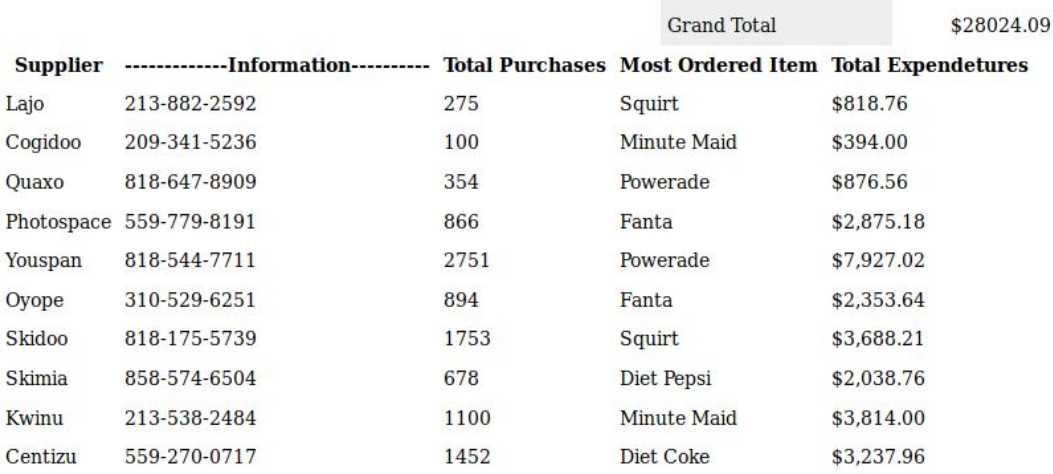

# **Figure 9.** Drop down Menus for Orders and custom orders

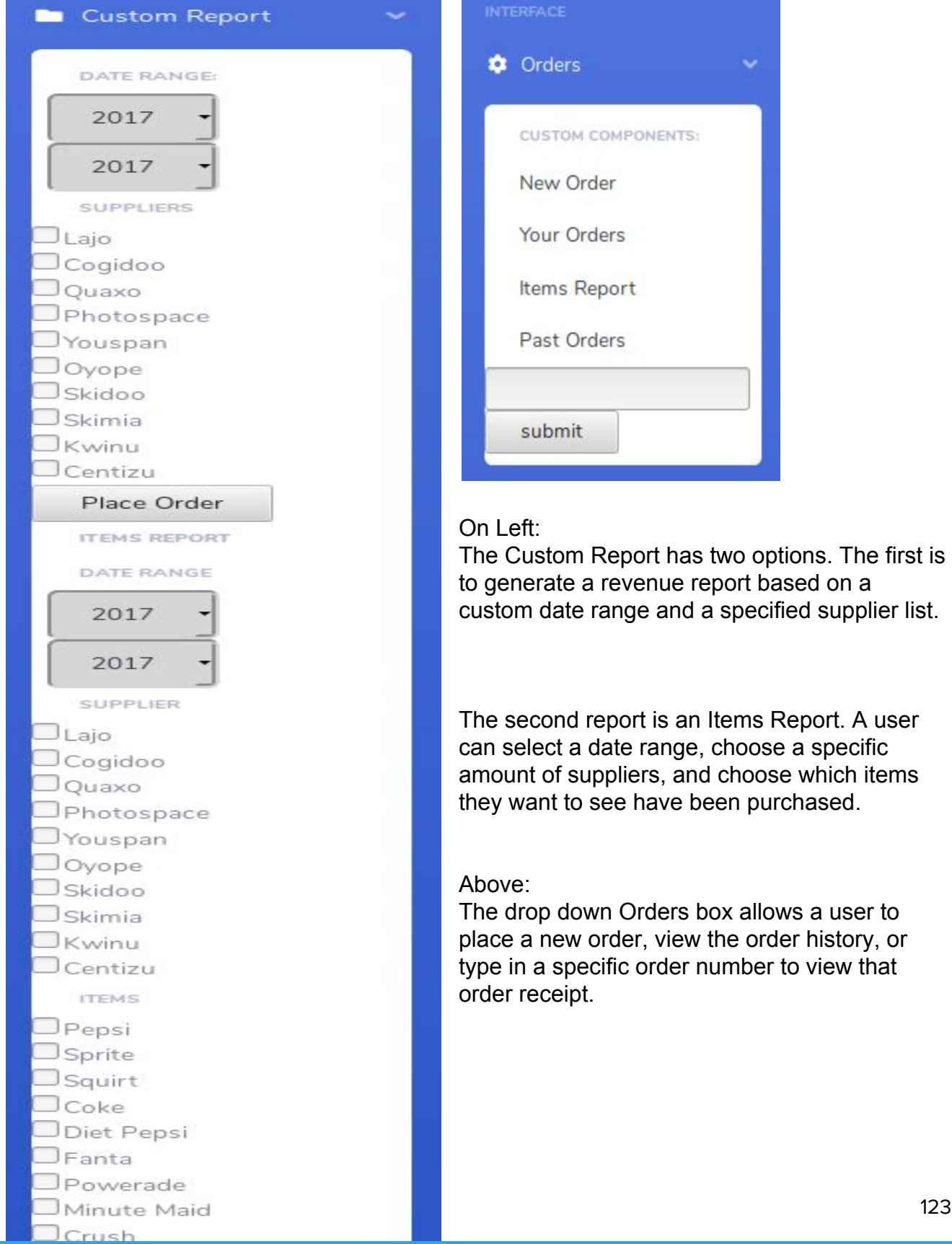

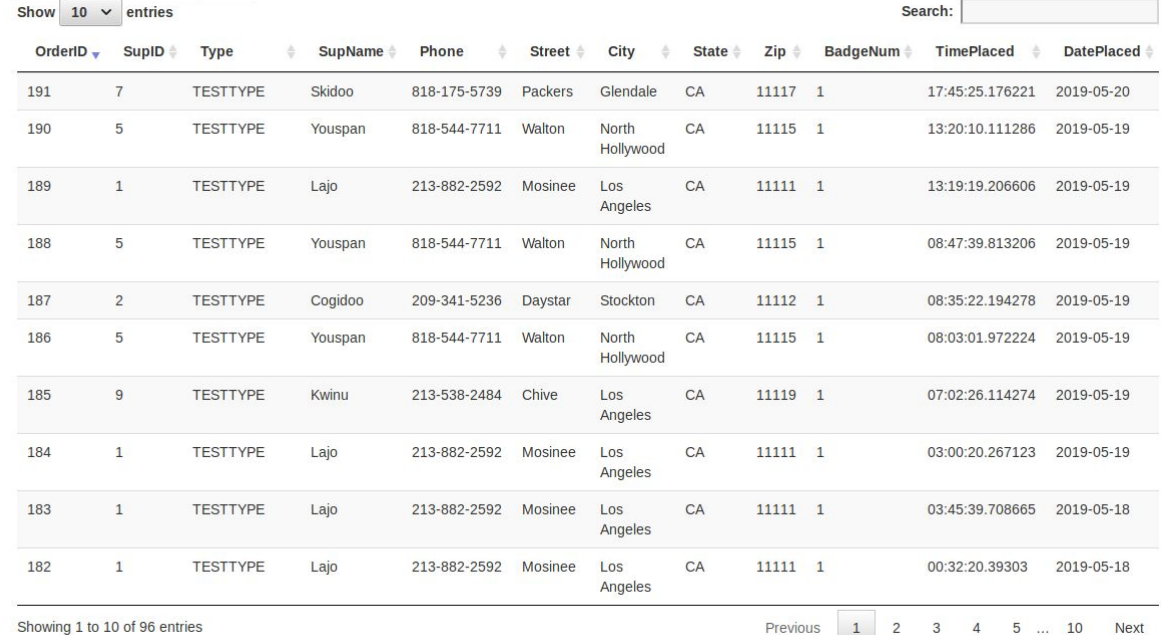

**Figure 10.** Order History. The user can search for any order by a main column attribute or can click the main column attribute to sort by ascending or descending order.

## 5.2.1.3 Tables, Views, Stored Subprograms

# **Tables**

Supplier(supplierid, name, phone, streetname, city, state, zip)

Orders(orderid, supplierid, ordertype)

placesOrder(orderid, badgenumber, timeplaced, dateplaced)

orderContains(itemtypeid, orderid, numitemtype, itemtypeprice, expdate)

itemtype(itemtypeid, itemtypename, msrp)

employee(.................................................)

## **Views**

- **realYear** a natural join of supplier, orders, placesOrder, orderContains, and itemType for the current year.
- **monthlyComplete** -the same above for the current month
- **allOrderData** the same as above but for all of the data's history.

# **Subprograms**

- **● customTotal**
- **● customTotalItemsBought**
- **● mostBought**

# 5.2.2 Programming Sections

## 5.2.1 Server-side programming

Server-side programs run on the hosting server and are not accessible or seen by the client-side. These programs deal with manipulating data on the server, ensuring data integrity, and making sure the correct data is sent back to the client-side.

The Postgresql database management system is hosted on the server and contains queries and views that are requested by the client-side. Bellow are code snippets of these views/subprograms.

### **View:** realyear

**Purpose:** Creates a view of an entire order and its relationships in the current year **Query:**

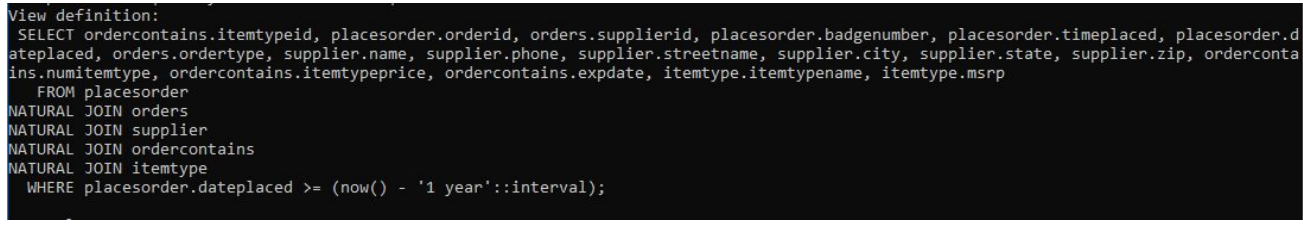

# **View:** monthylcomplete

**Purpose:** Creates a view of an entire order and its relationships for a month

## **Query:**

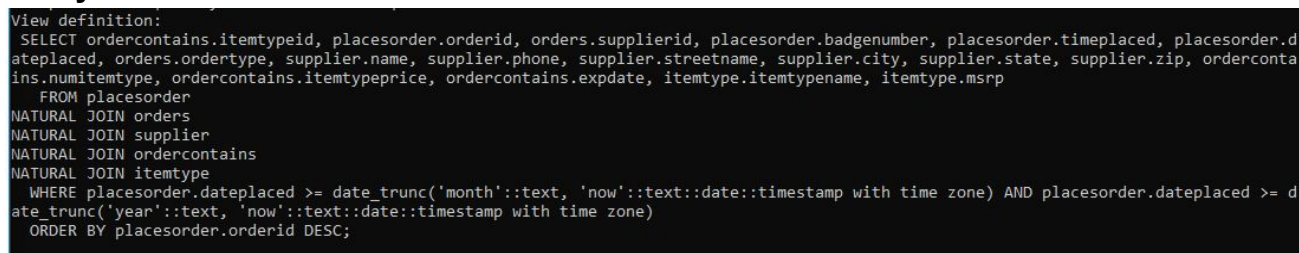

# **View:** allorderdata

**Purpose:** Creates a view of an entire order and its relationships for all time frames. **Query:** Same as the realyear but without the date constraints.

The views are used in conjunction with functions to return specific queries. A few examples are given below to demonstrate

## **Functions**

**Function:** customTotal **Purpose:** Returns the amount spent during a given timeframe on a supplier **Query:**

# begin return query select sum (sum) from (select orderid, sum(numitemtype \* itemtypeprice) from testall where supplierid = sid and extract(year from dateplaced)::int >= sdate and extract(year from dateplaced)::int <= edate group by orderid, numitemtype, itemtypeprice) as customtotal; end

# **Function:** customTotalItemsBought

**Purpose:** Returns the total number of items bought for a specific item type from a supplier **Query:**

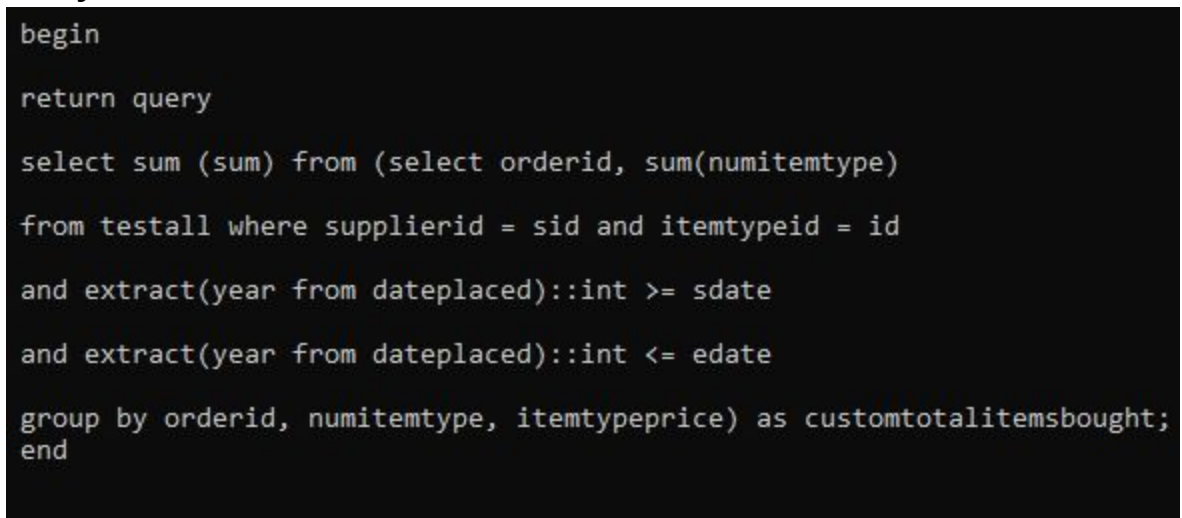

**Function:** mostBought **Purpose:** Returns the most bought itemtype from a supplier **Query:**

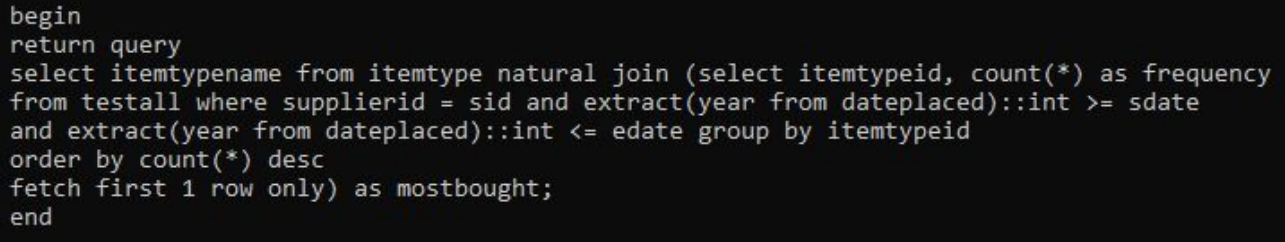

#### 5.2.2 Middle-Tier Programming

PHP is a server scripting language that allows server connection. HTML forms send http request which are handled by the PHP code. The php code is used to query a server, retrieve data, and send it back to the clients that need them. PHP is also used to create session variables. These variables are stored by the browser's cache and allow variable values to exist across multiple webpages. Session variables can be online shopping carts, user login credentials, or other values that need to be shared across pages.

The following code snippet establishes a database connection

```
<?php
$host
               = "host = localhost";
               = port = 5432 ;
$port
$dbname = "dbname = egonzale";<br>$credentials = "user = egonzale password=Yid8lav";
$db = pg_connect( "$host $port $dbname $credentials" );
if(!$db) {<br>echo "Error : Unable to open database\n";<br>} else {
  else \{echo "Opened database successfully\n";
?>
```
This code snippet shows functions which contains views being used to calculate data for a customs items report

```
\begin{array}{rl}\text{while}(\text{$\$row=\$pg_f = \text{fetch}\$row(\$ref))\ \{ \\ \text{for} \text{each}(\text{$\$_S \text{ESSION}[\text{ 'c} = \text{name '}] \text{ as } \\ \text{if}(\text{$\$row[1] == \$a$}) \text{ }\end{array}\int as $a) {
                    $suptotal = 0;$displayitem = "select * from itemtype"; $displayitemq = pg_query($db, $displayitem);<br>$displayitem = "select * from itemtype"; $displayitemq = pg_query($db, $displayitem);<br>while($displayrow = pg_fetch_row($displayitemq)){<br>
                                        $id = $displayrow[0];$itemid = $displayrow[0];//Query monthyl most bought item
                                         $item =item($id,$intsd,$inted)";
                                         $itemquery = pg_query($db,$item);
                                         $itemrow = pg_fetch_row($itemquery);
                                         $total = "se"($id,$intsd,$inted)";
                                         $totalquery = pg_query($db, $total);
                                         $totalrow = pg_fetch_row($totalquery);<br>$num = preg_replace('/[^0-9]/','',$row[6])<br>$totals = $row[2] * $num;<br>$sum = money_format('%i', ($totals/100));
                                                                                                 ',$row[6]);
                                         $totalm = "se
                                                                                                    alitemsbought($id,$intsd,$inted,$id)";
                                         $totalmq = pg_query($db, $totalm);
                                         $retq = pg_fetch_row($totalmq);
                                         //add msrp and expend
                                         $msrp = preg_replace('/[^0-9]/{^1}, '', $displayrow[2]);
                                         $totalpurchases = $retq[0];<br>$msrp = $msrp * $totalpurchases;
                                         pmsrp = pmsrp<br>$expend = money_format('%i', ($msrp/100));<br>echo"<tr class=\"item-row\">";<br>echo"<td class=\"item-name\"><div class=\"delete-wpr\"><p>$row[1]</p></div></td>";<br>echo"<td class=\"description\"><p>$displayrow[1]</p
                                        echo"<td><p class=\"cost\"><br>echo "<td><p class=\"qty\"><br>echo "<td><p class=\"qty\">
                                                                                                                                      $retq[0]\langle /p\rangle\langle /td\rangle";
                                                                                          "><br>span class=\"price\">$$expend</span></td>";
                                                                                                                                                                      </td>";
                                         echo "\ln";
                                         echo "\langle/tr>";
                                         $suptotal = $suptotal + $msrp;$numbers = preg_replace('/[^0-9]/', '', $totalrow[0]);
                                         $month = $month + $numbers;Y
                            Y
                     $suptotal = money_{format('%i', ($suptotal/100)});
```
### 5.2.3 Client-side programming

The client-side programming consist of HTML/CSS combined with the scripting language JavaScript. HTML is a standard markup language that is used to create web pages/applications. CSS style-sheets are used style a generic HTML page. Javascript is a scripting language that is used with HTML to make web pages more dynamic. Javascript can add clickListeners, can create dynamic boxes, and add animations.

Bellow is a snippet that uses bootstrap and javascript to create a searchable, paginated table

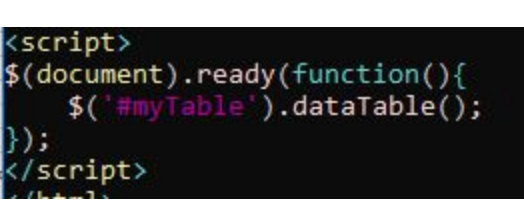

# 5.3 Survey Questions

# **Promt**

In this course, in what degree do you think you have the achieved each of following 4 outcomes? Your answer is between 1 (lowest) and 10 (highest). Each member of the team should have his/her own answers.

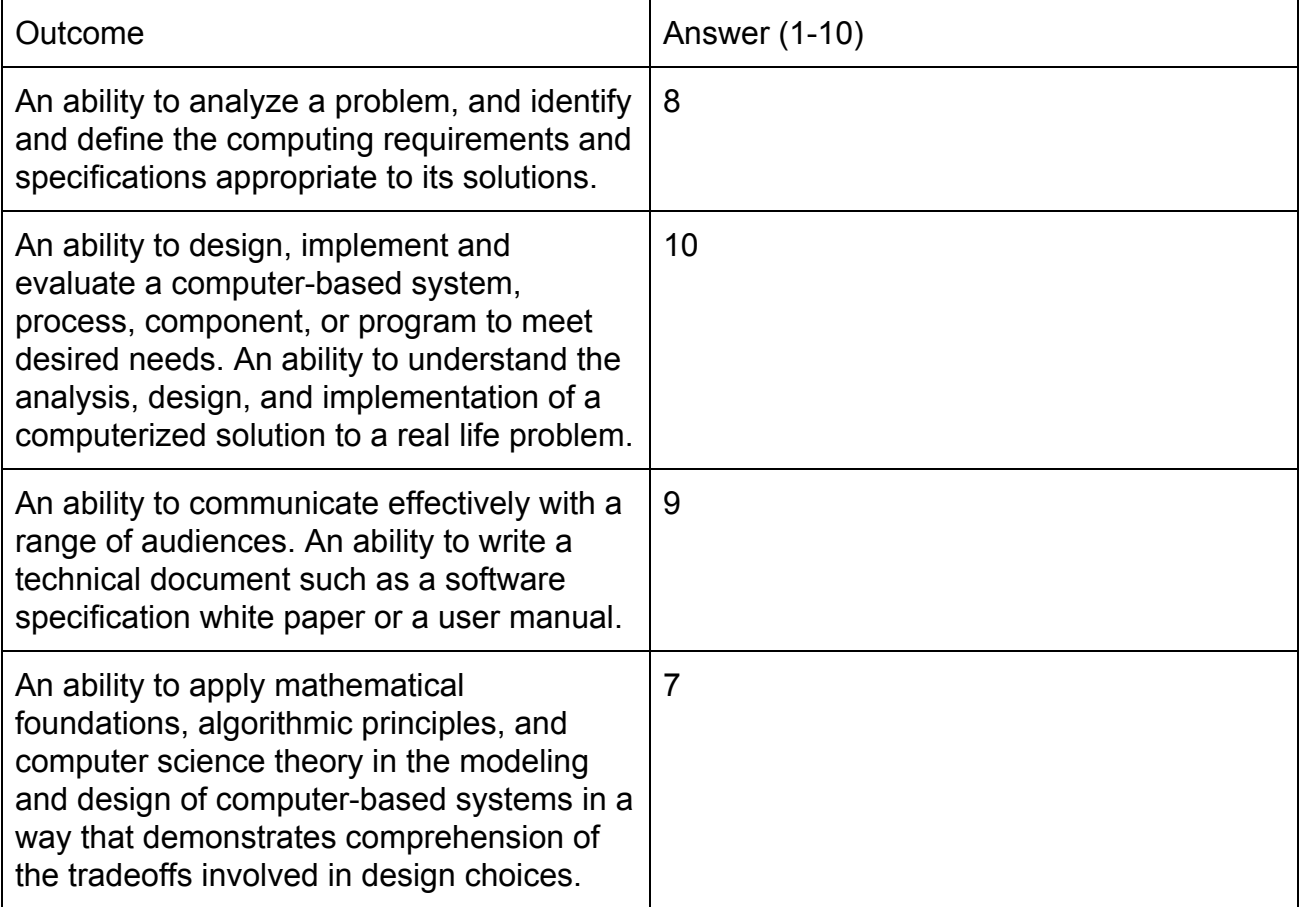